# AnyDATA DTL718-W(-P) Module AT Command Reference

M2M-AT014-03

2012.11.20

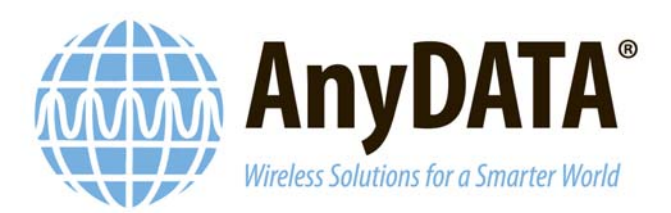

#### Send Technical Questions to:

support\_sh@anydata.com

AnyDATA (Shanghai) 489 SongTao Road, Sector B, 1st FL. Pudong ZhangJiang Hi-Tech Park, Shanghai, 201203 Tel: +86(021) 5080-4828 Fax: +86(021) 5080-3828

#### AnyDATA Corporation

5 Oldfield Irvine, California 92618 USA http://www.anydata.com

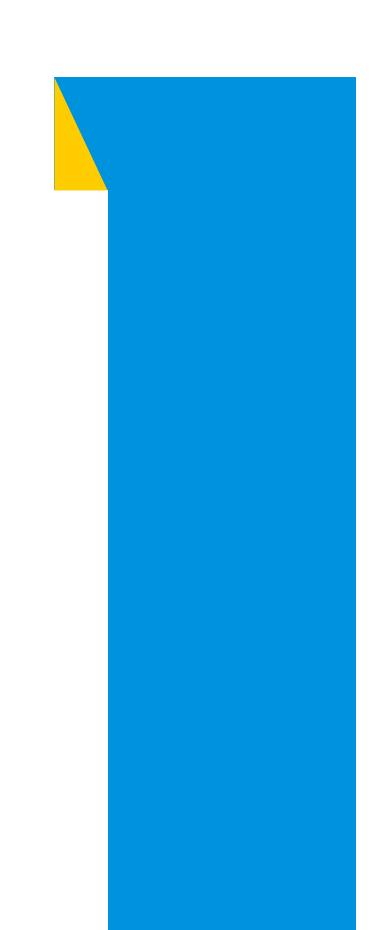

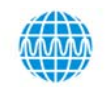

## AnyDATA<sup>®</sup> Copyright © AnyDATA Co., Ltd. 2011. All rights reserved.

All data and information contained in or disclosed by this document are confidential and proprietary information of AnyDATA Corporation, and all rights therein are expressly reserved. By accepting this material, the recipient agrees that this material and the information contained therein are held in confidence and in trust and will not be used, copied, reproduced in whole or in part, nor its contents revealed in any manner to others without the express written permission of AnyDATA Corporation.

#### Restricted Distribution.

This document contains critical information about AnyDATA Corporation products and may not be distributed to anyone without permission of AnyDATA Corporation. All data and information contained in this document are proprietary and confidential information of AnyDATA Corporation. No part of this document may be reproduced, in any form or any means without written permission of AnyDATA Corporation. **Notice** 

Although the information in this document has been carefully reviewed and its believed to be reliable. AnyDATA Corporation does not assume any liability arising out of the application or use of any product described herein, Neither does it convey any license under its patent rights nor rights of others.

Changes or modifications not expressly approved by the manufacturer could void the user's authority to operate the equipment.

If the FCC ID of the module cannot be seen when it is installed, then the host label

must include the text: Contains FCC ID: RHZDTL718-W

**AnvDATA** 

Maximum conducted output power (measured) and the maximum permitted antenna gain is as below:

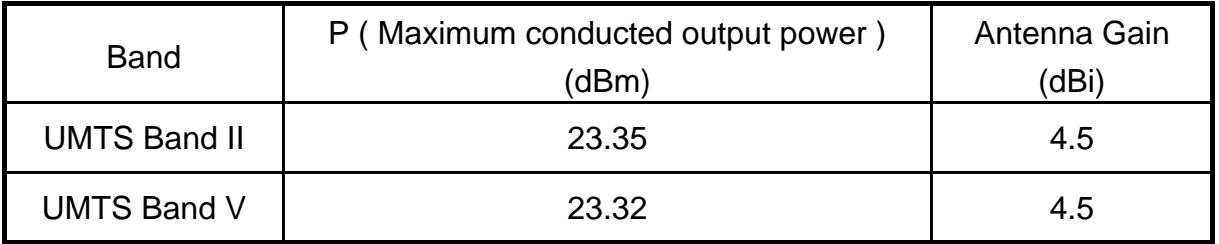

The antenna cannot be installed to be used within 20cm of any persons and must not be co-located within 20cm of other transmitter antennas.

# Document History

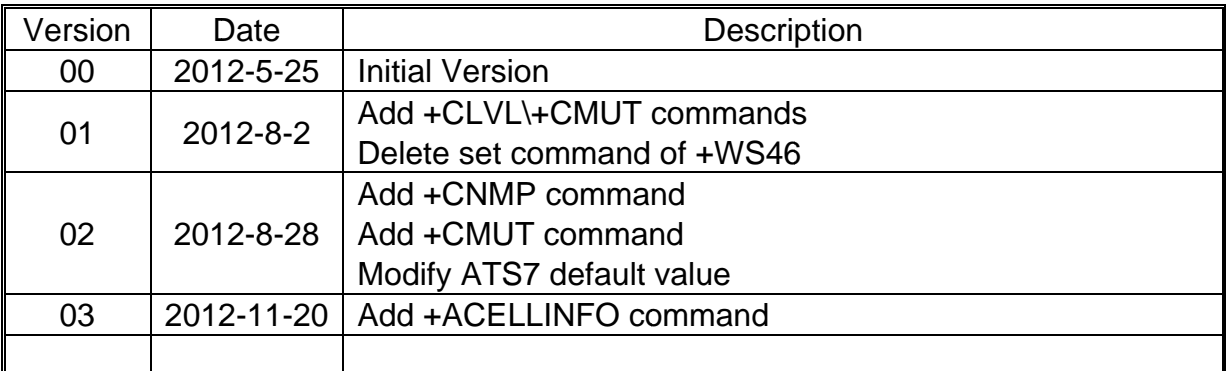

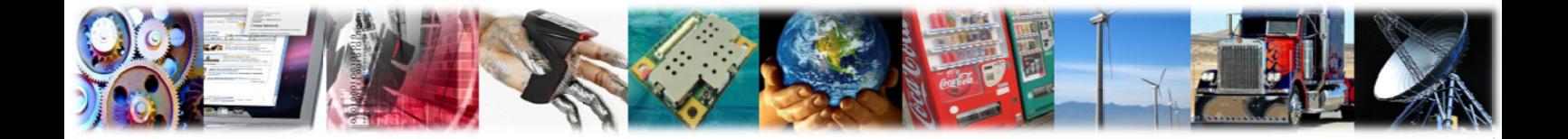

AnyDATA DTL718-W(-P) Module AT Command

# Contents

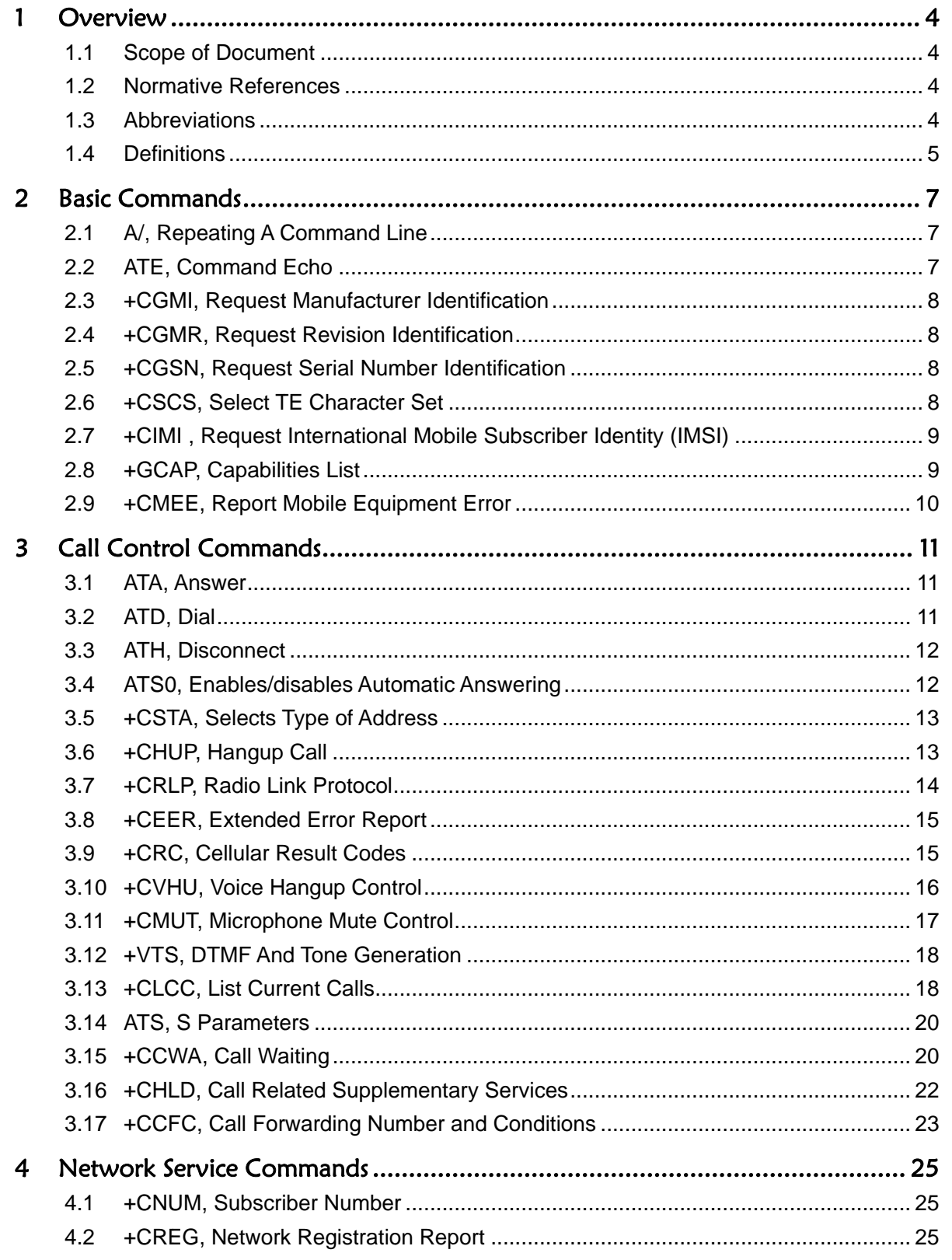

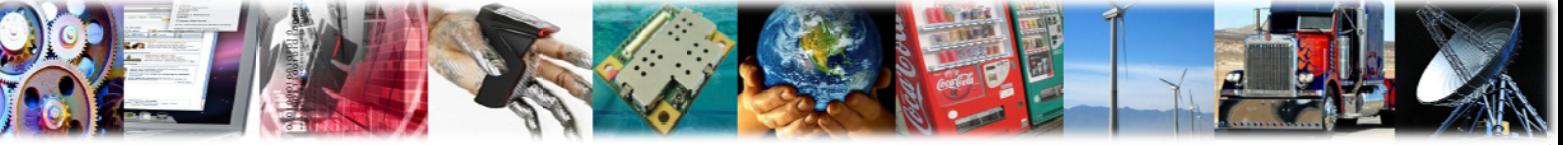

**AnyDATA**\*

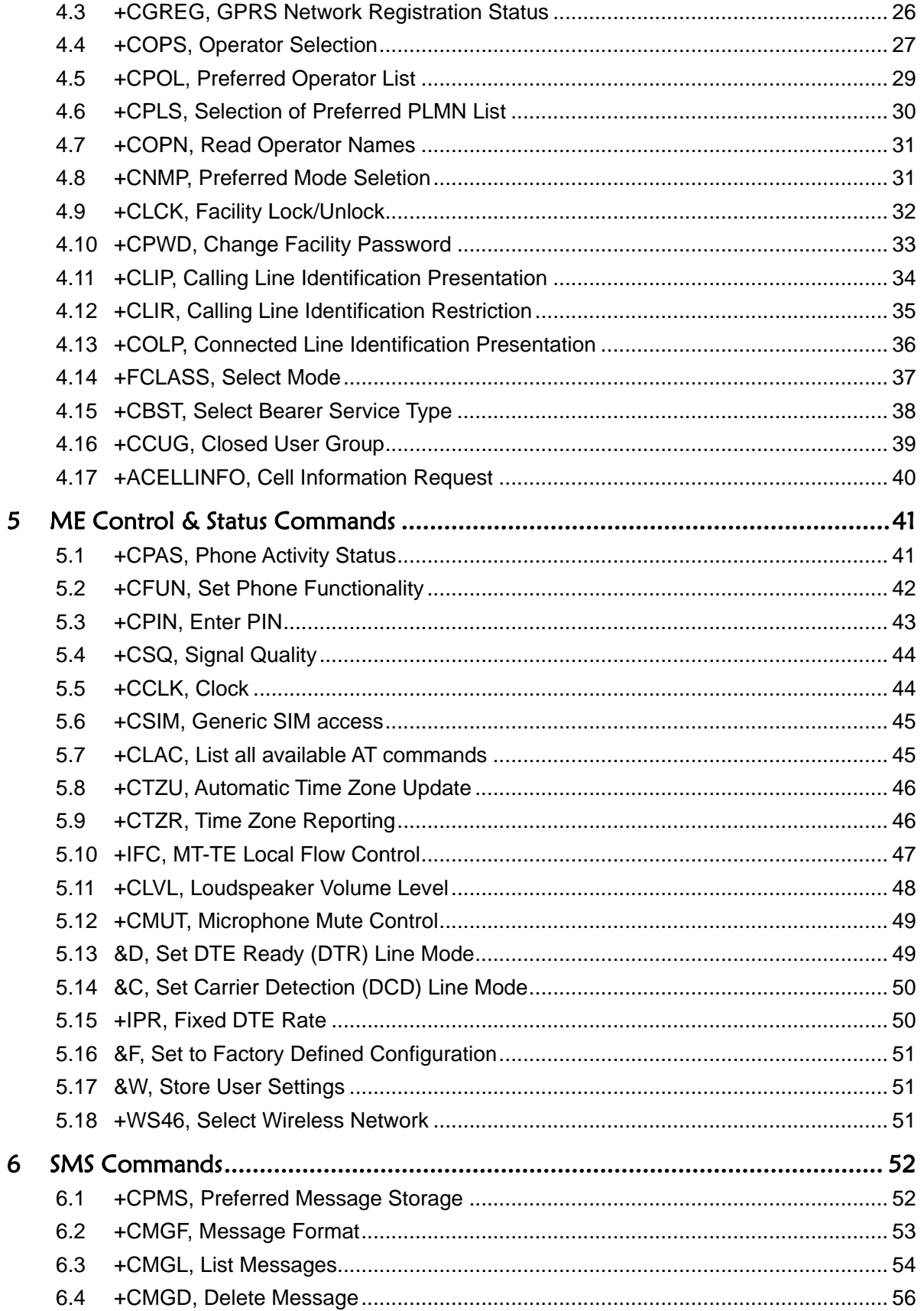

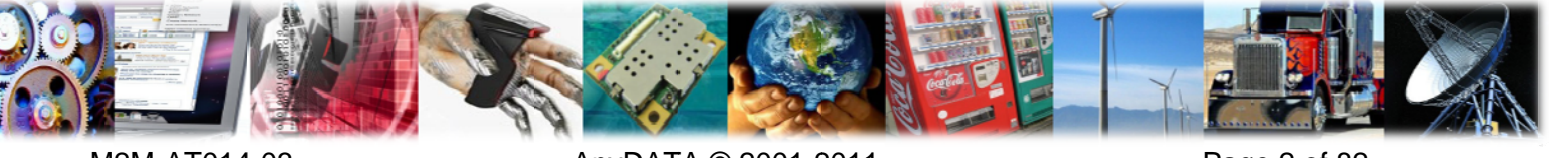

M2M-AT014-03

Any DATA<sup>-</sup>

AnyDATA DTL718-W(-P) Module AT Command

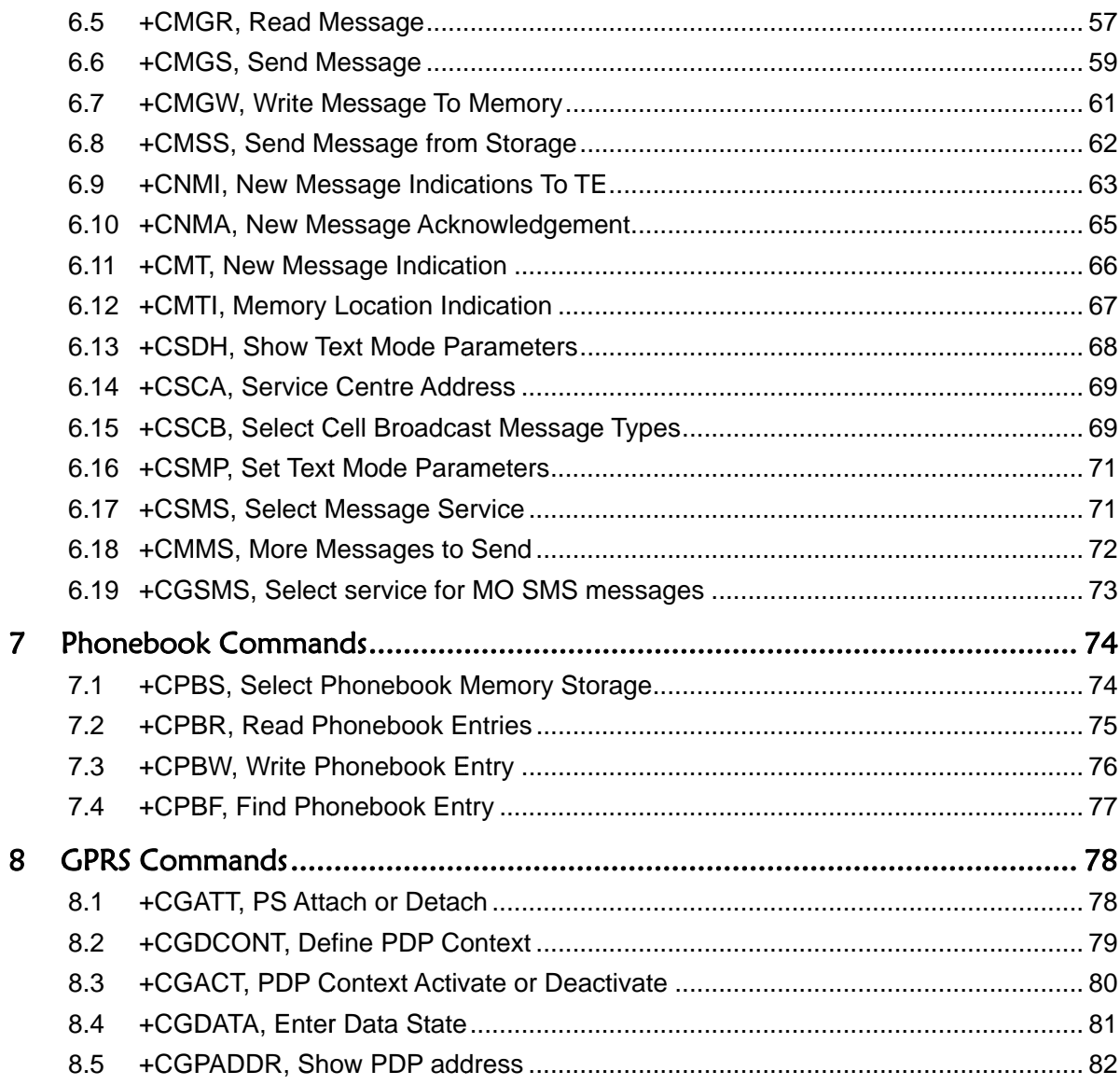

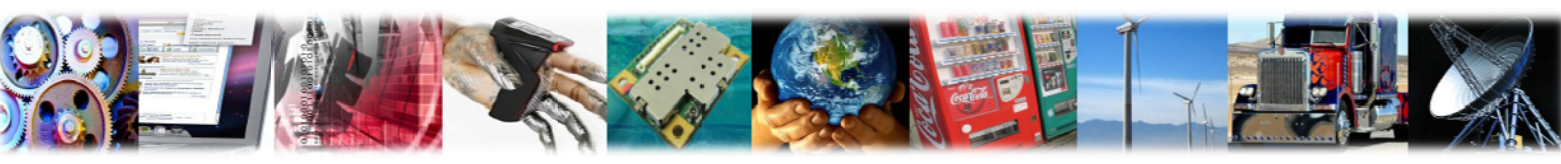

**AnyDATA**<sup>®</sup>

# 1 Overview

#### $1.1$ Scope of Document

This document describes all AT commands implemented on AnyDATA DTL718-W module, for internal or manufacturer use.

As the firmware of DTL718-W-P and DTL718-W module are the same, the document can also be applied to DTL718-W-P module.

#### $1.2$ Normative References

The following documents contain provisions which, through reference in this text, constitute provisions of the present document.

[1] ETSI GSM 07.07

[2] ETSI GSM 07.07

- [3] TIA-EIA-IS-707-A.3
- [4] ITU-T Recommendation V.25 ter [14]

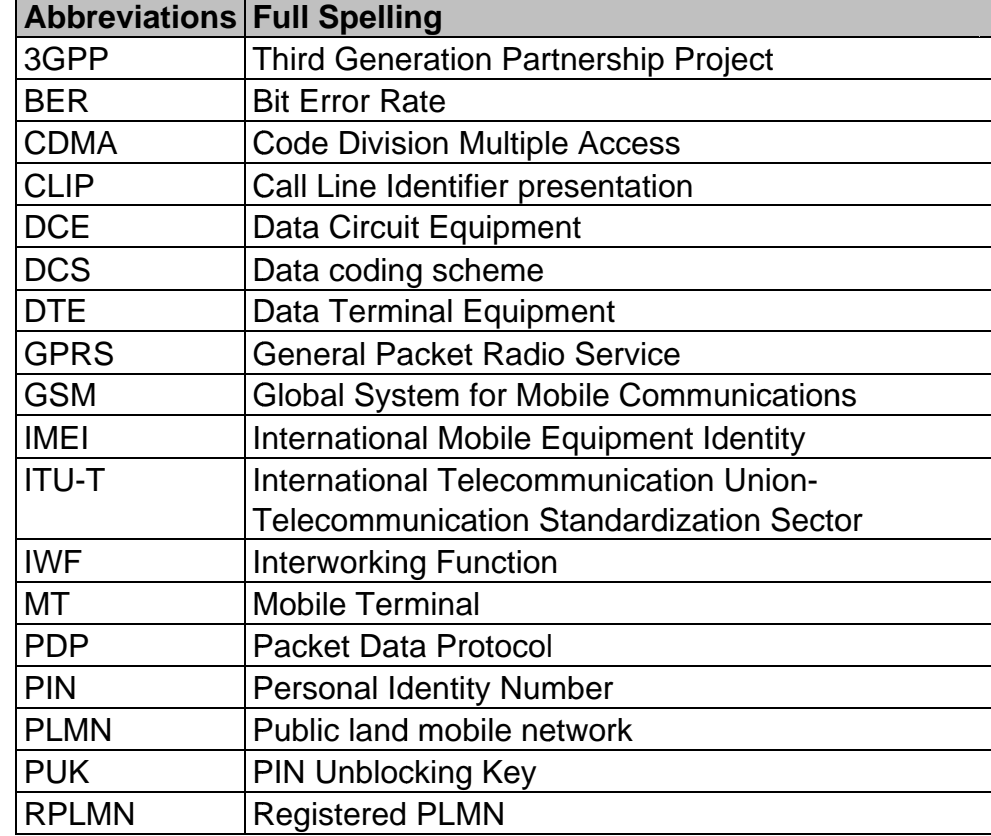

#### $1.3$ Abbreviations

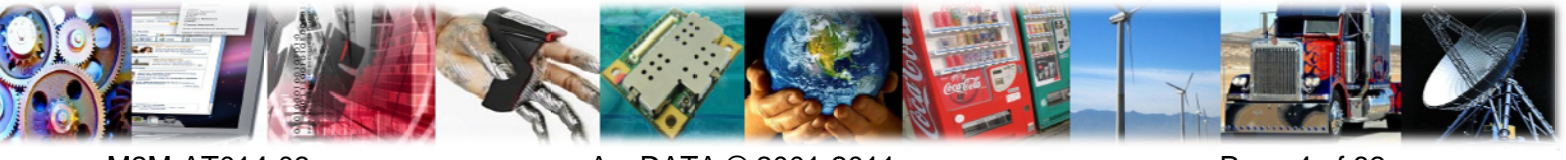

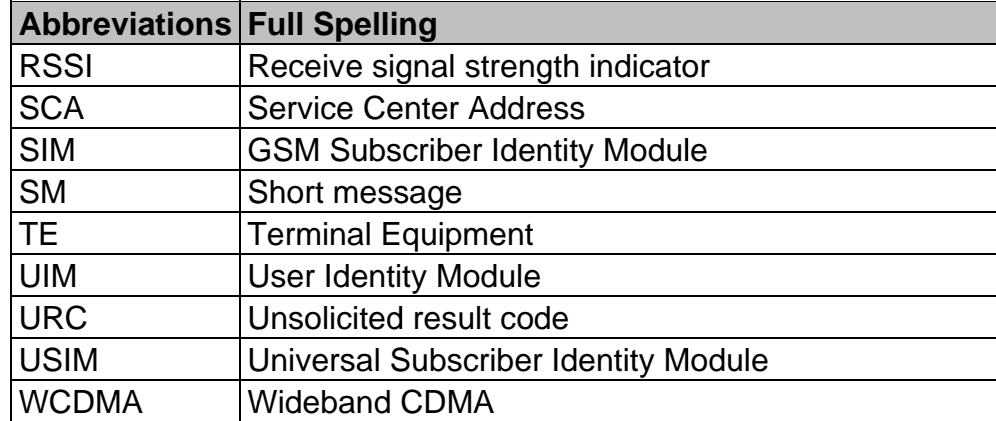

# 1.4 Definitions

The following syntactical definitions apply:

<CR> Carriage return character, is the command line and result code terminator character, which value, in decimal ASCII between 0 and 255, is specified within parameter S3. The default value is 13.

<LF> Linefeed character, is the character recognized as line feed character. Its value, in decimal ASCII between 0 and 255, is specified within parameter S4. The default value is 10. The line feed character is output after carriage return character if verbose result codes are used (V1 option used) otherwise, if numeric format result codes are used (V0 option used) it will not appear in the result codes.

Name enclosed in angle brackets is a syntactical element. They do not  $\langle \dots \rangle$ appear in the command line.

Optional subparameter of a command or an optional part of TA information  $\left[\ldots\right]$ response is enclosed in square brackets. Brackets themselves do not appear in the command line. When subparameter is not given in AT commands which have a Read command, new value equals to its previous value. In AT commands which do not store the values of any of their subparameters, and so have not a Read command, which are called action type commands, action should be done on the basis of the recommended default setting of the subparameter.

As 3GPP TS 17.007 describes, there is a TA part between TE and MT. And in the TIA/EIA IS 707-A's description, TA part is ignored. In order to describe uniformly, PC or AP is considered as TE; TA part is merged into MT.

The following is a figure of Data exchange structure:

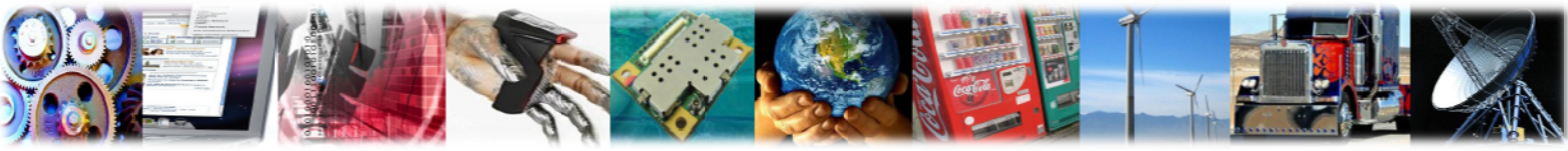

M2M-AT014-03

AnyDATA © 2001-2011

Page 5 of 82

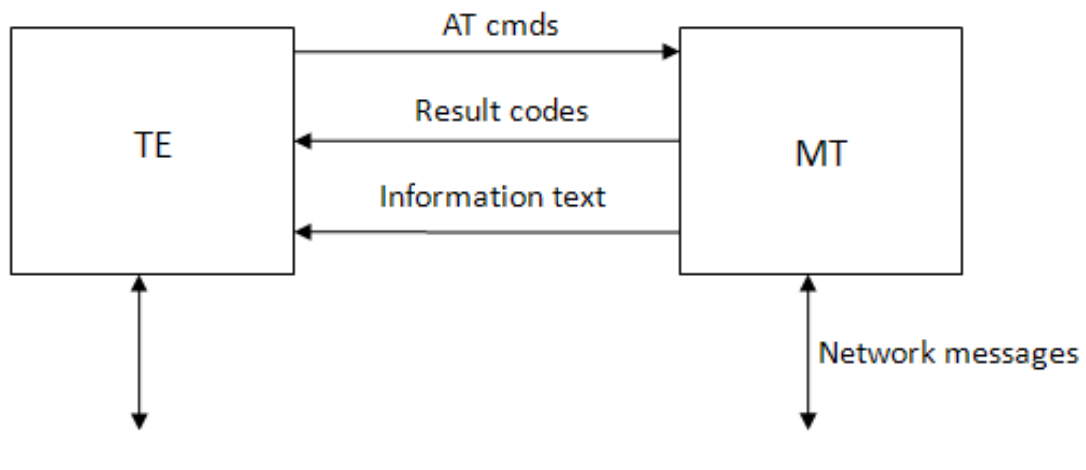

#### **USER & APPLICATIONS**

**NETWORK** 

AT command is transmitted as data packets through the communication ports. In addition to these two characters "AT", data packets can receive up to 260 characters in length (including the final null character). The maximum length of the URC or response messages reported by MT is limited to 668 characters range.

Each command line can contain one AT command. For the URC or response messages, it is not allowed to report more than one message in a line. Each line ends with a carriage return. S3/S4 command modification is unavailable to users. These principles are applied in the communications between MT and TE.

To increase the readability and normativity of the command, there should be no space after a comma or colon in a new defined interface, for example:  $AT+XXX: , .$ 

When an AT command is transmitted from TE, the second command will be transmitted after a response of the first command from MT, otherwise the second one will not be executed.

It may take a long time to feedback the results of the AT command, and the responses may be broken by URC. To avoid this interface, it is recommended to report the result codes asynchronously. There are two kinds of interface. One is that an URC is reported when waiting for a response. The command is still in the implementation process and the result codes will be reported after the URC. The other is that the response will be reported mixing up with the URC. The RING command is a special URC. For some special cases, it will be used as a command terminator. For example, when it is in the implementation process of a hang-up command, the RING URC will terminate the hang-up process abnormally.

Unless otherwise specified, all the default encoding format between TE and MT are GSM 7 bit Default Alphabet, according to 3GPP TS 23.038 Section 6. Characters @ is still transmitted in 7bit encoding as 0x00. MT and TE should be able to handle the character. MT transmits the carriage return character (<CR>) and line feed character

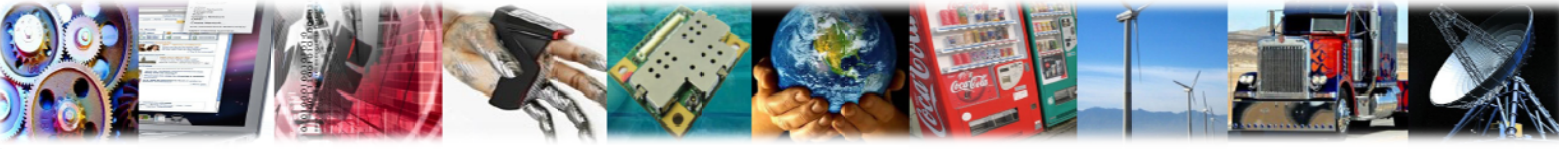

M2M-AT014-03

AnyDATA © 2001-2011

Page 6 of 82

(<LF>) in the string as a space.

The definition of the string: stream of bytes up by the double quotes, without quotes or commas.

A group of quote and comma character should not appear in strings, otherwise strings cannot be distinguished from the parameters. For UCS2 encoded data format, its value is reported as the character encoding format, such as that a character of the UCS2 coded 0x553a is reported as 553a.

# $\mathbf{2}$ **Basic Commands**

#### $2.1$ A/, Repeating A Command Line

#### **Description**

If the prefix "A/" or "a/" is received, the module shall immediately execute once again the body of the preceding command line.

#### **Syntax**

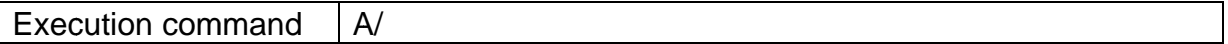

#### **Example**

AT+CSQ +CSQ: 99,0 **OK**  $A/$ +CSQ: 99.0

# 2.2 ATE, Command Echo

#### **Description**

Set command enables/disables the command echo.

#### **Syntax**

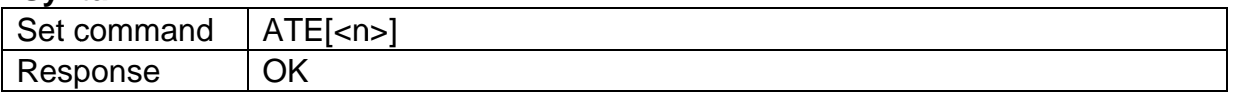

#### **Parameter**

0 - disables command echo  $<sub>n</sub>$ </sub>

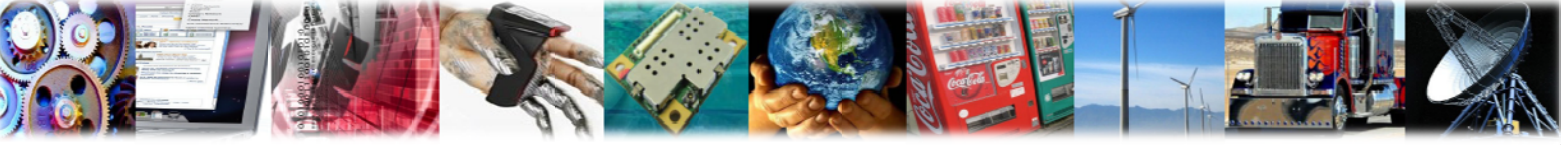

1 - enables command echo (factory default), hence command sent to the device are echoed back to the DTE before the response is given. Note: if parameter is omitted, the command has the same behavior of ATE1.

#### $2.3$ +CGMI, Request Manufacturer Identification

#### **Description**

Execution command returns the device manufacturer identification code.

#### **Syntax**

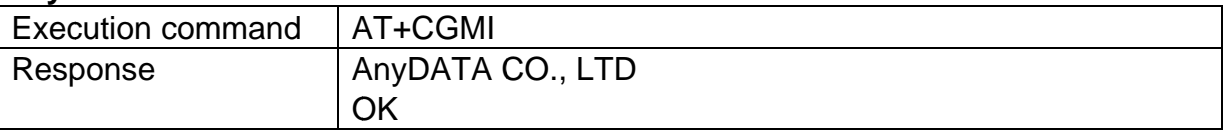

# 2.4 +CGMR, Request Revision Identification

#### **Description**

Execution command returns device software revision number

#### **Syntax**

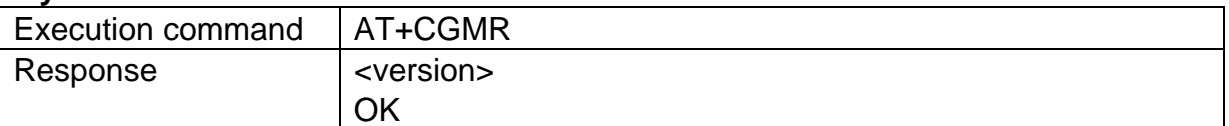

# 2.5 +CGSN, Request Serial Number Identification

#### **Description**

Execution command returns the device ESN.

#### **Syntax**

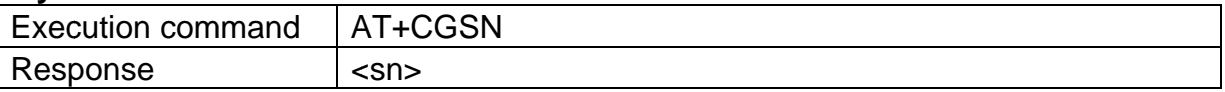

#### **Parameter**

 $<$ sn $>$ the device board serial number, an octet in hexadecimal format

## **Example**

AT+CGSN 42FB40B5 OK

# 2.6 +CSCS, Select TE Character Set

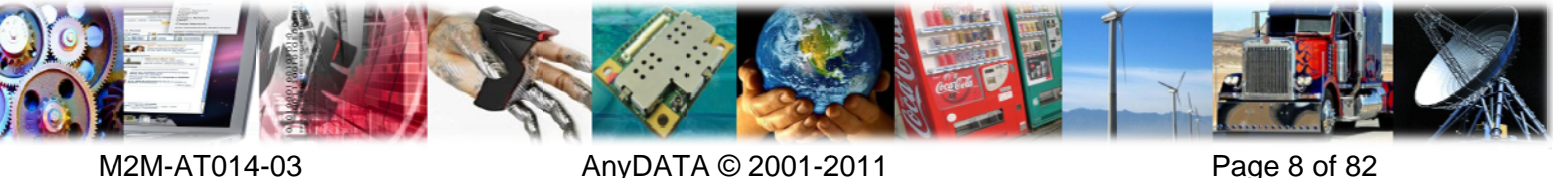

#### **Description**

Set command sets the current character set used by the device.

#### **Syntax**

**AnyDATA<sup>®</sup>** 

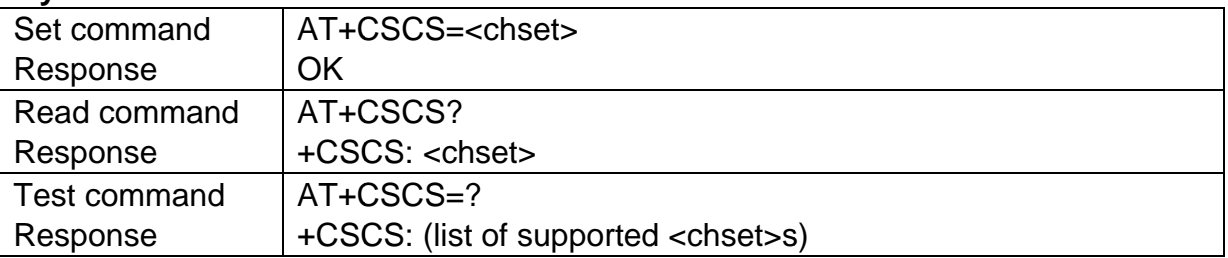

#### **Parameter**

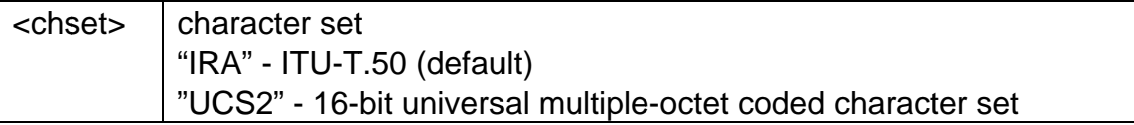

#### **Example**

```
AT+CSCS=?
+CSCS: ("IRA","UCS2")
OK
AT+CSCS?
+CSCS:"IRA"
OK
```
# 2.7 +CIMI, Request International Mobile Subscriber Identity (IMSI)

#### **Description**

Execution command returns the value of the Internal Mobile Subscriber Identity.

#### **Syntax**

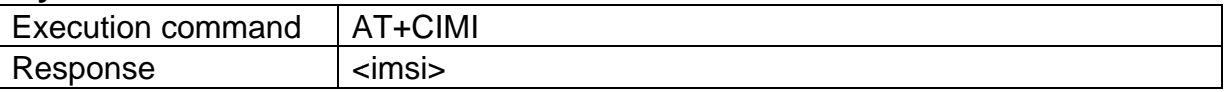

#### **Parameter**

 $\leq$ imsi $>$  the value of the Internal Mobile Subscriber Identity, a string of decimal digits

**Example** AT+CIMI 460016191604844 **OK** 

# 2.8 +GCAP, Capabilities List

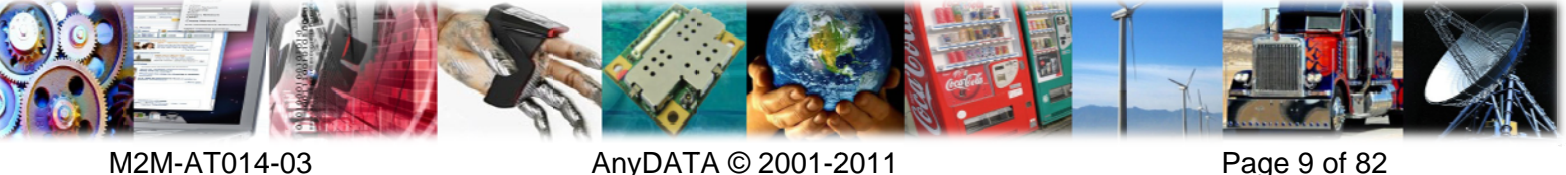

#### **Description**

Execution command returns the equipment supported command set list. The command works only when UIM card exists.

#### **Syntax**

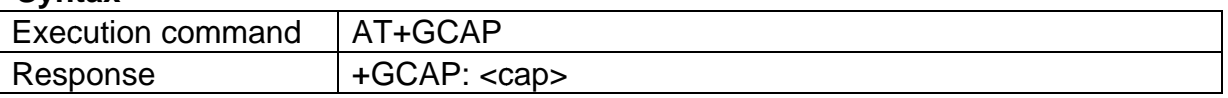

#### **Parameter**

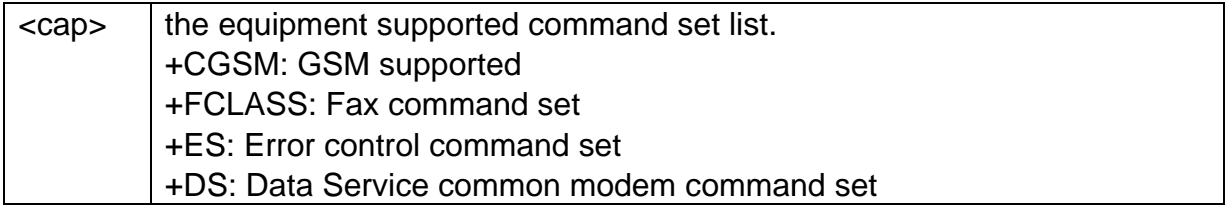

#### **Example**

AT+GCAP +GCAP: +CGSM,+ES, +DS +FCLASS **OK** 

# 2.9 +CMEE, Report Mobile Equipment Error

#### **Description**

Set command enables/disables the report of result code: +CME ERROR: <err> as an indication of an error relating to the commands issued. When enabled, device related errors cause the +CME ERROR: <err> final result code instead of the default ERROR final result code. ERROR is anyway returned normally when the error is not related to MT.

#### **Syntax**

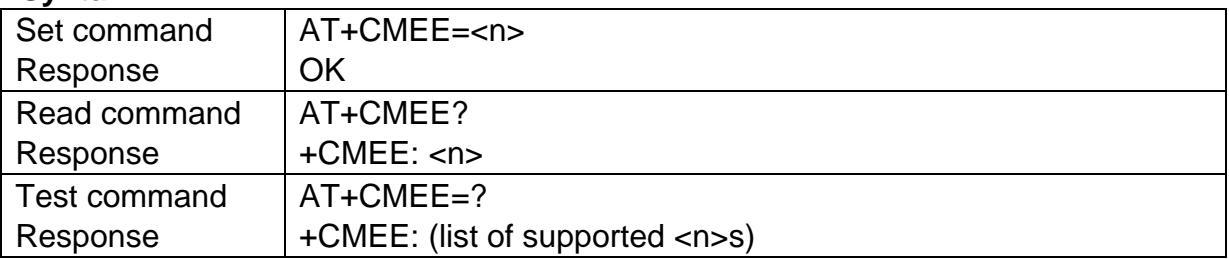

#### **Parameter**

enable flag  $\langle n \rangle$ 0 - disable +CME ERROR:<err> reports, use only ERROR report 1 - enable +CME ERROR:<err> reports, with <err> in numeric format 2 - enable +CME ERROR: <err> reports, with <err> in verbose format(default)

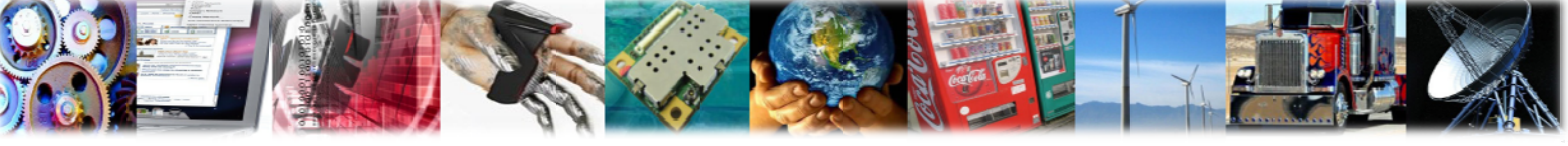

AnyDATA DTL718-W(-P) Module AT Command

#### **Example**

**AnyDATA®** 

AT+CMEE=0 **OK** AT+CGSN **ERROR**  $AT+CMEE=1$  $OK$ AT+CGSN +CME ERROR: 23  $AT+CMFF=2$ **OK** AT+CGSN +CME ERROR: memory failure  $AT+CMEE=?$  $+$ CMEE:  $(0, 1, 2)$ 

# 3 **Call Control Commands**

#### $3.1$ ATA, Answer

#### **Description**

Execution command is used to answer to an incoming call if automatic answer is disabled.

#### **Syntax**

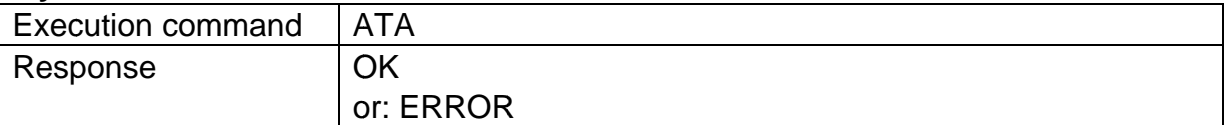

# 3.2 ATD, Dial

#### **Description**

Execution command starts a data call to the phone number given as parameter.

#### **Syntax**

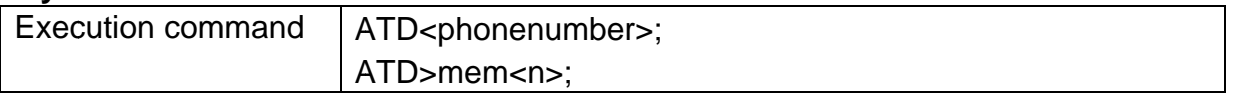

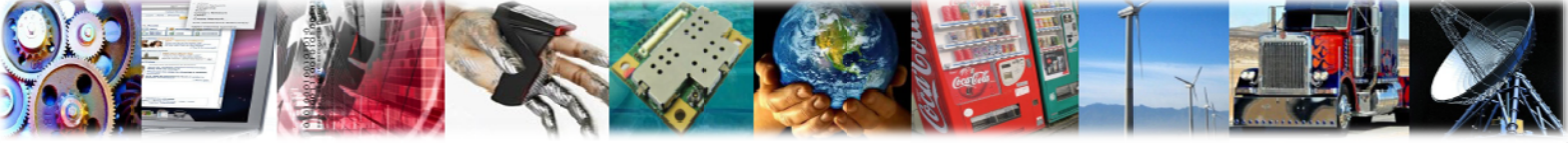

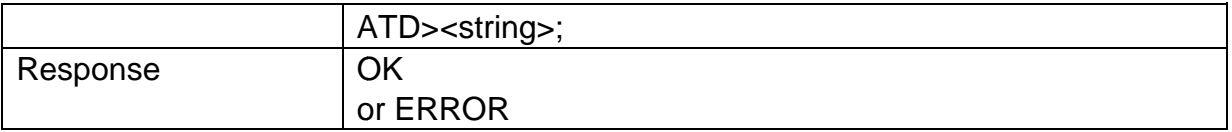

#### **Parameter**

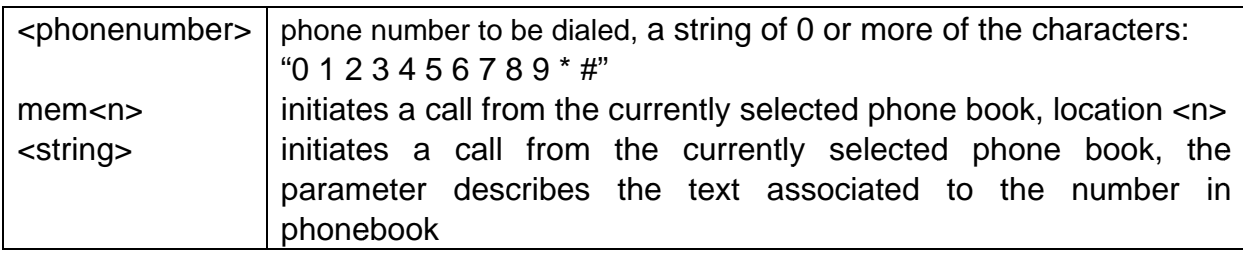

#### **Example**

ATD13800138000; **OK** ATD>"John"; **OK** 

# 3.3 ATH, Disconnect

#### **Description**

Execution command is used to close the current conversation.

#### **Syntax**

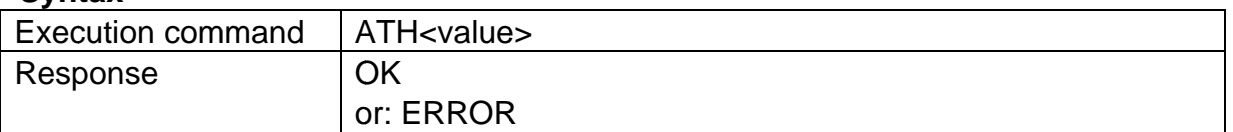

# 3.4 ATSO, Enables/disables Automatic Answering

#### **Description**

Set command sets the number of rings required before device automatically answers an incoming call.

#### **Syntax**

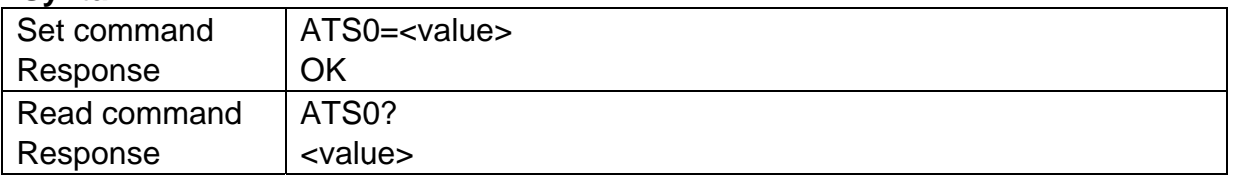

#### **Parameter**

auto answer disabled (factory default) <value>  $\overline{0}$ 

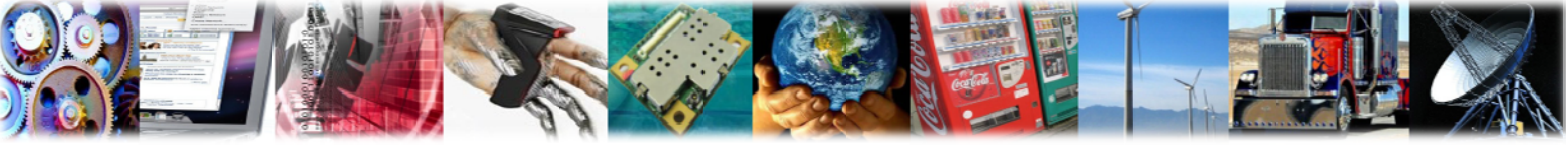

1 to 255 number of rings required before automatic answer

#### **Example**

**AnyDATA®** 

 $ATSO=2$ **OK** ATS? 002

# 3.5 +CSTA, Selects Type of Address

Set command sets the type of address to dial.

#### **Syntax**

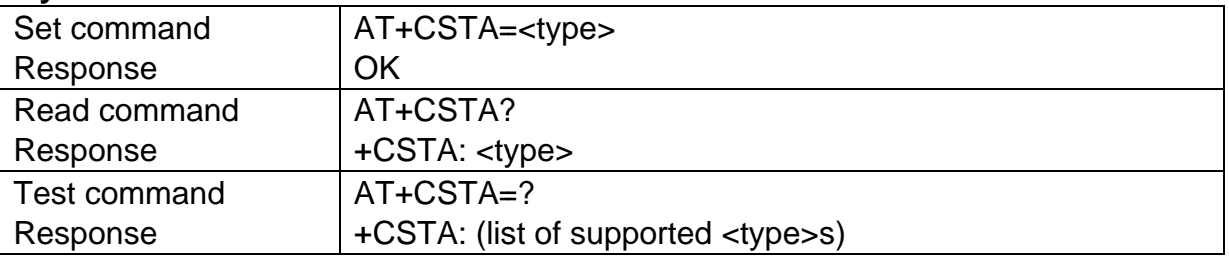

#### **Parameter**

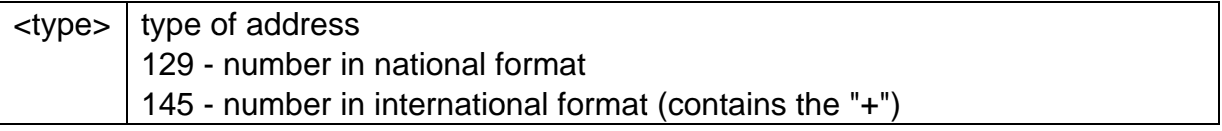

#### **Example**

AT+CSTA=129 **OK** AT+CSTA=? +CSTA: (129, 145)

# 3.6 +CHUP, Hangup Call

#### **Description**

Execution command hangs up all active calls, giving an assured procedure to terminate an alternating mode call.

#### **Syntax**

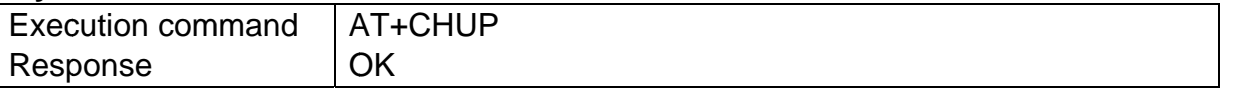

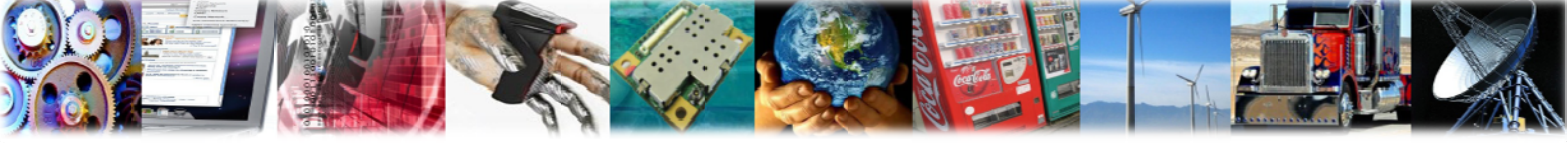

# 3.7 +CRLP, Radio Link Protocol

#### **Description**

Radio link protocol (RLP) parameters used for non-transparent data calls.

#### **Syntax**

**AnyDATA®** 

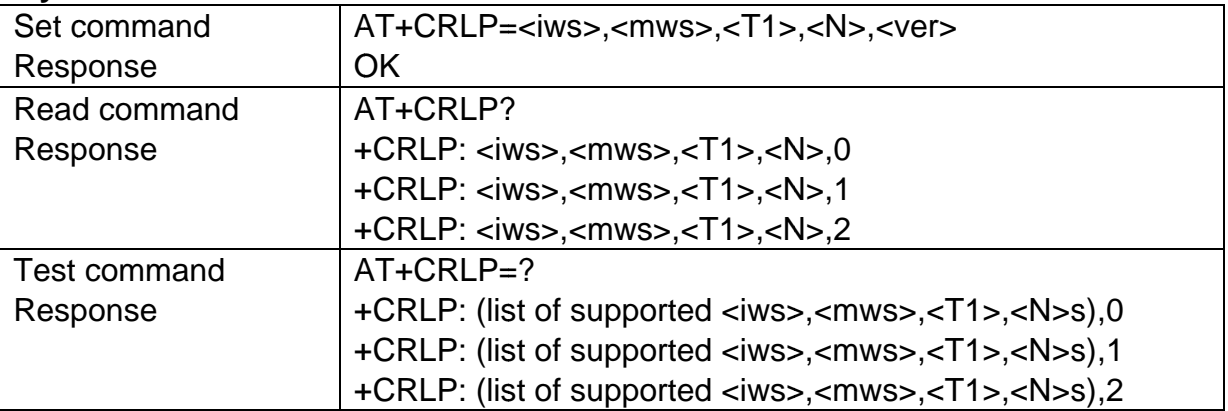

#### **Parameter**

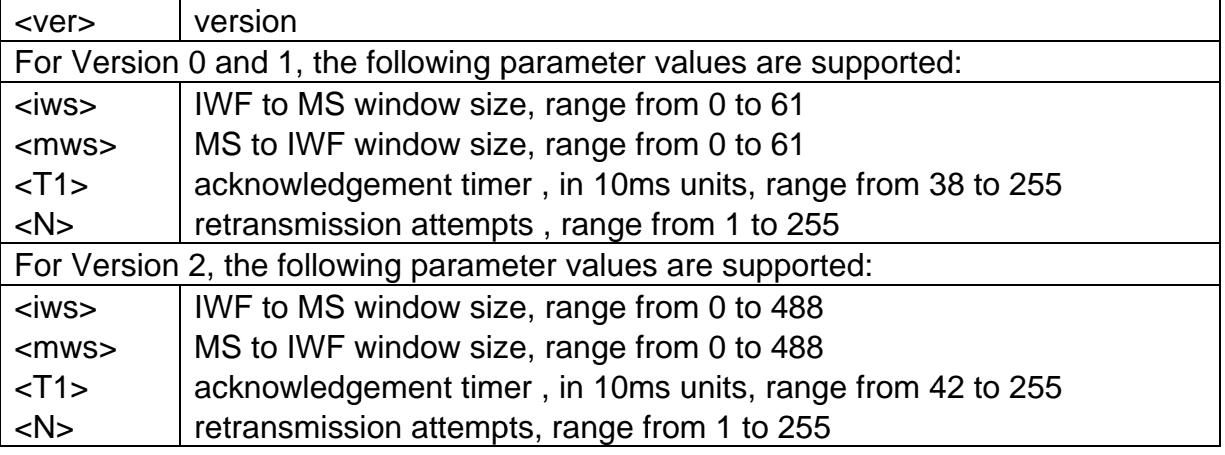

#### **Example**

AT+CRLP=61,61,48,6,0 **OK** AT+CRLP=? +CRLP: (0-61), (0-61), (38-255), (1-255), 0 +CRLP: (0-61), (0-61), (38-255), (1-255), 1 +CRLP: (0-488), (0-488), (42-255), (1-255), 2 **OK** AT+CRLP? +CRLP: 61,61,48,6,0 +CRLP: 61,61,48,6,1 +CRLP: 240,240,52,6,2

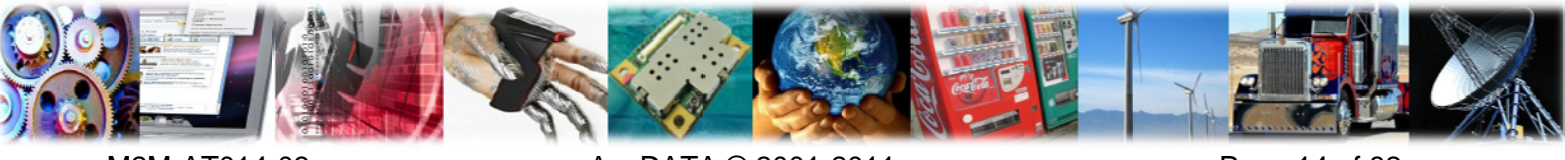

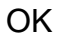

**AnyDATA®** 

# 3.8 +CEER, Extended Error Report

#### **Description**

Execution command returns information text, which offers the user an extended report for the reason of the failure of the last unsuccessful call set up (originating or answering) or in-call modification.

#### **Syntax**

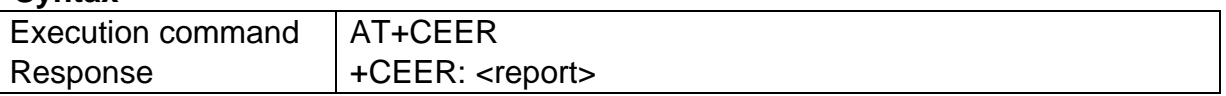

#### **Parameter**

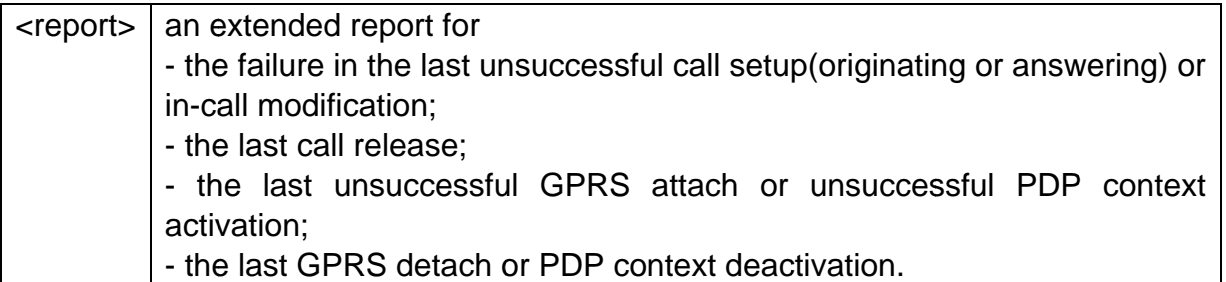

#### **Example**

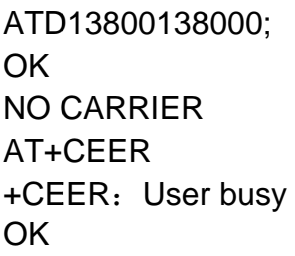

# 3.9 +CRC, Cellular Result Codes

#### **Description**

Set command controls the use of extended format reporting during a MT call set up.

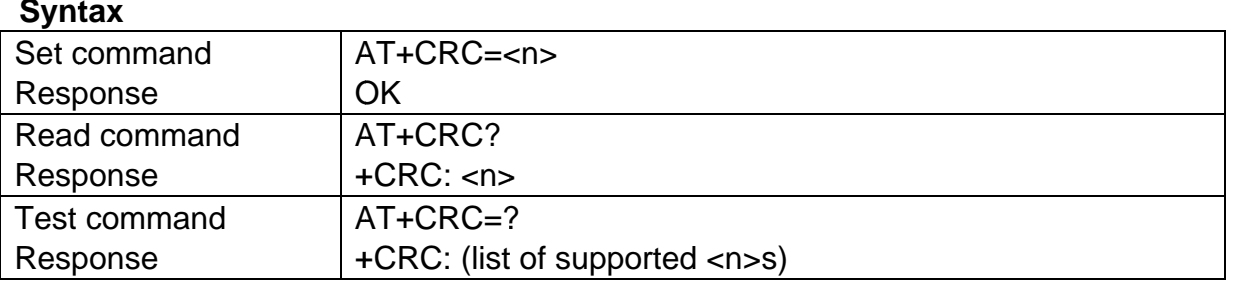

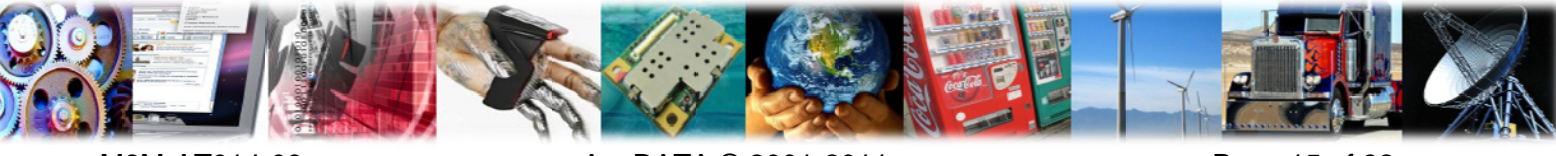

M2M-AT014-03

AnyDATA © 2001-2011

Page 15 of 82

Unsolicited message +CRING: <type>

#### **Parameter**

**AnyDATA<sup>®</sup>** 

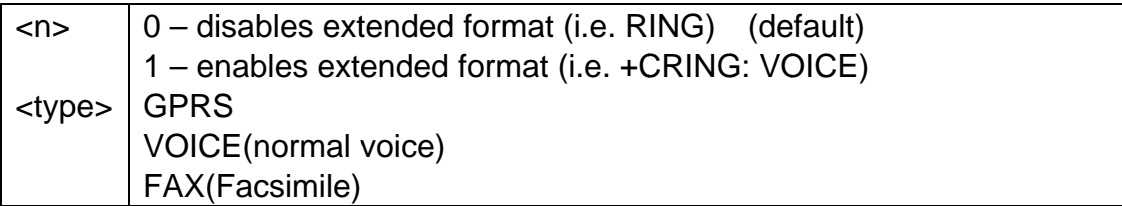

#### **Example**

AT+CRC=1 **OK** AT+CRC?  $+CRC:1$ (a MT call set up) +CRING: VOICE +CRING: VOICE  $AT+CRC=?$  $+CRC: (0, 1)$ 

# 3.10 +CVHU, Voice Hangup Control

#### **Description**

Set command selects whether ATH shall cause a voice connection to be disconnected or not. By voice connection is also meant alternating mode calls that are currently in voice mode.

#### **Syntax**

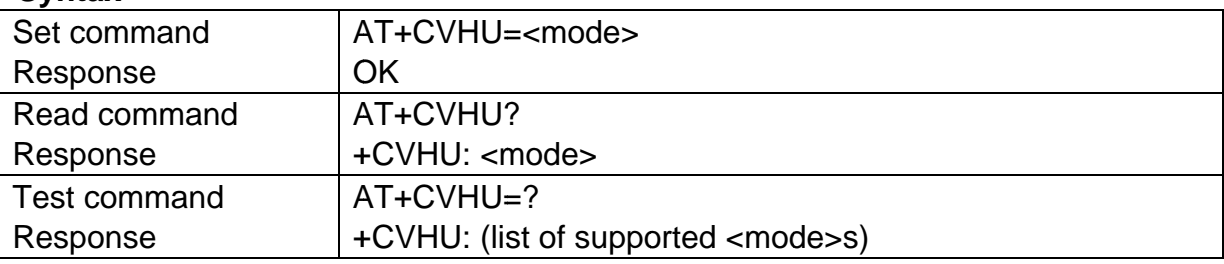

#### **Parameter**

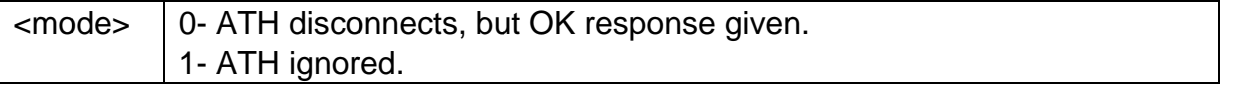

#### **Example**

ATD10010; **OK** 

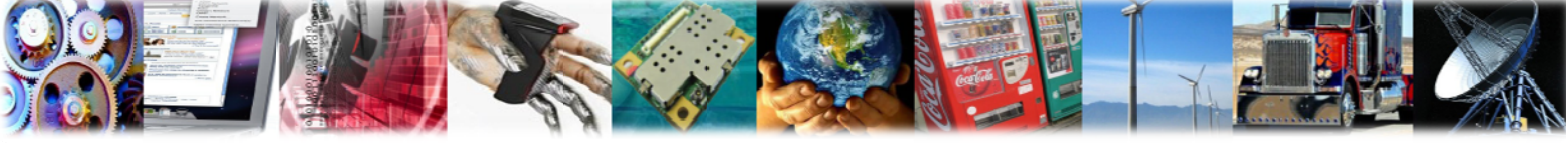

M2M-AT014-03

```
AT+CLCC
+CLCC:1,0,0,0,0,"10010",129
OK
AT+CVHU=1
OK
ATH
OK
AT+CLCC
+CLCC: 1,0,0,0,0,"10010",129
OK
AT+CVHU=0
OK
ATH
OKAT+CLCC
OK
```
# 3.11 +CMUT, Microphone Mute Control

#### **Description**

Set command enables/disables the muting of the microphone audio line during a voice call. Once the call is disconnected, the muting is disabled.

#### **Syntax**

**AnyDATA®** 

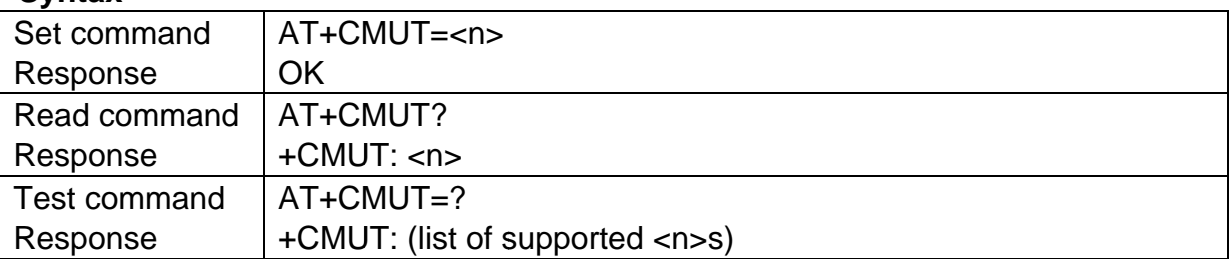

#### **Parameter**

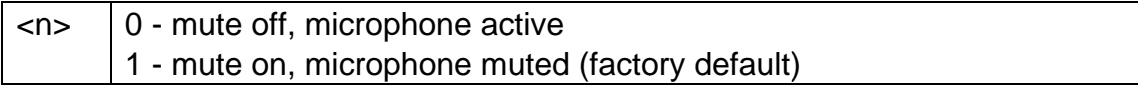

## **Example**

ATD10010; **OK** AT+CMUT=0 **OK** AT+CMUT? +CMUT: 0

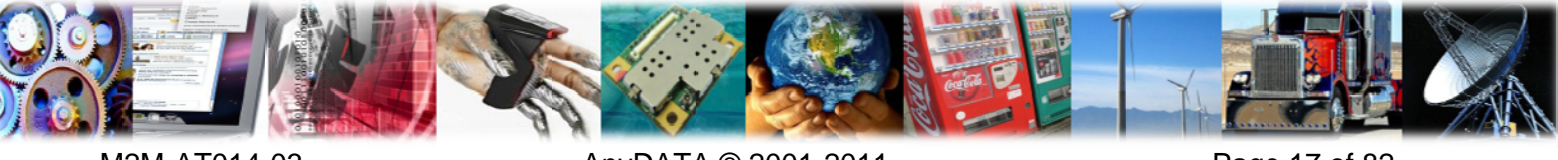

M2M-AT014-03

AnyDATA © 2001-2011

Page 17 of 82

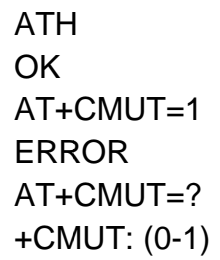

**AnyDATA®** 

# 3.12 +VTS, DTMF And Tone Generation

#### **Description**

Set command allows the transmission of DTMF tones.

#### **Syntax**

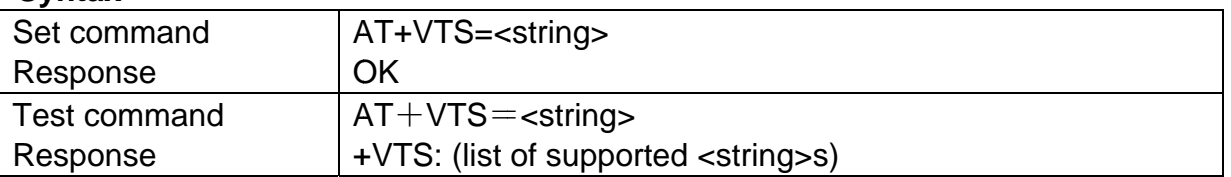

## **Parameter**

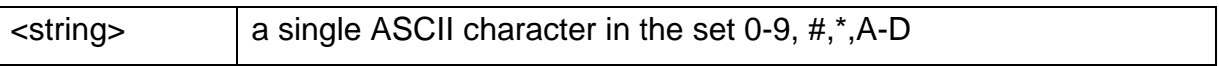

## **Example**

ATD10010; **OK**  $AT+VTS=3$  $AT+VTS=?$ +VTS:  $(0-9, A-D, *, #)$ **OK** 

# 3.13 +CLCC, List Current Calls

#### **Description**

Execution command returns the list of current calls and their characteristics.

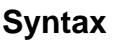

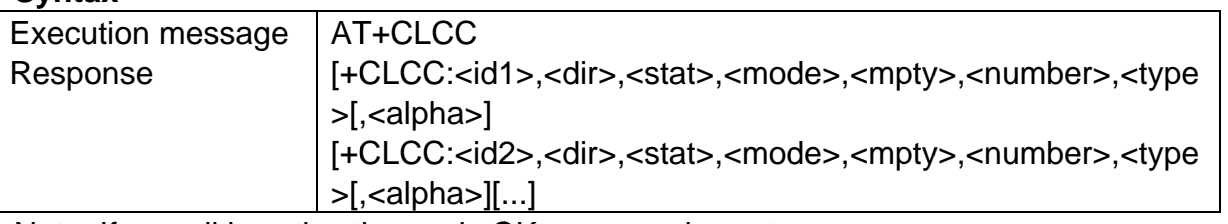

Note: If no call is active then only OK message is sent.

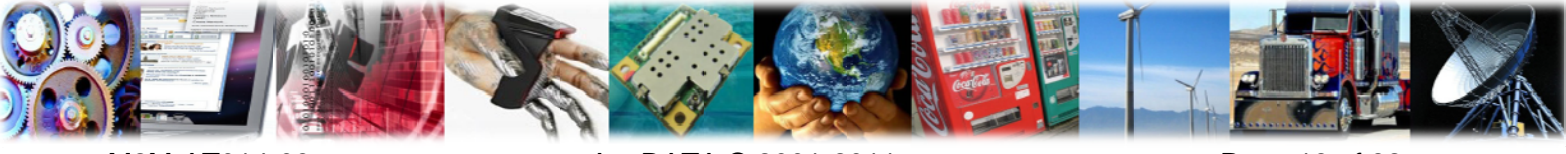

#### **Parameter**

**AnyDATA<sup>®</sup>** 

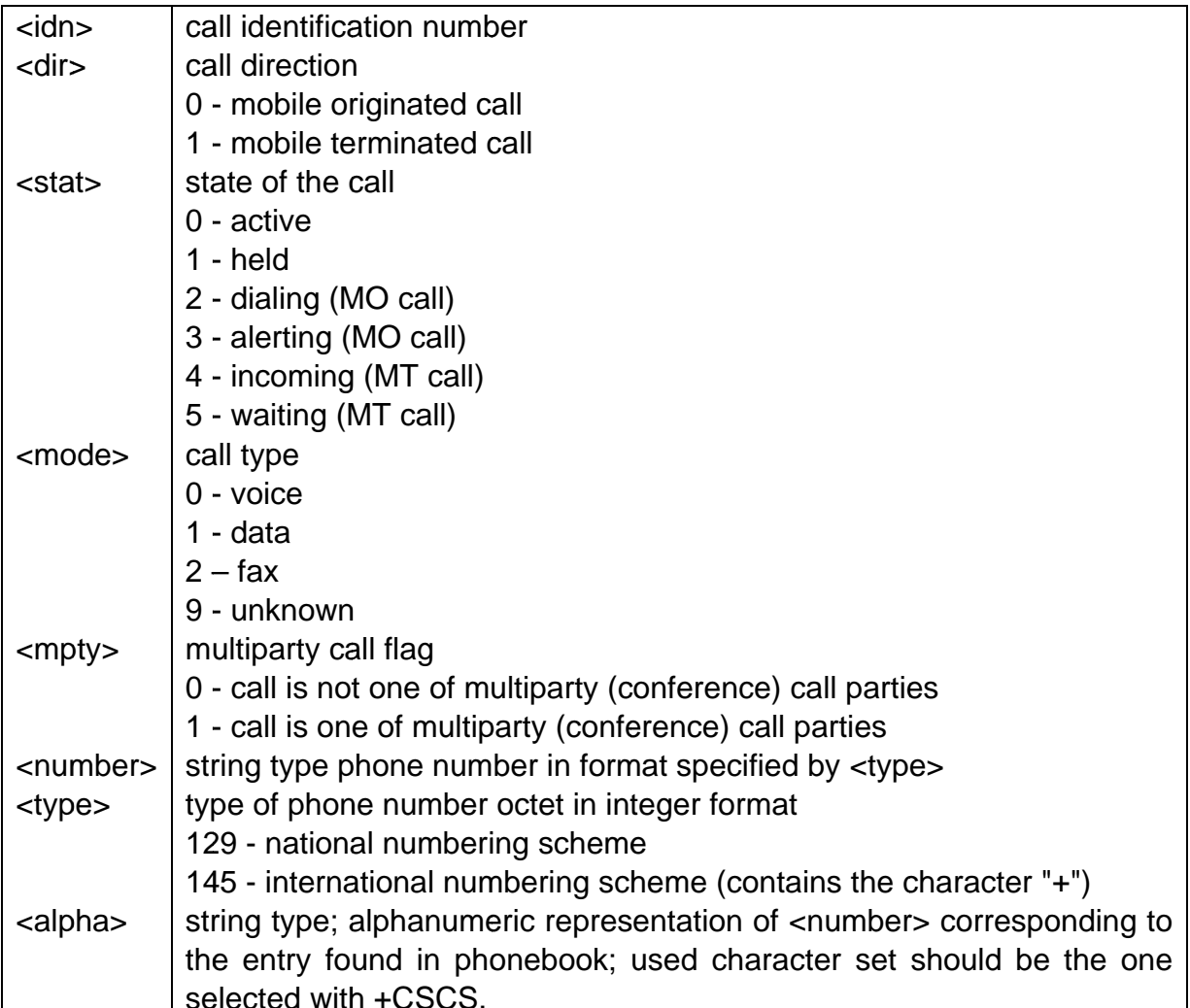

Note: The presentation of call waiting and call held status is optional. Because of the network, status of calls will not be presented or presented incorrectly.

#### **Example**

ATD10010; **OK** ATD12345678901; OK AT+CLCC +CLCC: 1,0,0,0,0,"10010",129 +CLCC: 2,0,3,0,0,"12345678901",129,"ABC" **OK RING RING** AT+CLCC +CLCC: 1,1,4,0,0,"18811811157",129,"AAA"

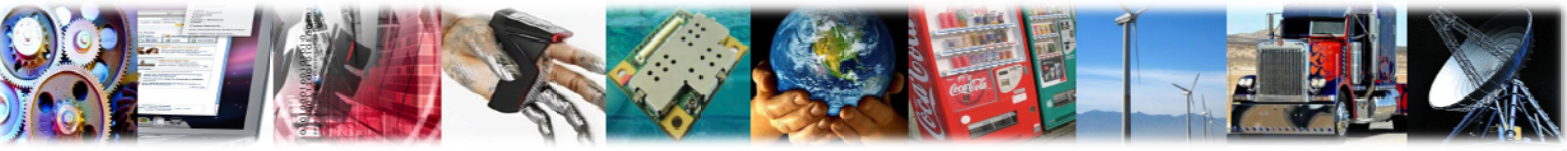

# 3.14 ATS, S Parameters

#### **Description**

Basic commands that begin with the letter "S" are known as "S-Parameters". The number following the "S" indicates the "parameter number" being referenced.

#### **Syntax**

**AnyDATA®** 

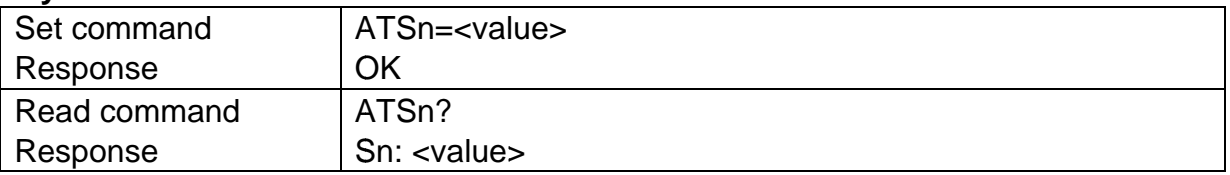

#### **Parameter**

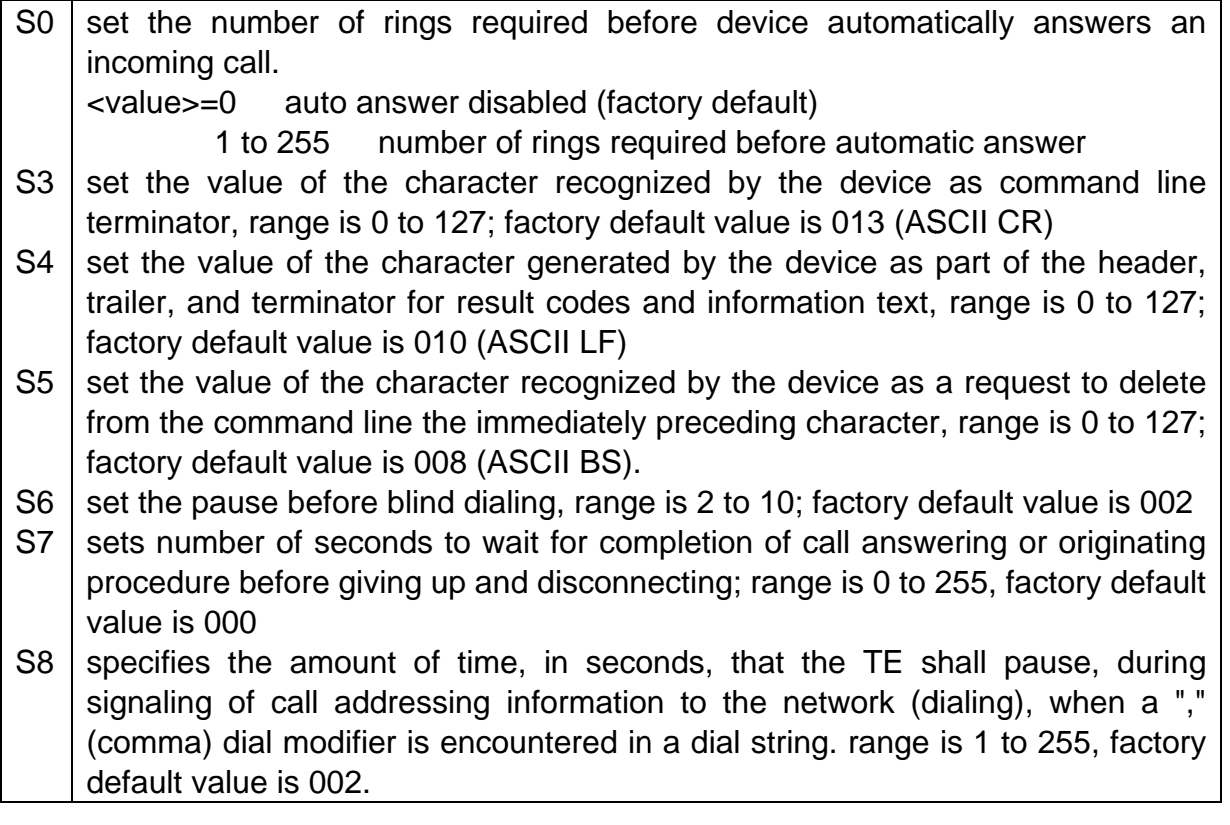

#### **Example**

 $ATS6=8$ **OK** ATS6? 008

# 3.15 +CCWA, Call Waiting

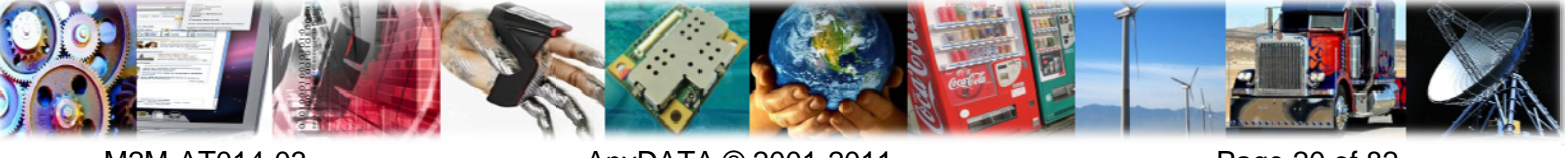

## **Description**

Set command allows the control of the call waiting supplementary service.

#### **Syntax**

**AnyDATA®** 

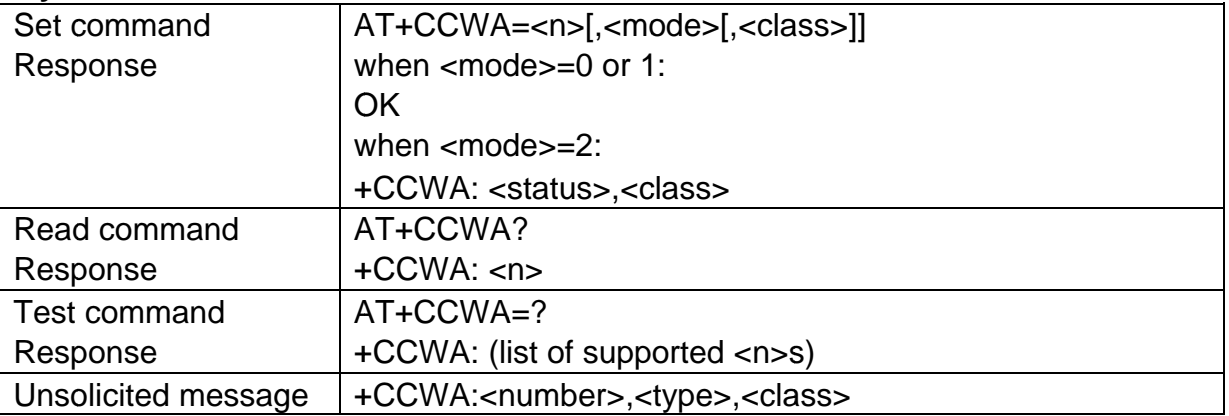

#### **Parameter**

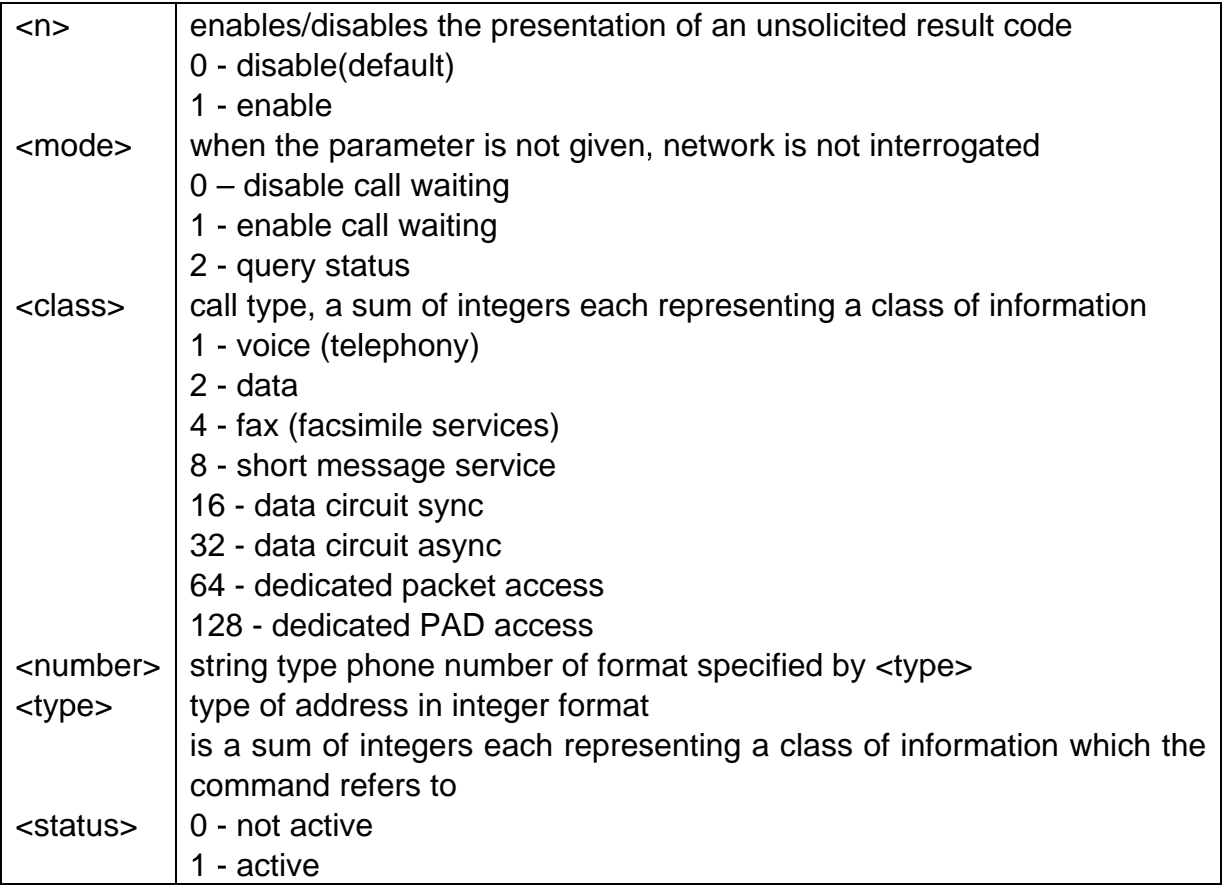

## **Example**

AT+CCWA=0,1,1 OK ATD10086;

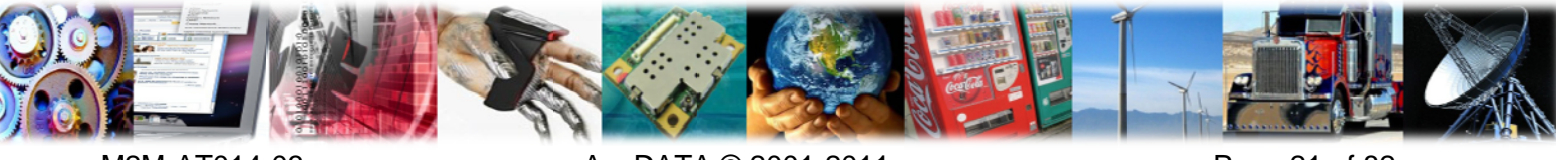

M2M-AT014-03

AnyDATA @ 2001-2011

Page 21 of 82

```
OK
AT+CCWA=1,2,1+CCWA: 1,1OK
+CCWA: "18812345678",129,1
AT+CLCC
+CLCC: 1,0,0,0,0,"10086",129,"CCCC"
+CLCC: 2,1,5,0,0,"18812345678",129
AT+CCWA=?
+CCWA: (0-1)OK
AT+CCWA
+CCWA: 0
OK
```
# 3.16 +CHLD, Call Related Supplementary Services

#### **Description**

Set command allows call control using Call Hold and MultiParty.

## **Syntax**

**AnyDATA®** 

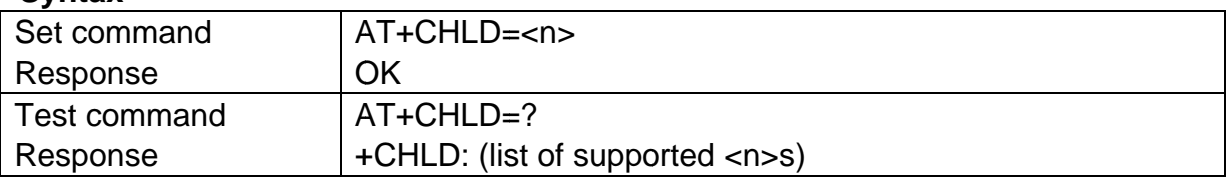

#### **Parameter**

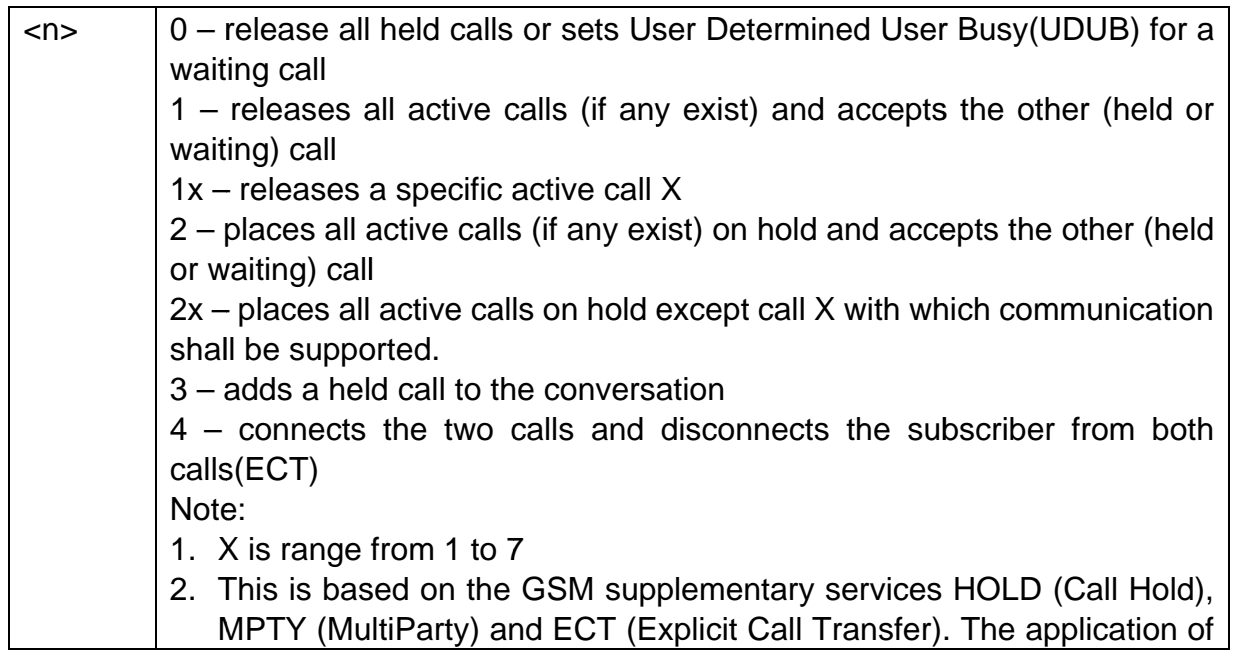

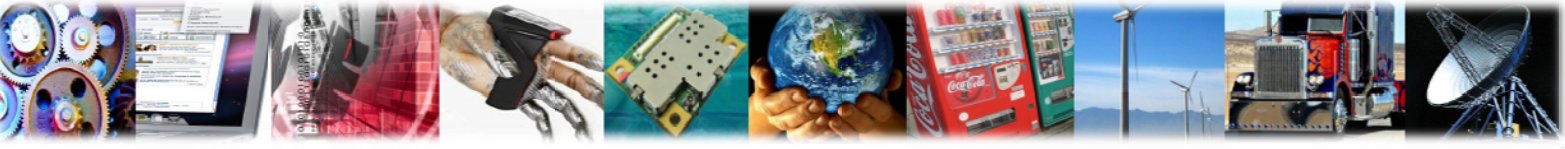

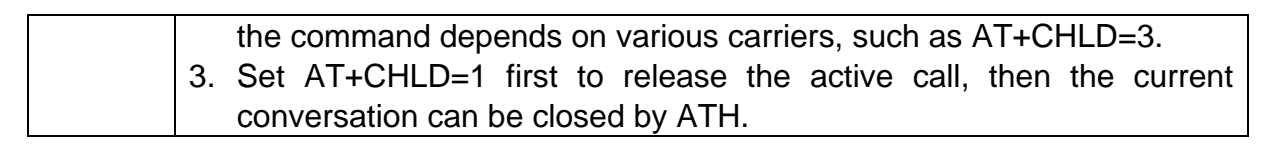

## **Example**

**AnvDATA**<sup>®</sup>

```
ATD10086:
ATD10010:
AT+CLCC
+CLCC: 1,0,1,0,0,"10086",129,"CCCC"
+CLCC: 2,0,0,0,0,"10010",129
OK
AT+CHLD=3OKAT+CLCC
+CLCC: 1,0,0,0,1,"10086",129,"CCCC"
+CLCC: 2,0,0,0,1,"10010",129
OKAT+CHLD=22OKAT+CLCC
+CLCC: 1,0,1,0,0,"10086",129,"CCCC"
+CLCC: 2,0,0,0,0,"10010",129
AT+CHLD=?+CHLD(0,1,1x,2,2x,3,4)OK
```
# 3.17 +CCFC, Call Forwarding Number and Conditions

#### **Description**

Set command allows control over the call forwarding supplementary service providing, registration, erasure, activation, deactivation and status query.

#### **Syntax**

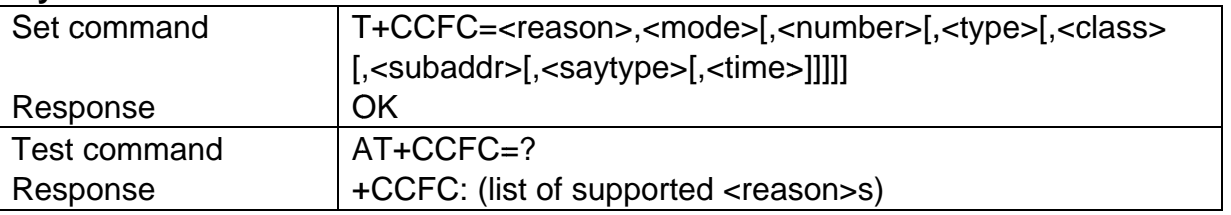

#### **Parameter**

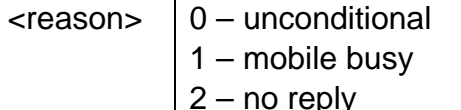

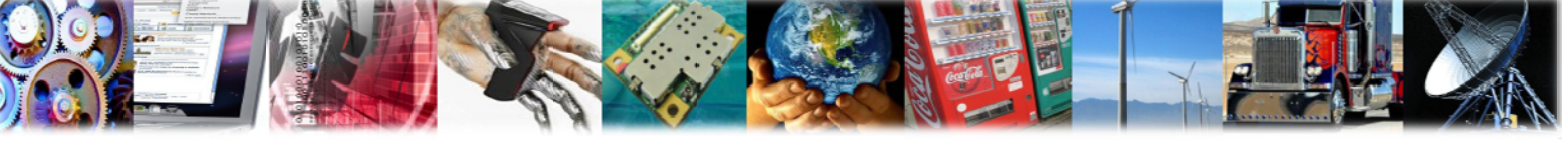

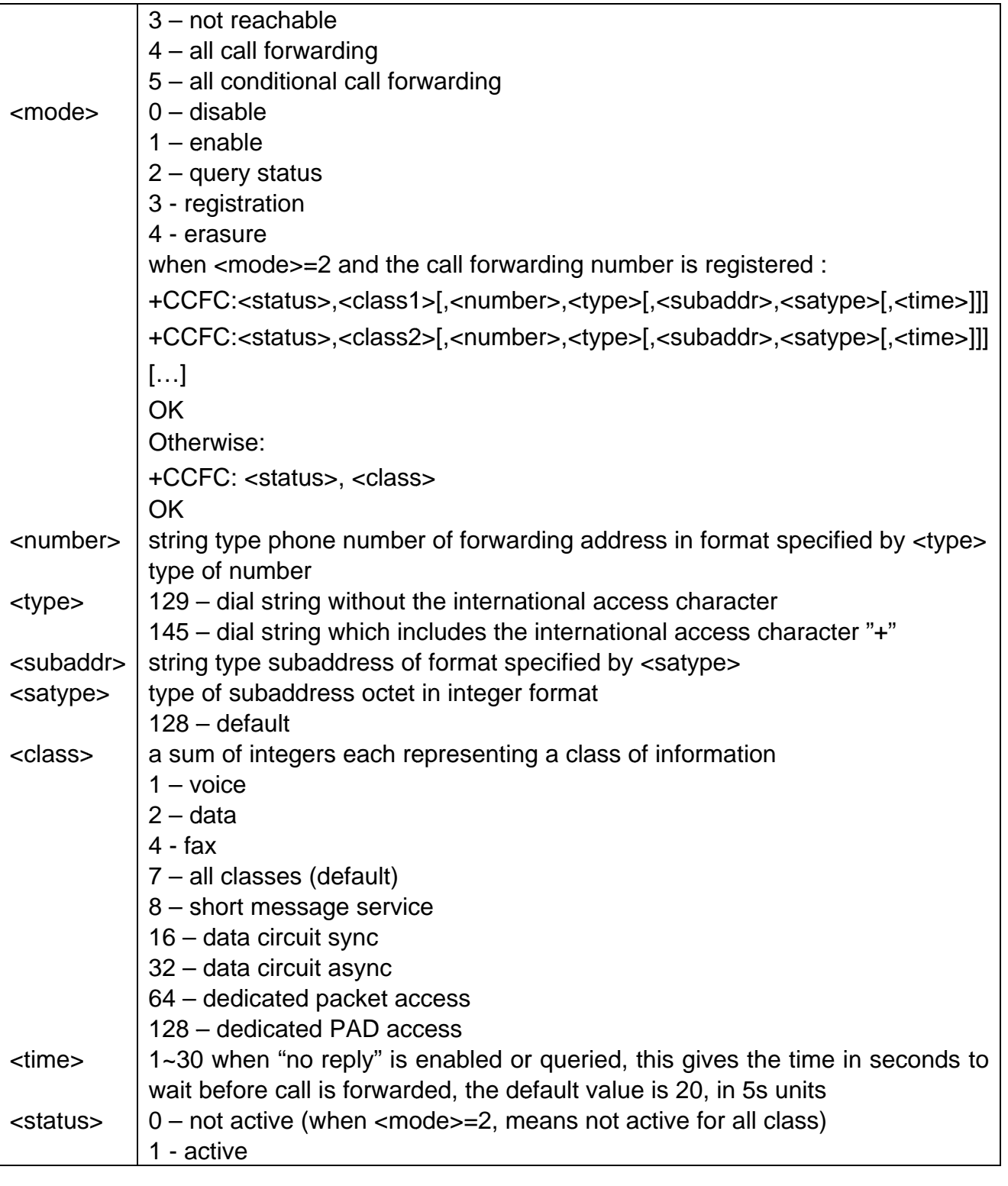

## **Example**

AT+CCFC=2,3,02150804828,129,1,,,15 OK

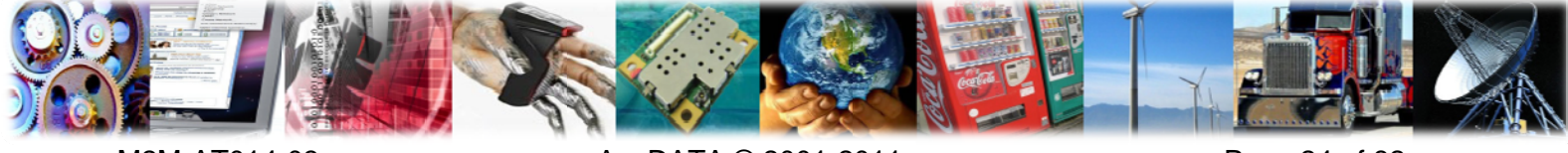

AT+CCFC=0,2 +CCFC: 1,1,"12345678",129 +CCFC: 1,2,"12345678",129 +CCFC: 1,4,"12345678",129  $OK$ 

 $AT+CCFC=?$  $+CCFC: (0,1,2,3,4,5)$ 

**AnvDATA**<sup>®</sup>

# 4 Network Service Commands

#### $4.1$ +CNUM, Subscriber Number

#### **Description**

Execution command returns the MSISDNs related to the subscriber. If subscriber has different MSISDN for different services, each MSISDN is returned in a separate line.

#### **Syntax**

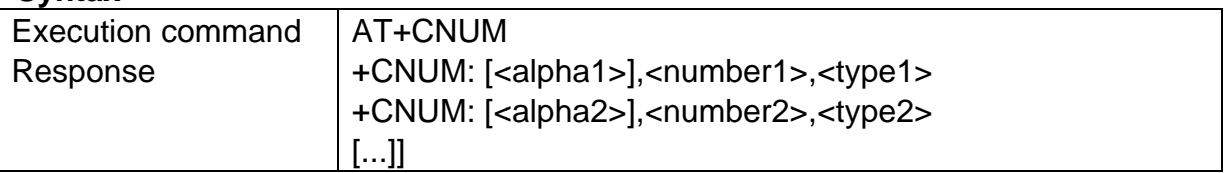

#### **Parameter**

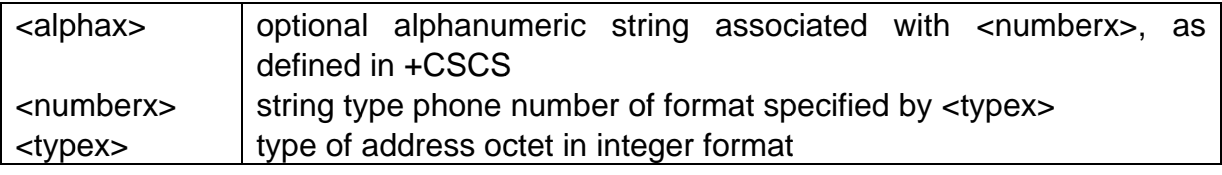

#### **Example**

AT+CNUM +CNUM: ,"13925275265",129 +CNUM: ,"13145854693",129 OK

# 4.2 +CREG, Network Registration Report

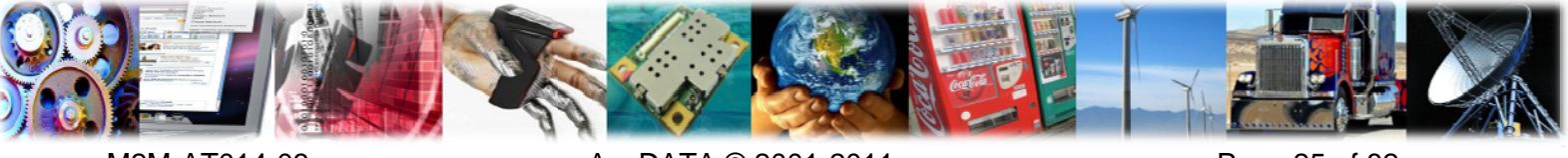

M2M-AT014-03

AnyDATA © 2001-2011

Page 25 of 82

#### **Description**

Set command enables/disables network registration reports. The unsolicited results code reports the network registration status.

#### **Syntax**

**AnyDATA®** 

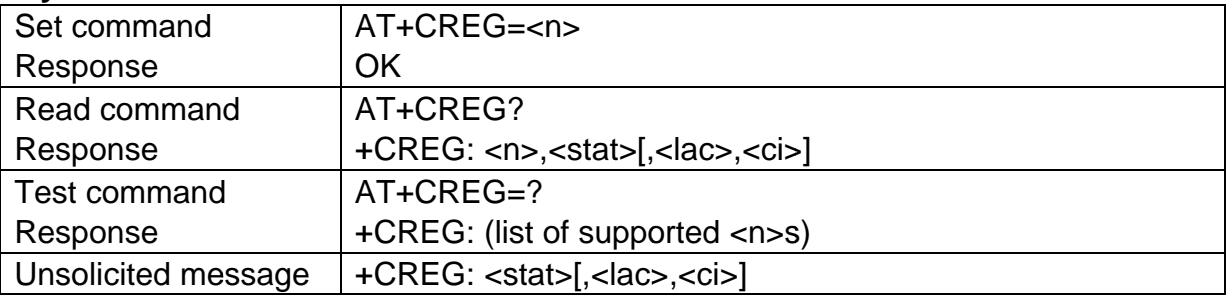

#### **Parameter**

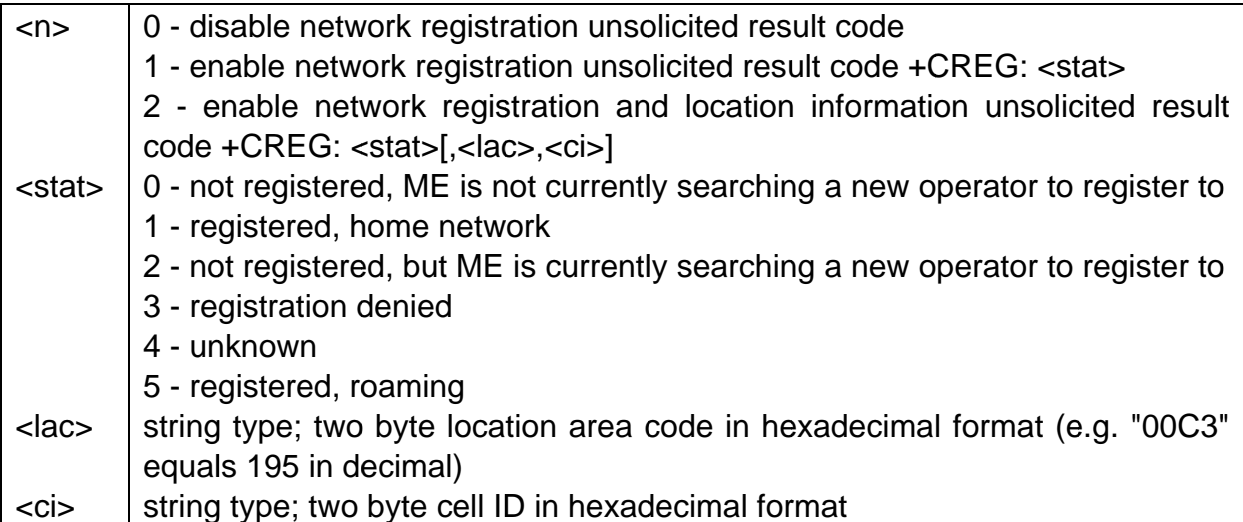

#### **Example**

```
AT+CREG=2
OK
AT+CREG?
+CREG: 2,1,250040,7C48
OK
AT + CREG = ?+CREG: (0-2)
OK
```
# 4.3 +CGREG, GPRS Network Registration Status

#### **Description**

Set command enables/disables GPRS network registration reports. The unsolicited results code reports the GPRS network registration status.

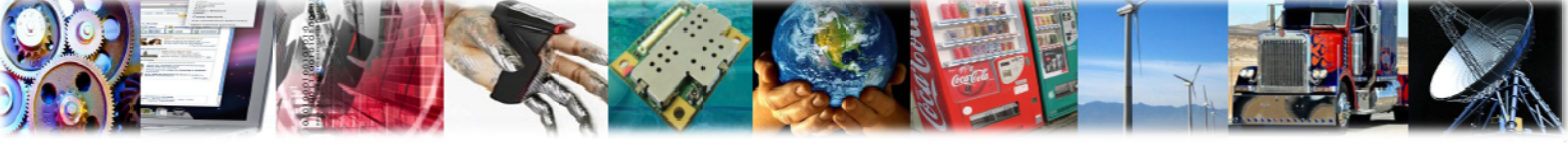

M2M-AT014-03

AnyDATA © 2001-2011

Page 26 of 82

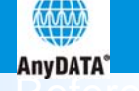

#### **Syntax**

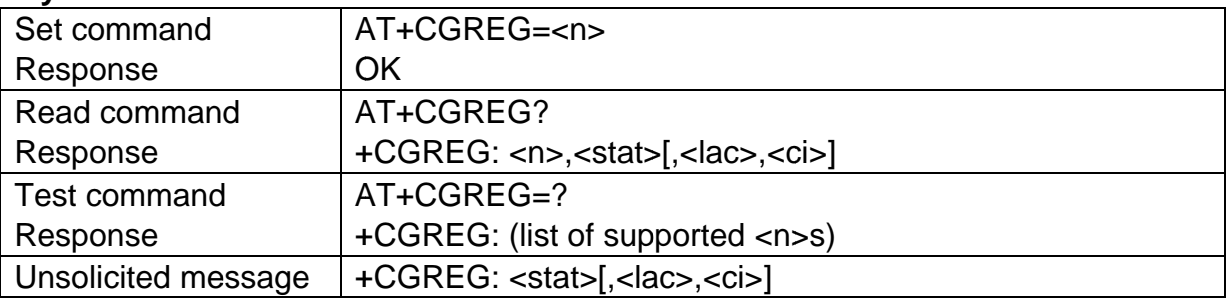

#### **Parameter**

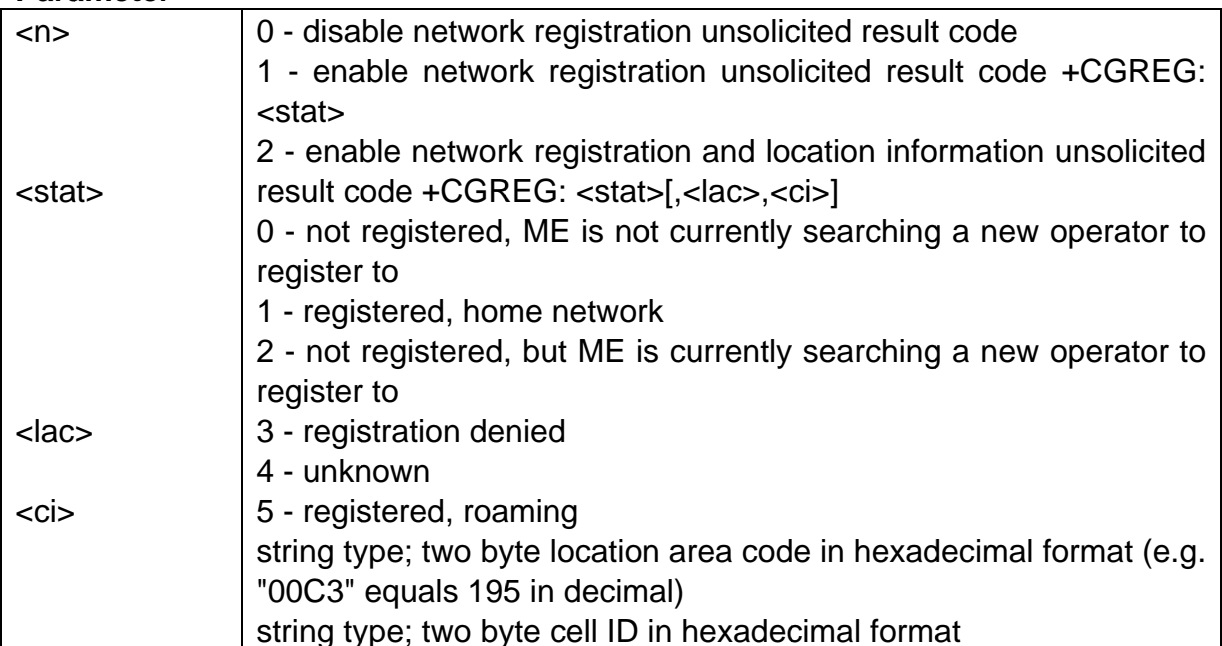

#### **Example**

AT+CGREG=2 **OK** AT+CGREG? +CGREG: 2,1, 250040, 7C48 **OK** 

# 4.4 +COPS, Operator Selection

#### **Description**

Registers/displays network operators available.

#### **Syntax**

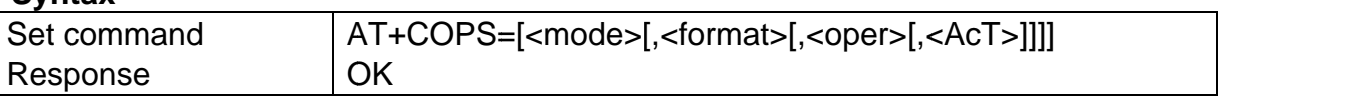

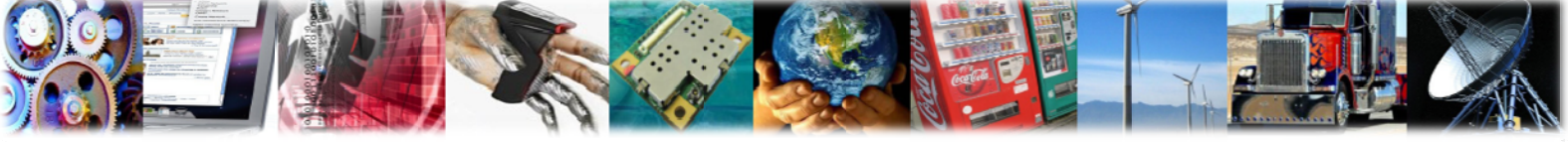

M2M-AT014-03

AnyDATA © 2001-2011

Page 27 of 82

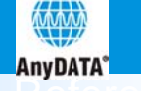

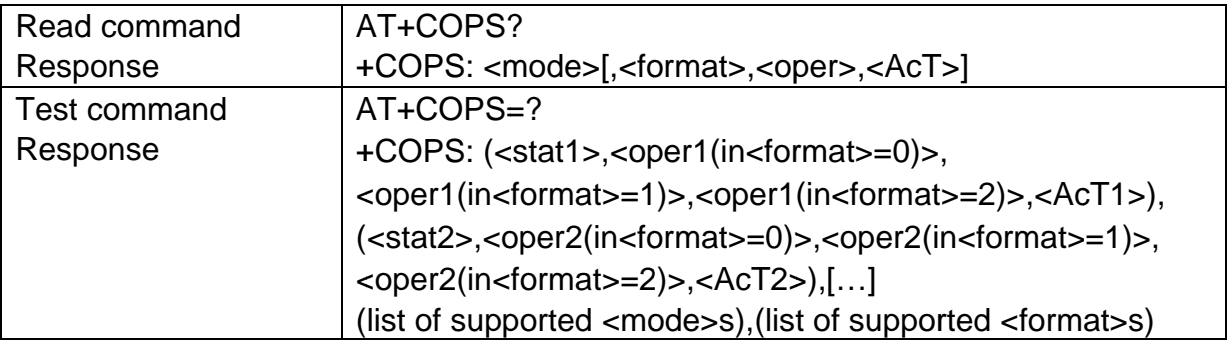

#### Parameter

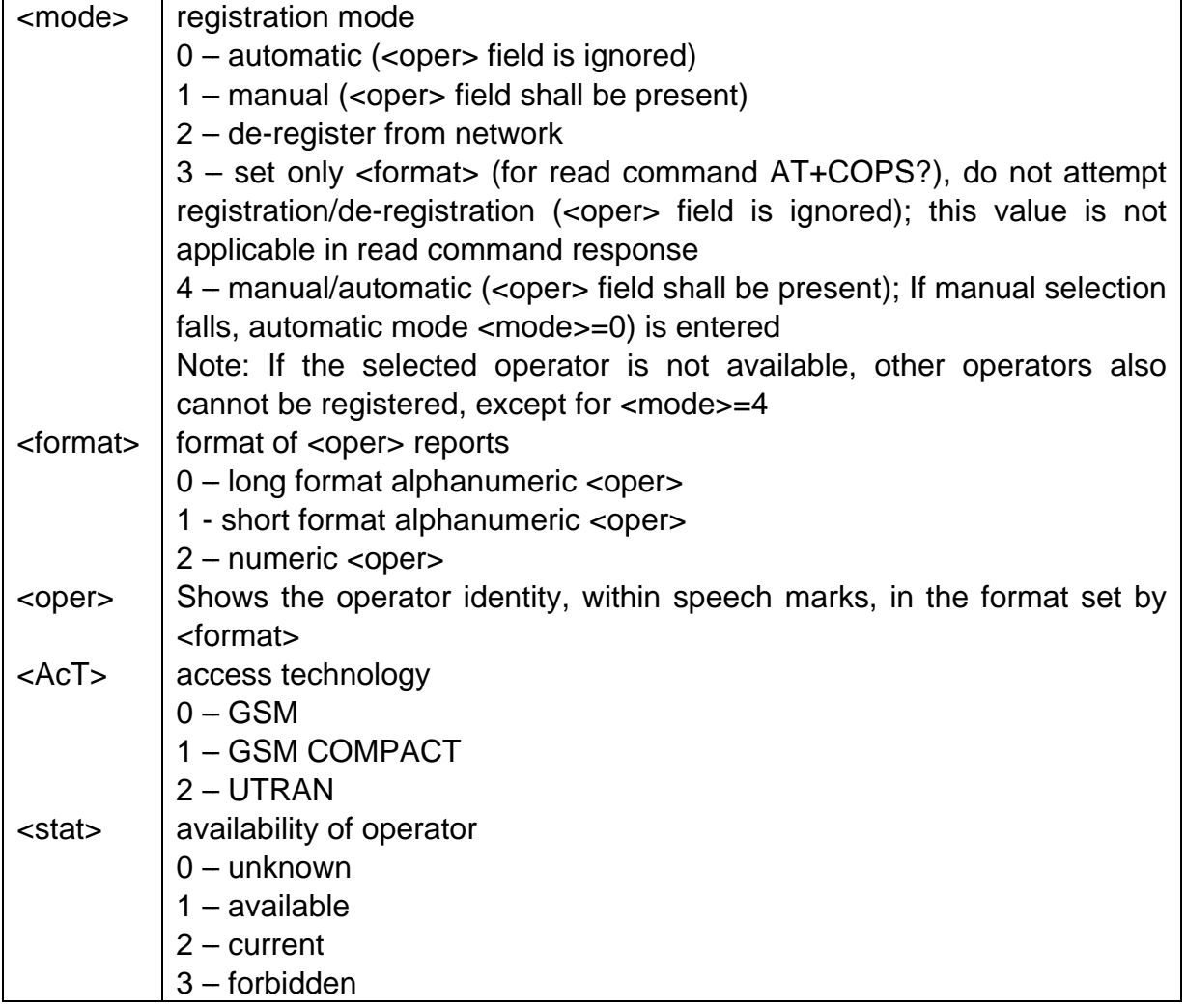

#### **Example**

AT+COPS=0,1,"46001",2 **OK** AT+COPS? +COPS: 0,1,"UNICOM",2 OK

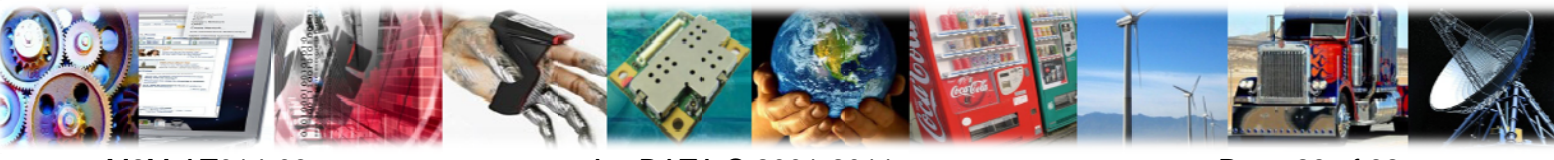

M2M-AT014-03

AnyDATA © 2001-2011

Page 28 of 82

```
AT+COPS=2
OK
AT+COPS?
+COPS: 2, 1, "UNICOM", 2
OK
AT+COPS=?
+COPS:
(3,"CHINAMOBILE","CMCC","46000",0),(2,"CHN-UNICOM","UNICOM","46001",2),
(0,1,2,3,4), (0,1,2)OK
```
# 4.5 +CPOL, Preferred Operator List

#### **Description**

**AnyDATA®** 

Set command is used to edit the SIM preferred list of networks. In EFPLMsel, one operator can only be stored once. To modify the information of the operator, please delete the record, and then add one.

#### **Syntax**

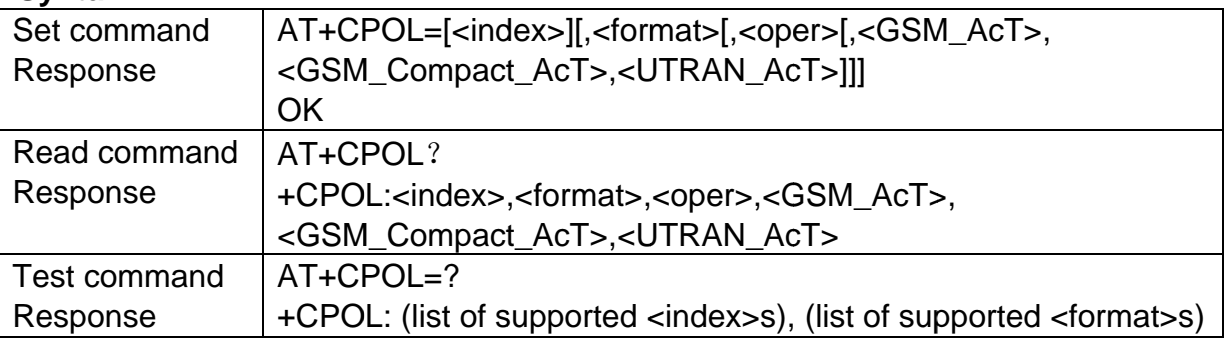

#### **Parameter**

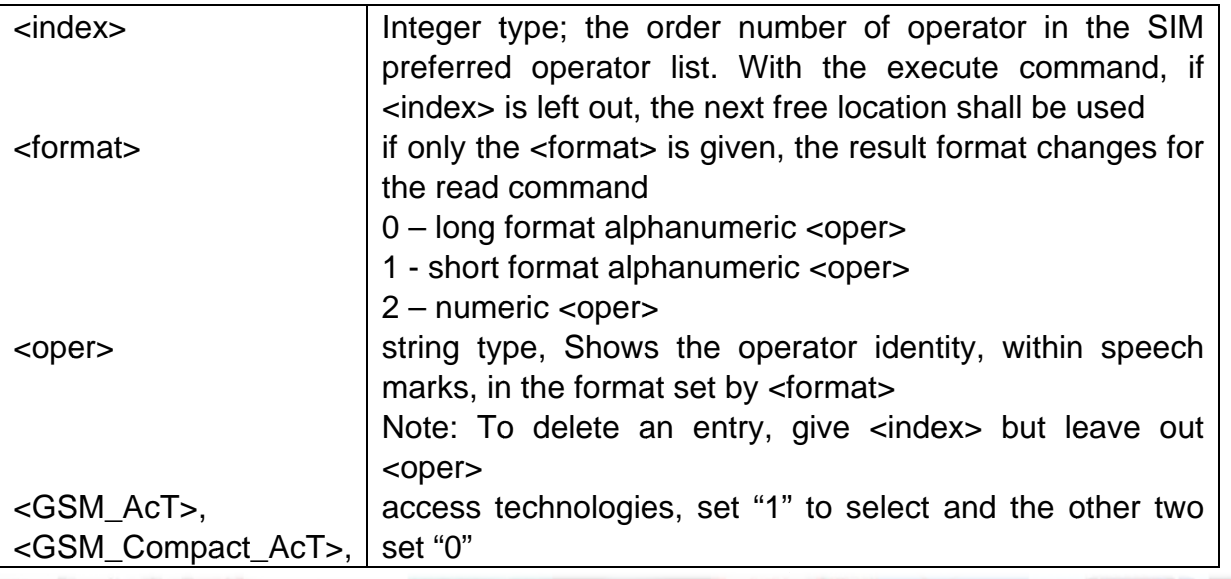

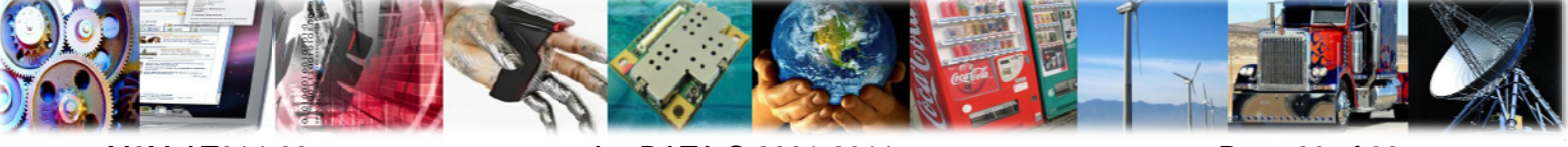

#### <UTRAN\_AcT>

```
Example
```
**AnyDATA®** 

```
AT+CPOL=1,2,"46000",0,0,1
OK
AT+CPOL=2OK
AT+CPOL=.2AT+CPOL?
+CPOL: 1,2,"46000",0,0,1
+CPOL: 3,2,"46001",0,0,1
OK
AT+CPOL=?+CPOL: (1-8), (0-2)OK
```
# 4.6 +CPLS, Selection of Preferred PLMN List

#### **Description**

Set command selects a preferred PLMN list from the UIM.

#### **Syntax**

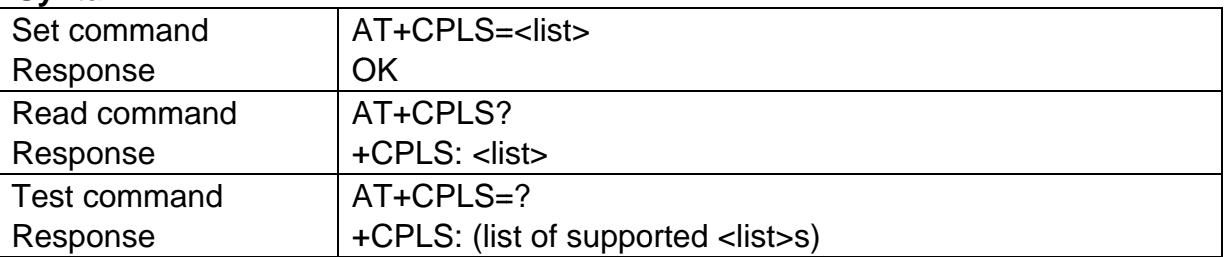

#### **Parameter**

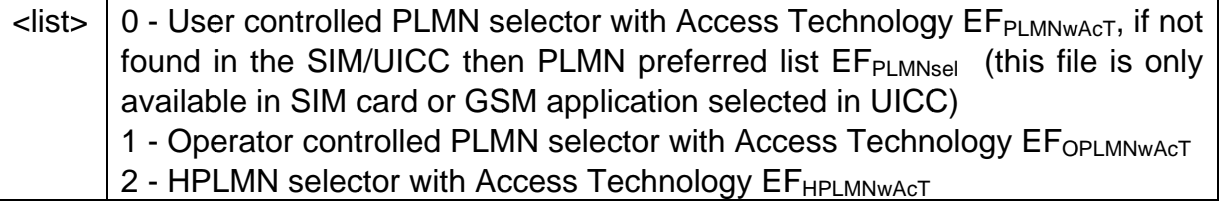

#### **Example**

AT+CPLS=?  $+CPLS: 0.1.2$ AT+CPLS=1 **OK** 

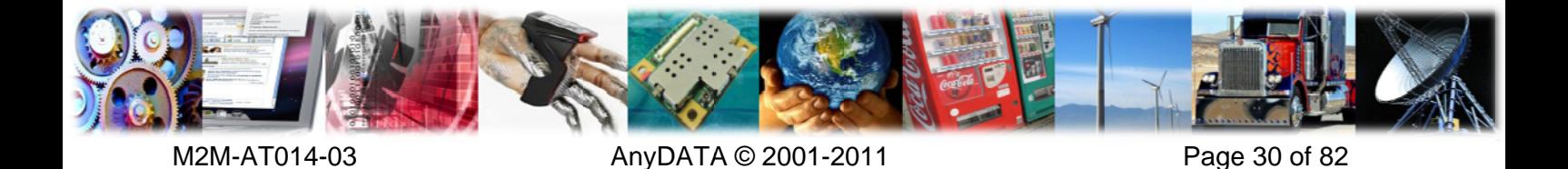

# 4.7 +COPN, Read Operator Names

#### **Description**

**AnvDATA®** 

Execution command returns the list of operator names from the module. Each operator code <numericx> that has an alphanumeric equivalent <alphax> in the ME memory.

#### **Syntax**

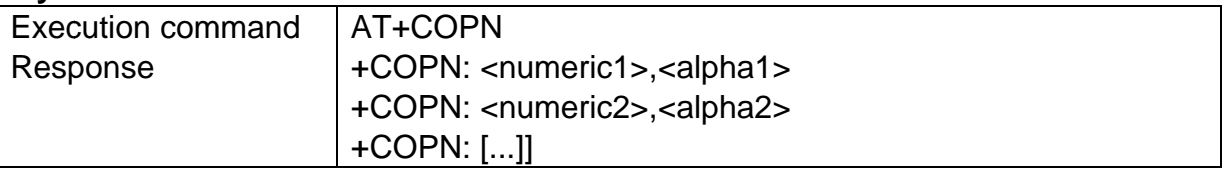

#### **Parameter**

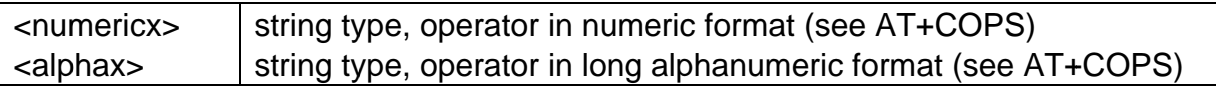

#### **Example**

```
AT+COPN
+COPN: "46000", "CHINA MOBILE"
+COPN: "46001", "CHN-CUGSM"
OK
```
# 4.8 +CNMP, Preferred Mode Seletion

#### **Description**

Execution command selects the state of the mode preference.

#### **Syntax**

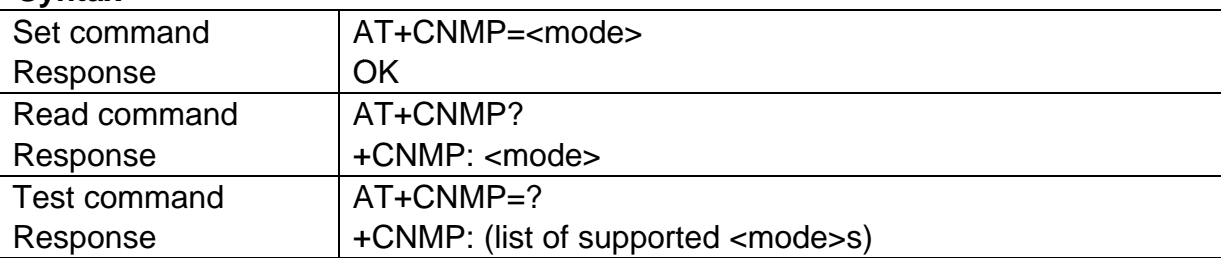

#### **Parameter**

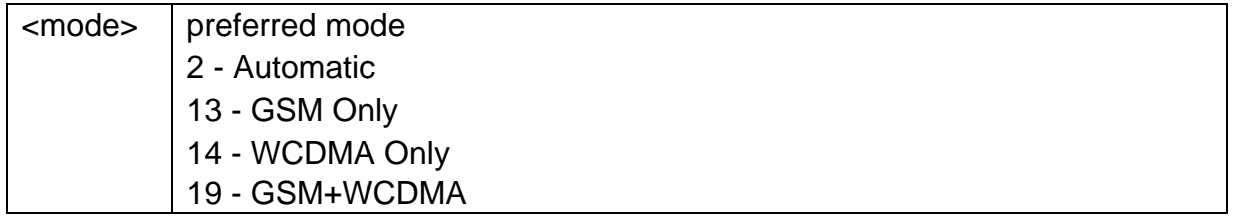

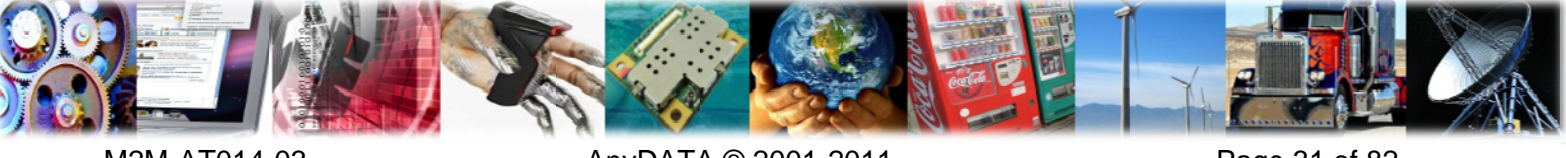

#### **Example**

**AnyDATA®** 

AT+CNMP=13 **OK** AT+CNMP?  $+$ CNMP: 13  $AT+CMMP=?$  $+$ CNMP:  $(1,2,3,13,14,19)$ 

# 4.9 +CLCK, Facility Lock/Unlock

#### **Description**

Set command is used to lock or unlock a ME or a network facility.

#### **Syntax**

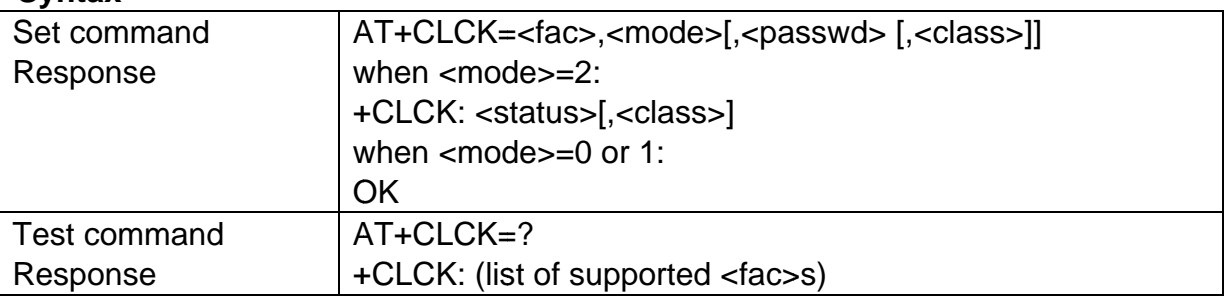

#### **Parameter**

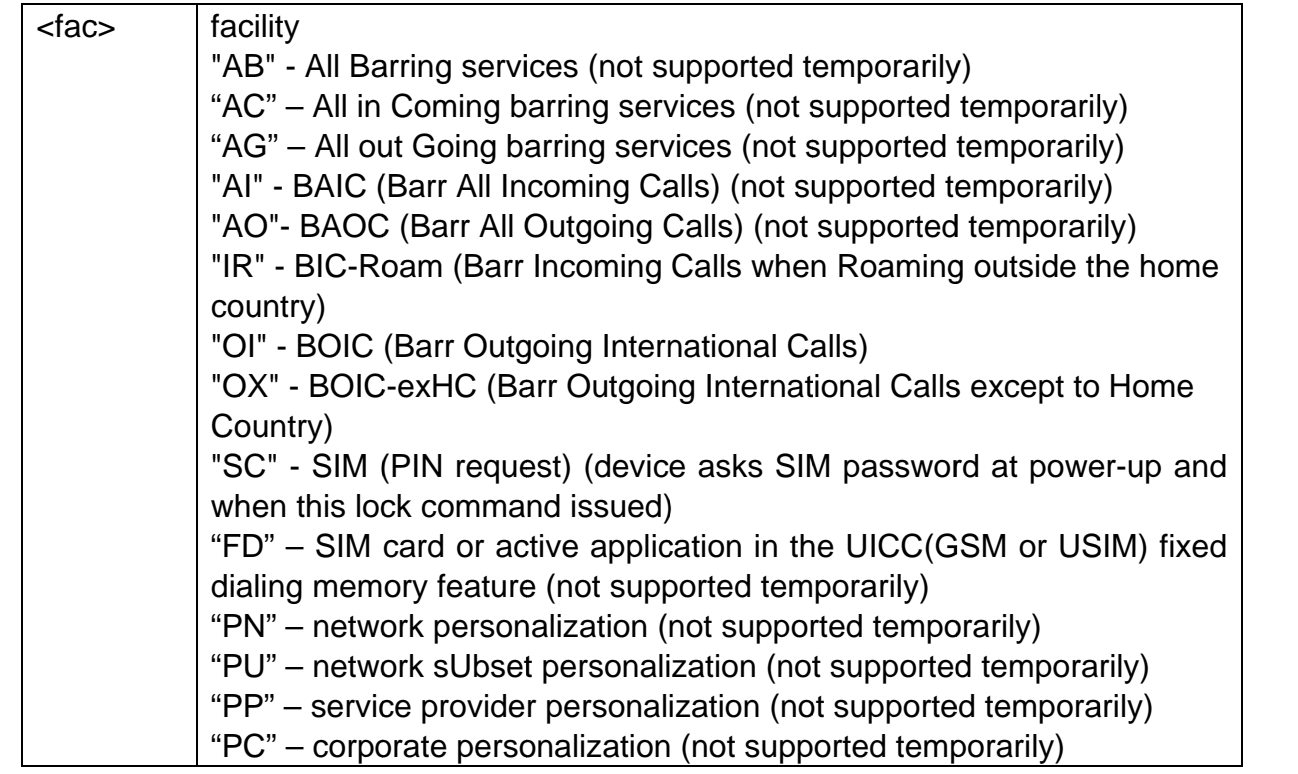

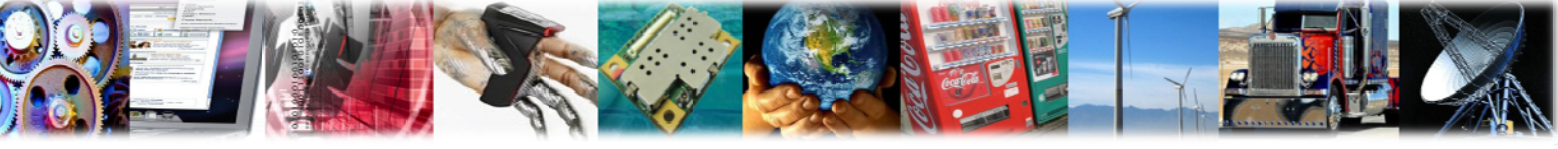

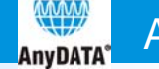

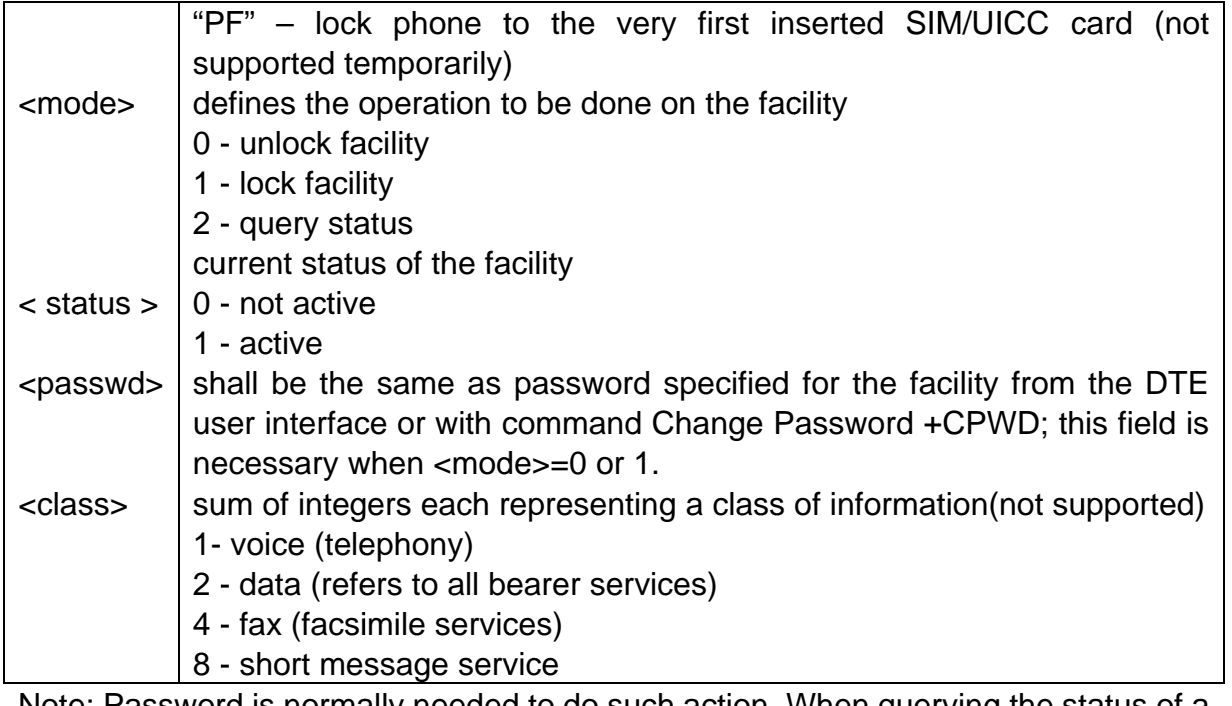

Note: Password is normally needed to do such action. When querying the status of a network service (<mode>=2) the response line for "not active" case (<status>=0) should be returned only if service is not active for any <class>. This command should be aborted when network facilities are set or interrogated.

When <fac> has been locked, it will return "sim failure" if lock <fac>. And when <fac> has been unlocked, it also will return "sim failure" if unlock <fac>.

#### **Example**

```
AT+CLCK = ?+CLCK:("AB","AC","AG","AI","AO","IR","OI","OX","SC","FD","PN","PU","PP","PC","PF")
OKAT+CLCK ="SC",1,"1234",1
OK
AT+CLCK="SC",2
+CLCK: 0OK
```
# 4.10 +CPWD, Change Facility Password

#### **Description**

Execution command changes the password for the facility lock function defined by command Facility Lock +CLCK.

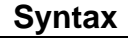

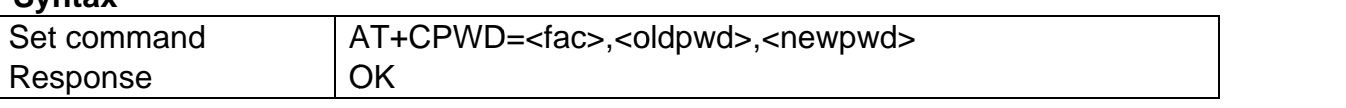

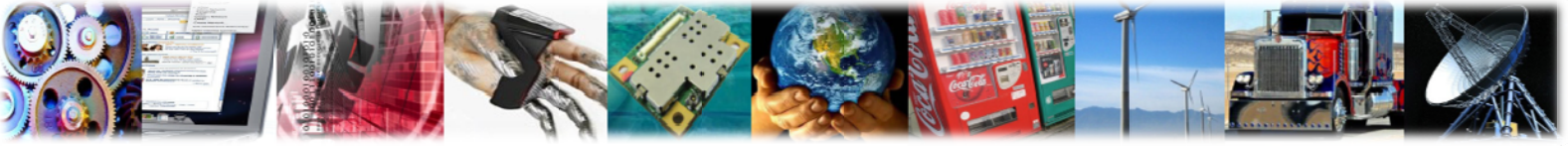
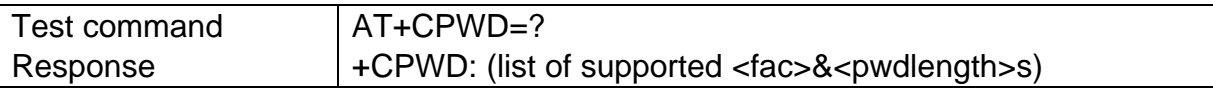

#### **Parameter**

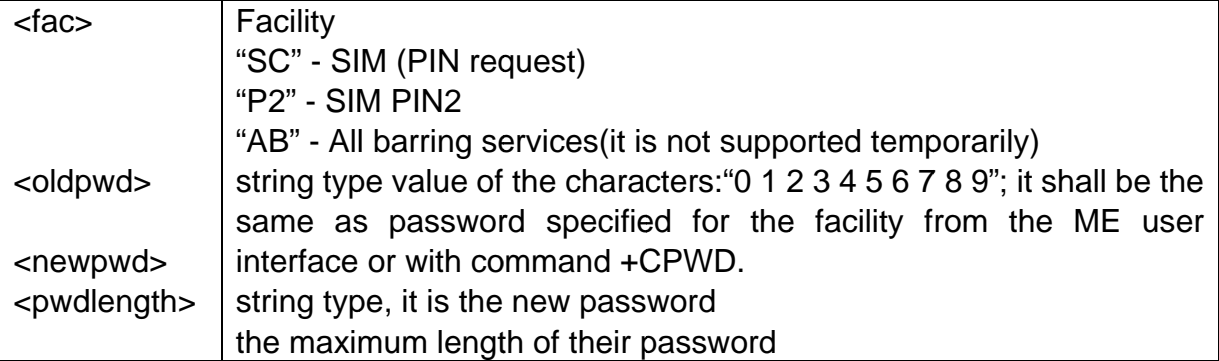

#### **Example**

```
AT+CPWD="SC",1234,5555
OKAT+CPWD=?+CPWD:("AB",4),("AC",4),("AG",4),("AI",4),
(P2",8), (CX",4), ("SC",8"), (AO",4"), (P2",8"), (AO",4"), (AO",4"),
OK
```
## 4.11 +CLIP, Calling Line Identification Presentation

#### **Description**

Set command enables/disables the presentation of the CLI (Calling Line Identity) at the TE. If enabled the device will report the response after each RING.

This command refers to the GSM supplementary service CLIP (Calling Line Identification Presentation) that enables a called subscriber to get the CLI of the calling party when receiving a mobile terminated call.

#### **Syntax**

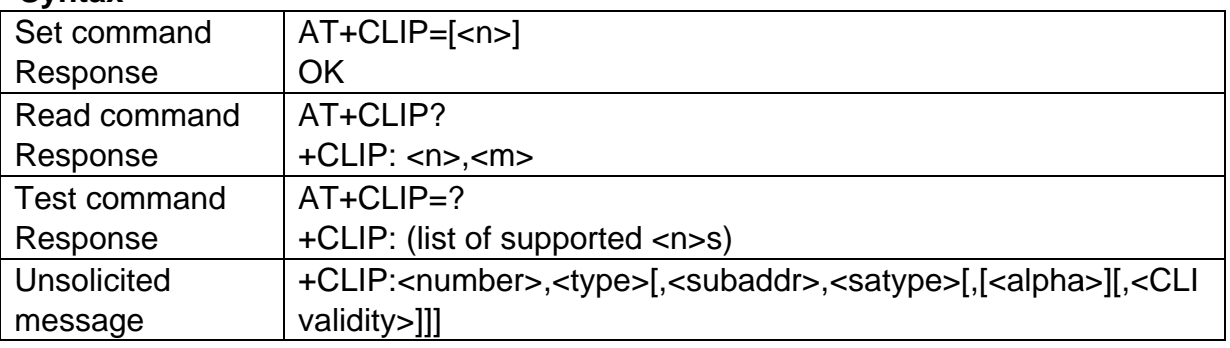

#### **Parameter**

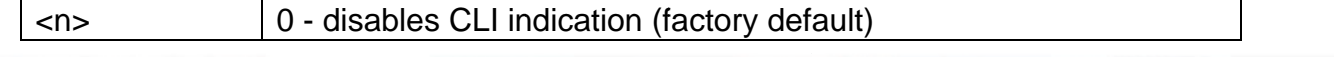

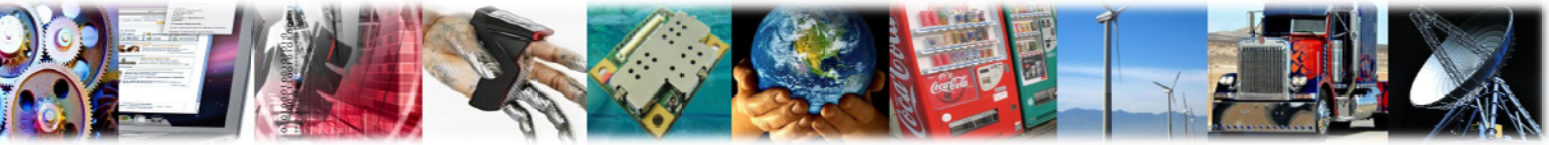

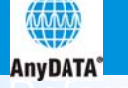

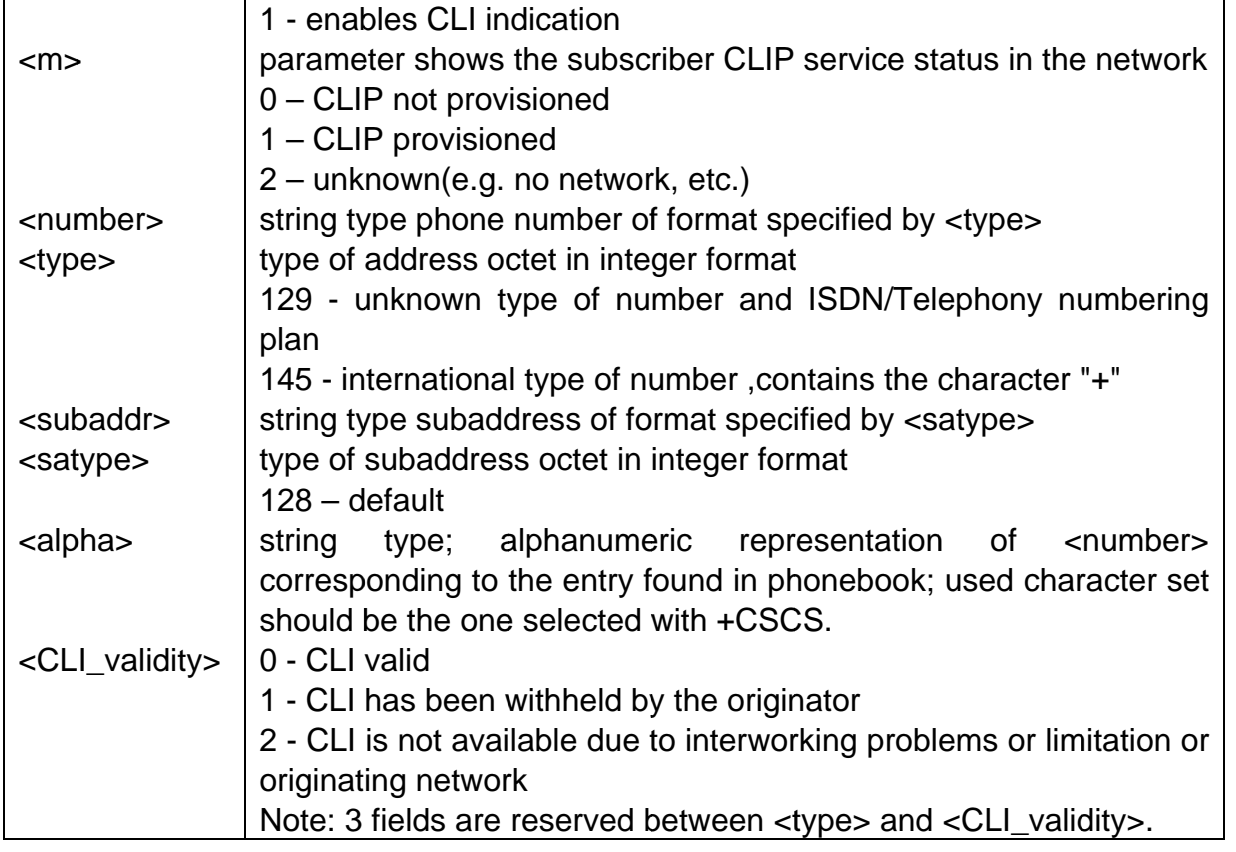

```
AT+CLIP=1
OKRING
+CLIP: "12345678901",129,,,"AAA",0
AT+CLIP=?+CLIP: (0-1)OK
```
# 4.12 +CLIR, Calling Line Identification Restriction

#### **Description**

Set command enables/disables CLI to the called party, when originating a call.

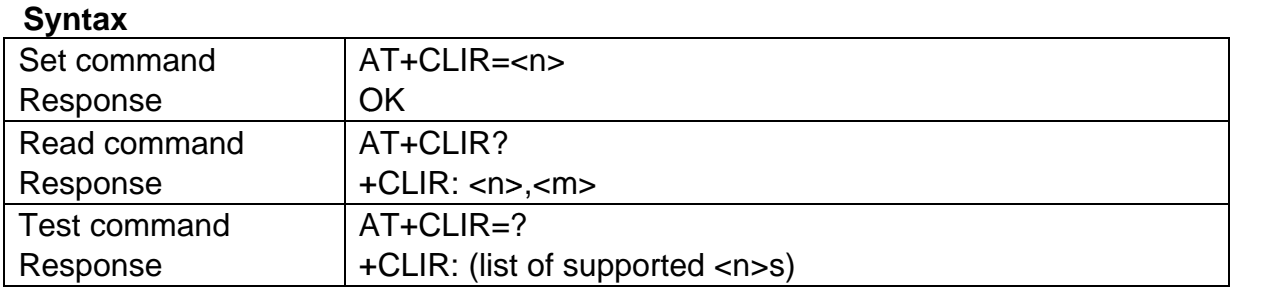

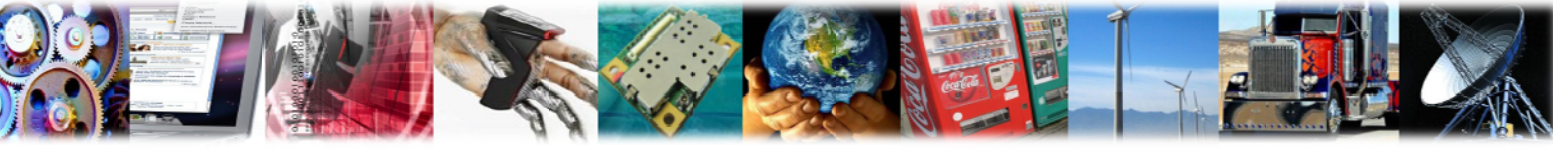

#### **Parameter**

**AnyDATA®** 

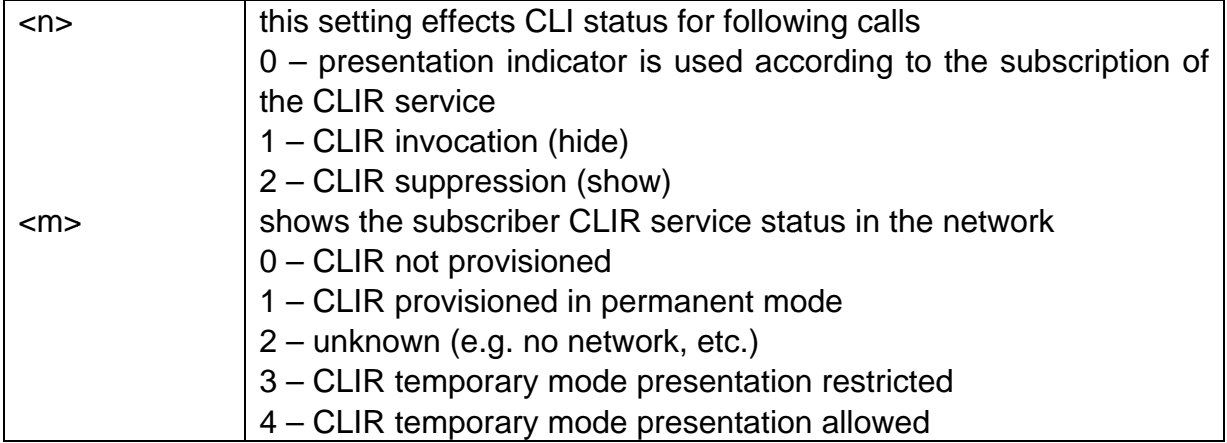

#### **Example**

AT+CLIR?  $+CLIR: 0.0$ OK  $AT+CLIR=?$  $+CLIR: (0-2)$ **OK** 

## 4.13 +COLP, Connected Line Identification Presentation

#### **Description**

Set command enables a calling subscriber to get the connected line identity (COL) of the called party after setting up a mobile originated call.

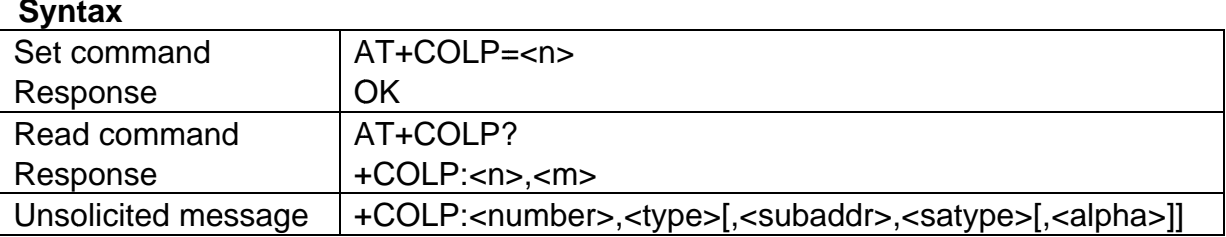

#### **Parameter**

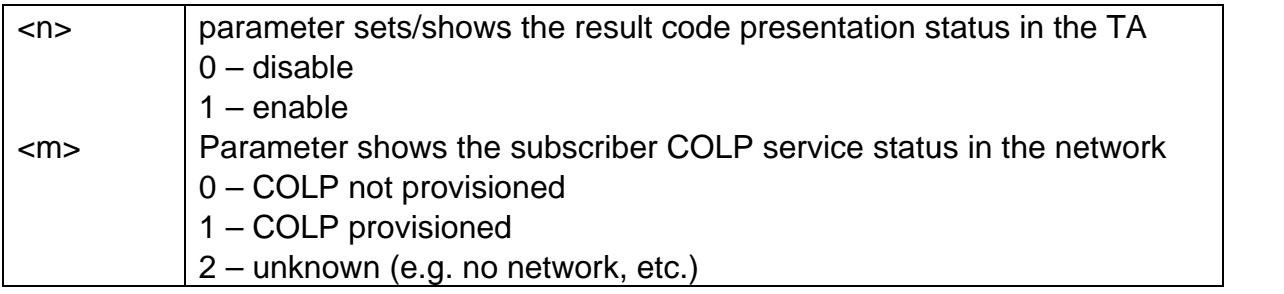

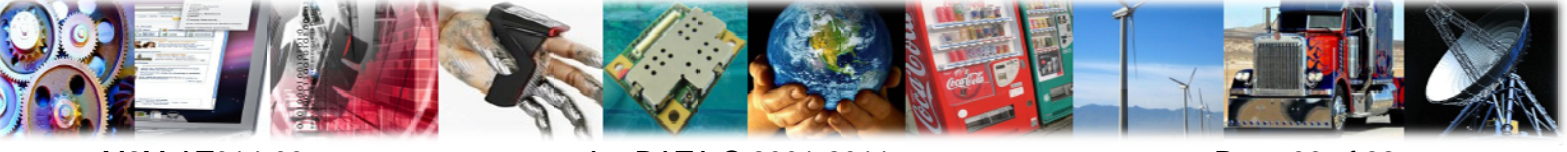

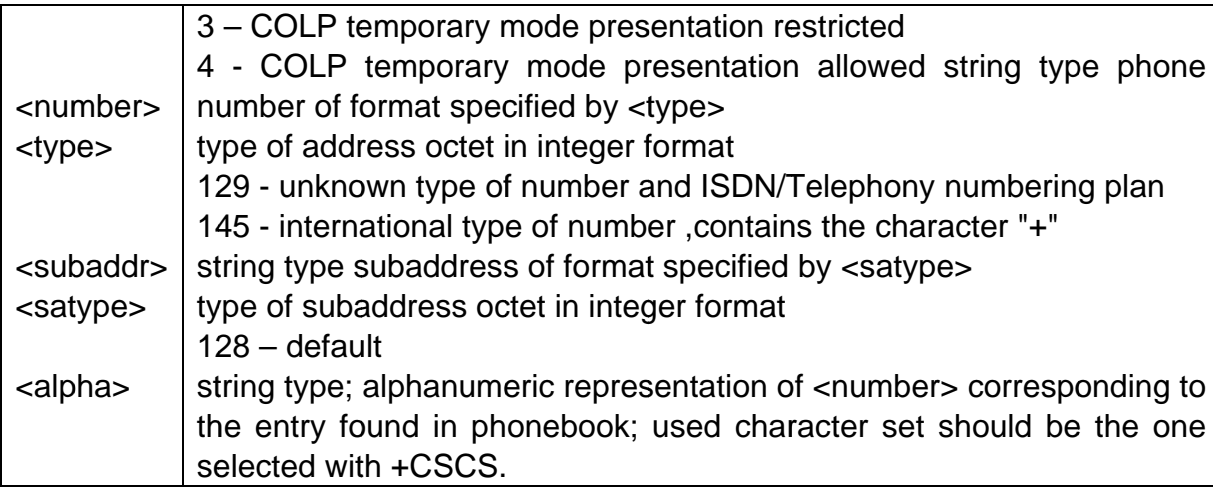

**AnvDATA**<sup>®</sup>

AT+COLP? +COLP: 1,0 OK +COLP: "1001",129  $AT+COLP=?$  $+COLP: (0-1)$ **OK** 

## 4.14 +FCLASS, Select Mode

#### **Description**

Set command puts the modem in to the correct mode of operation, allowing information to be processed in a suitable manner.

#### **Syntax**

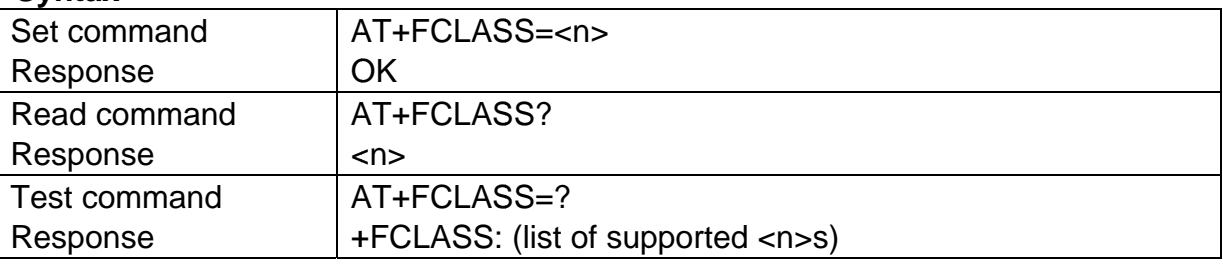

#### **Parameter**

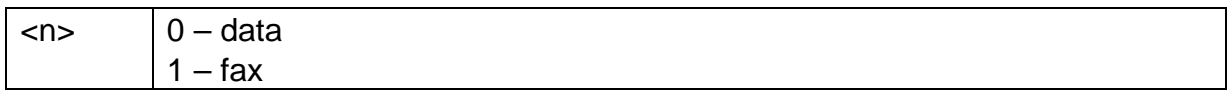

**Example** AT+FCLASS=1 **OK** AT+FCLASS?

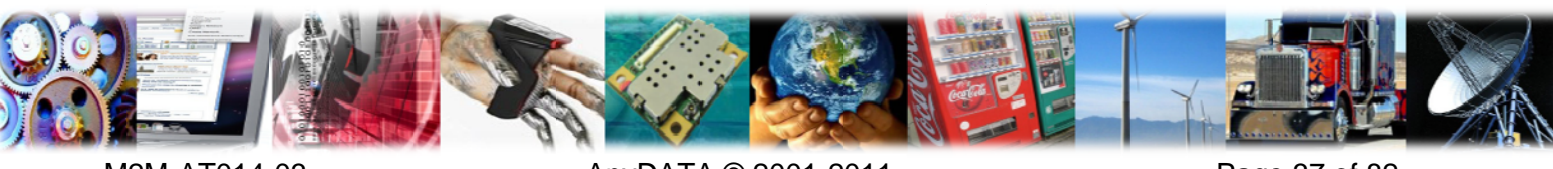

M2M-AT014-03

 $\overline{0}$ **OK** AT+FCLASS=? +FCLASS: (0-1)

**AnyDATA®** 

## 4.15 +CBST, Select Bearer Service Type

#### **Description**

Set command selects the bearer service for Mobile Originated calls. Values may also be used during mobile terminated data call setup.

#### **Syntax**

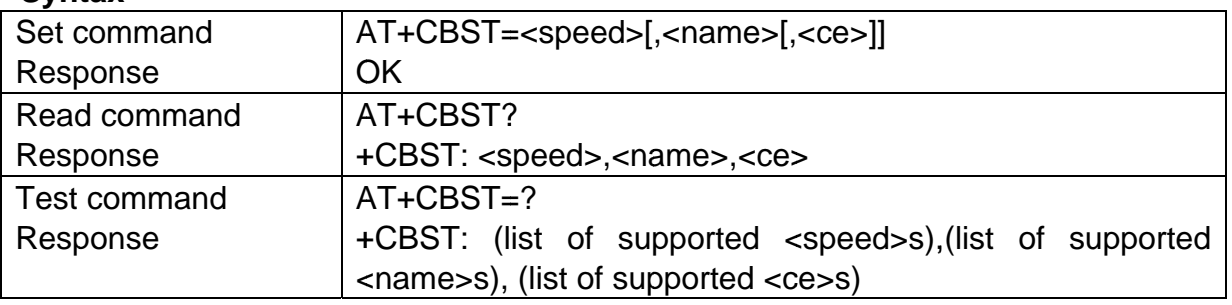

#### **Parameter**

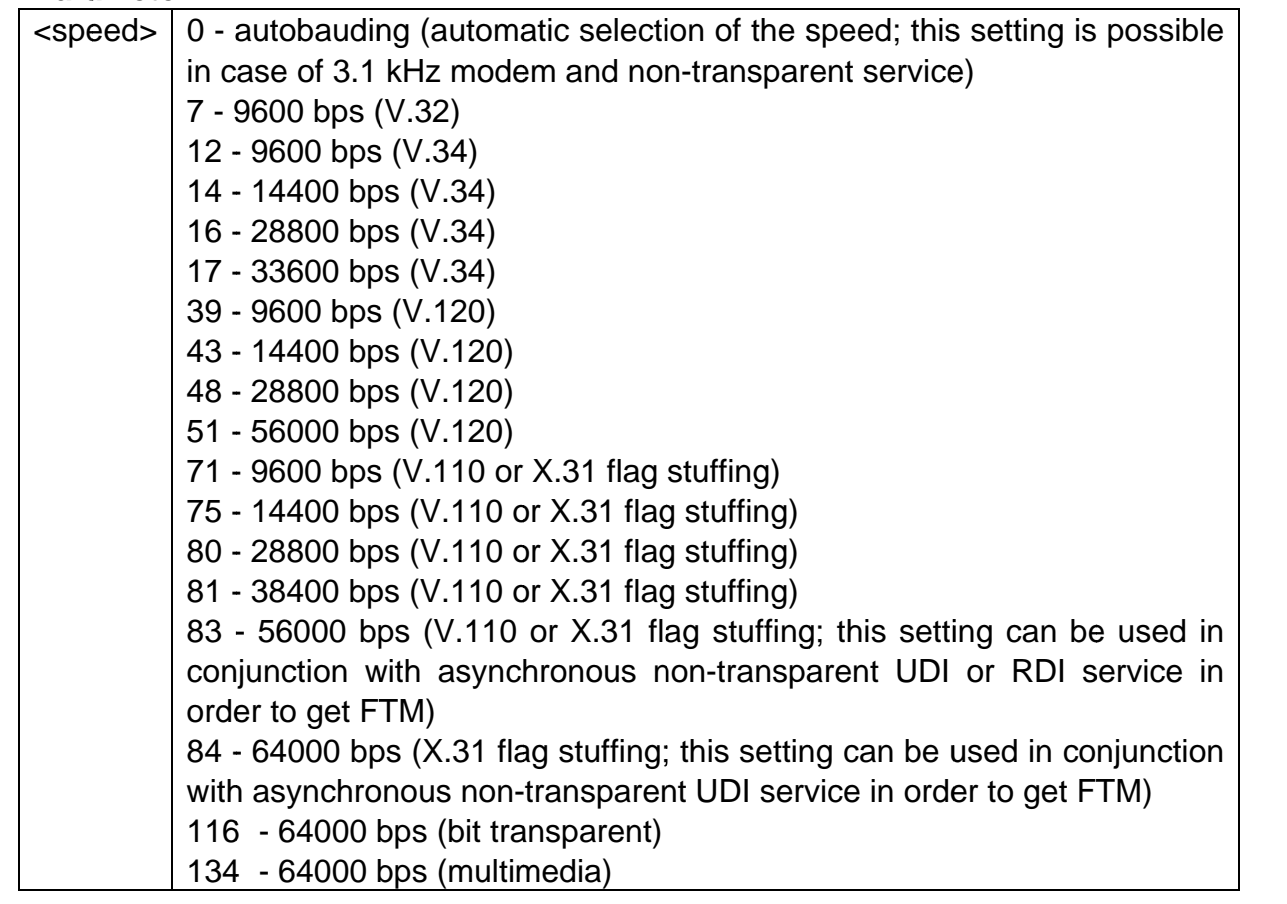

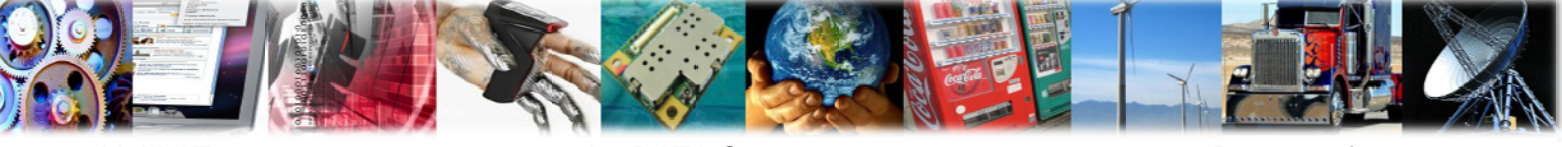

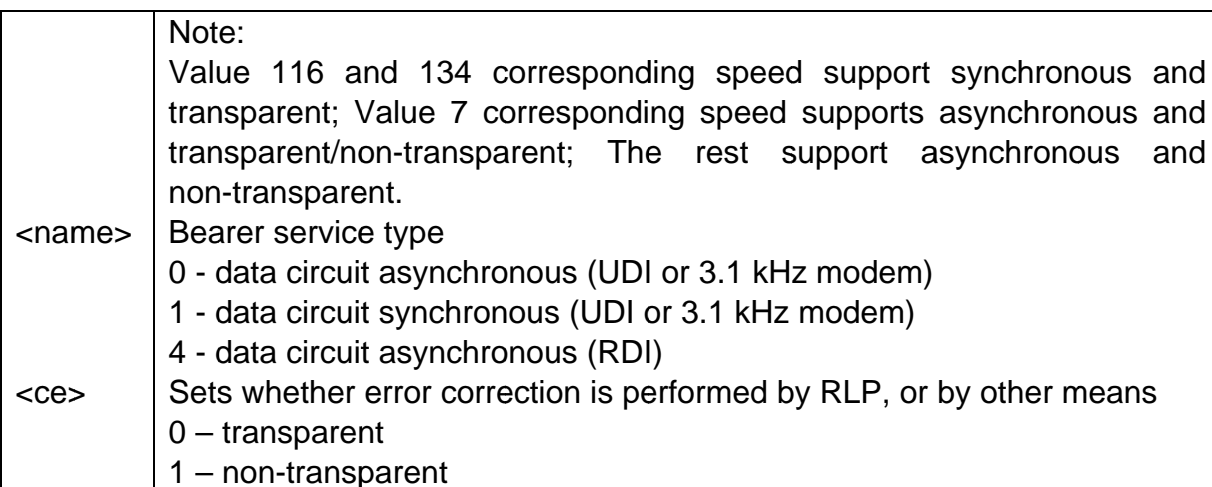

**AnvDATA**<sup>®</sup>

```
AT+CBST?
+CBST: 0,0,1
OK
AT + CBST = ?+CBST: (0,7,12,14,16,17,39,43,48,51,71,75,80,81,83,84,116,134),(0,1,4),(0,1)
OK
AT+CBST=7,0,1
OK
```
## 4.16 +CCUG, Closed User Group

#### **Description**

This command allows control of the Closed User Group supplementary service. Set command enables the served subscriber to select a CUG index, to suppress the Outgoing Access (OA), and to suppress the preferential CUG.

#### **Syntax**

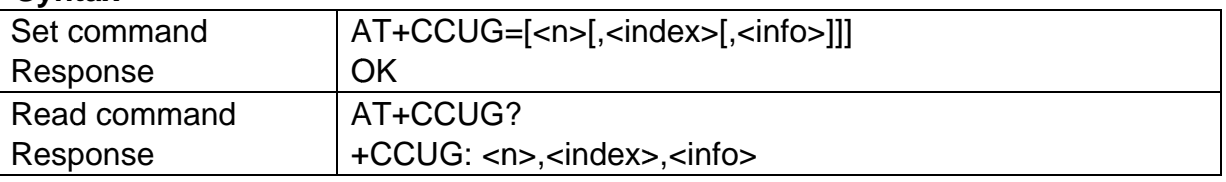

#### **Parameter**

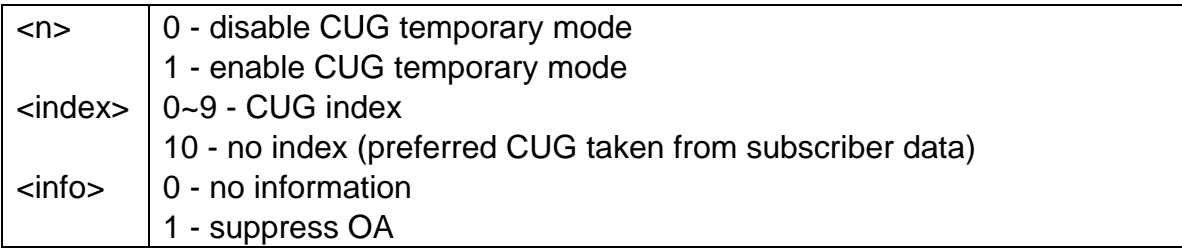

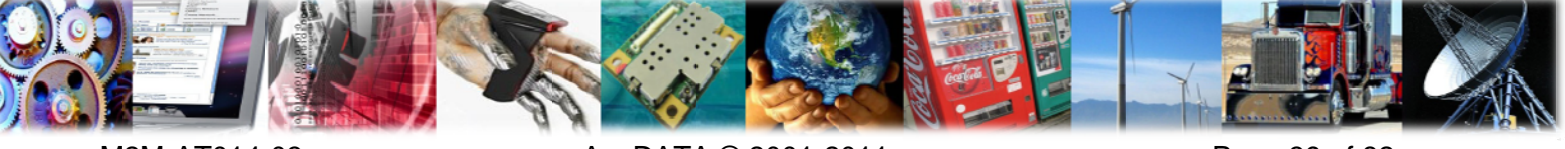

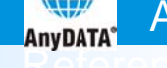

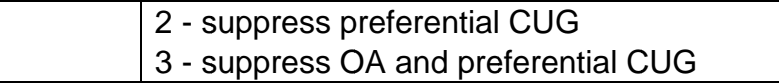

AT+CCUG? +CCUG: 0,0,0 OK  $AT+CCUG=1, 0, 2$ OK

## 4.17 +ACELLINFO, Cell Information Request

#### **Description**

This command provides a periodic reporting of the serving cell and neighbor cells information.

#### **Syntax**

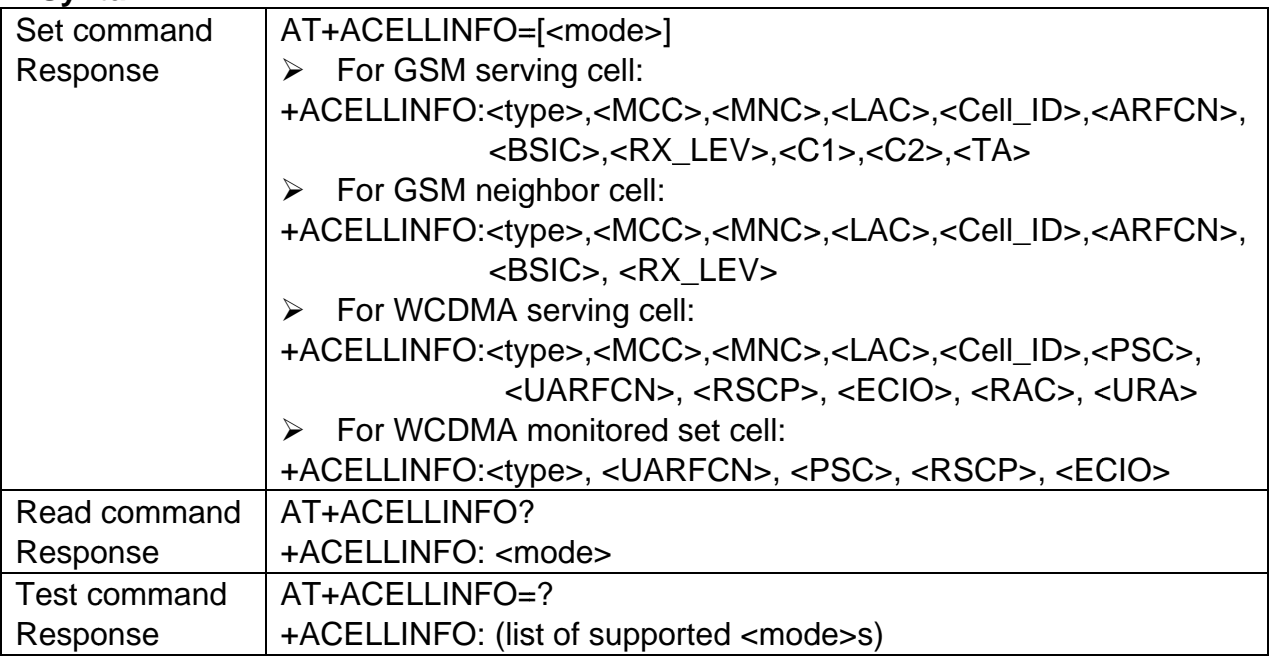

#### **Parameter**

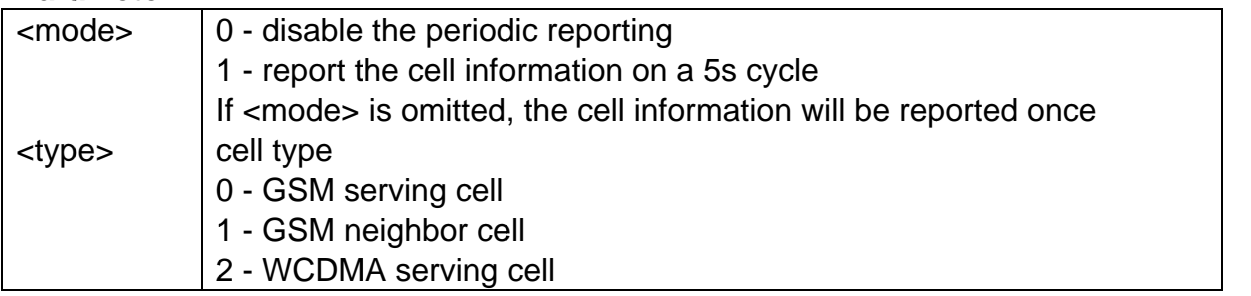

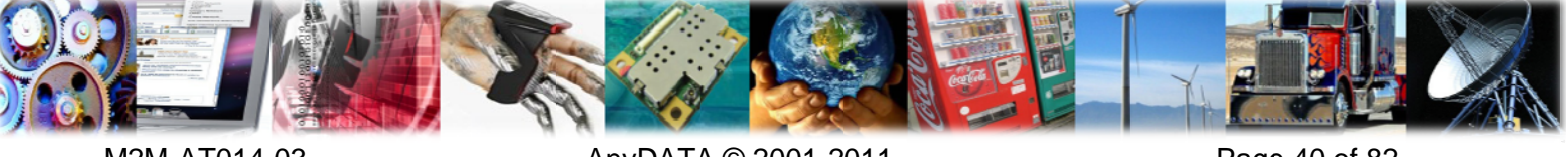

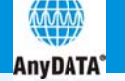

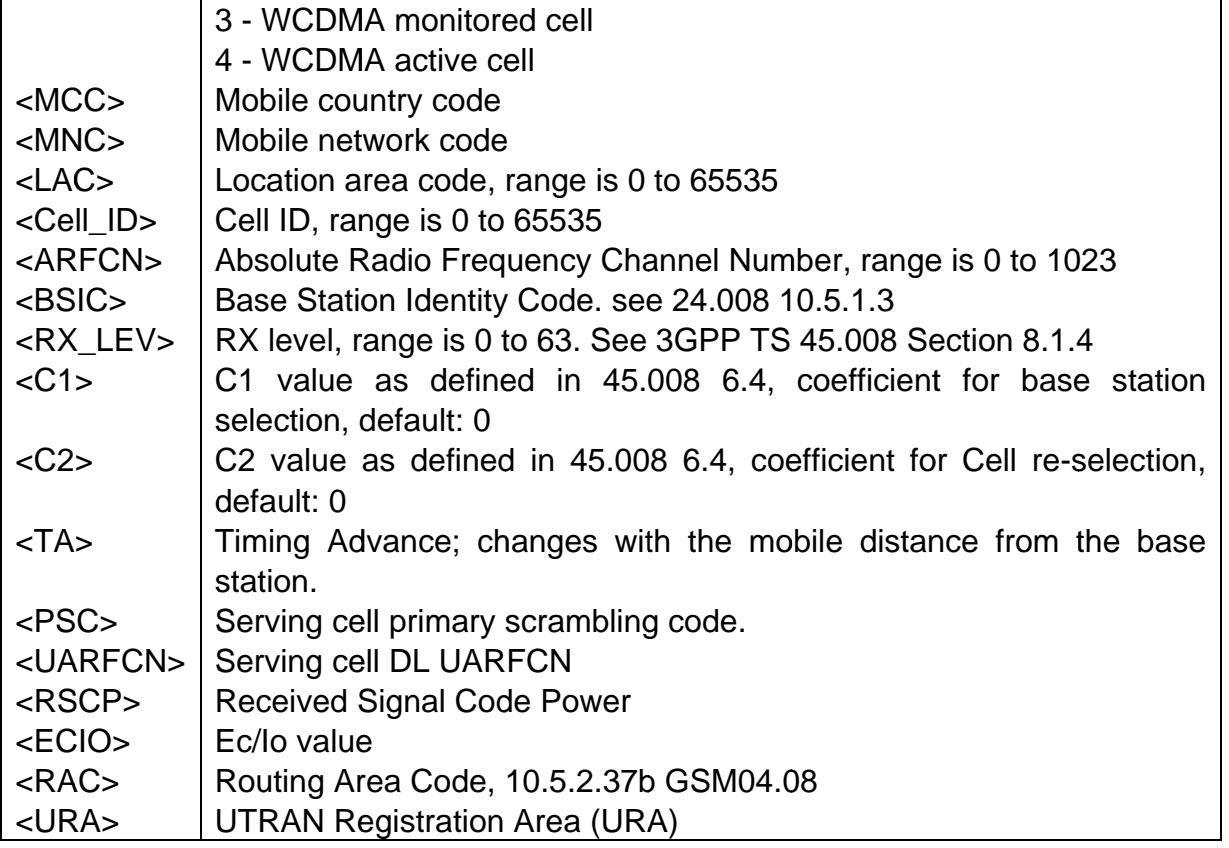

# 5 ME Control & Status Commands

#### $5.1$ +CPAS, Phone Activity Status

#### **Description**

Execution command returns the activity status of the ME.

#### **Syntax**

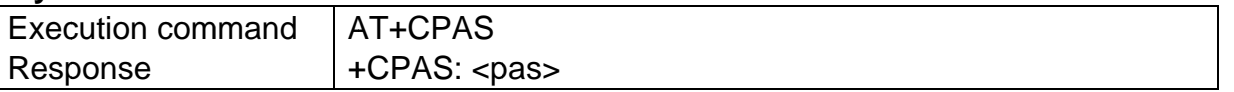

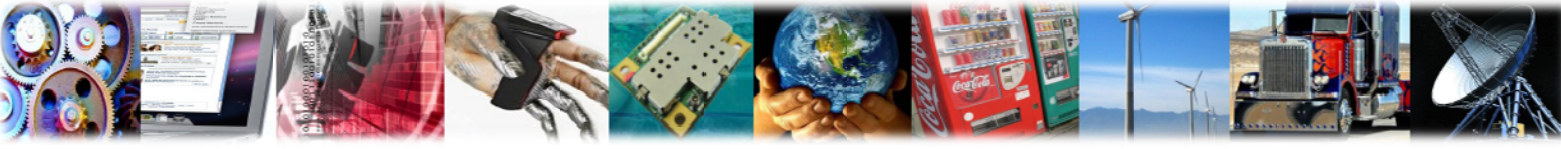

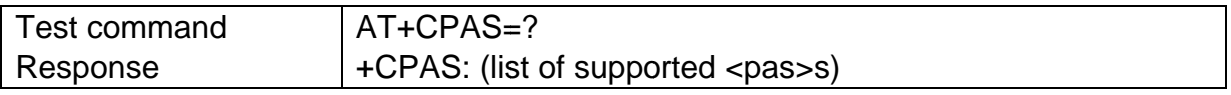

#### **Parameter**

**AnyDATA®** 

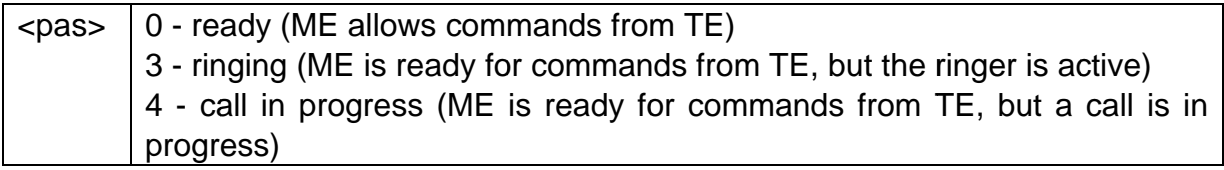

#### **Example**

AT+CPAS  $+CPAS: 4$ **OK**  $AT+CPAS=?$ +CPAS:  $(0, 3, 4)$ **OK** 

## 5.2 +CFUN, Set Phone Functionality

#### **Description**

Set command sets level of functionality provided by the modem.

#### **Syntax**

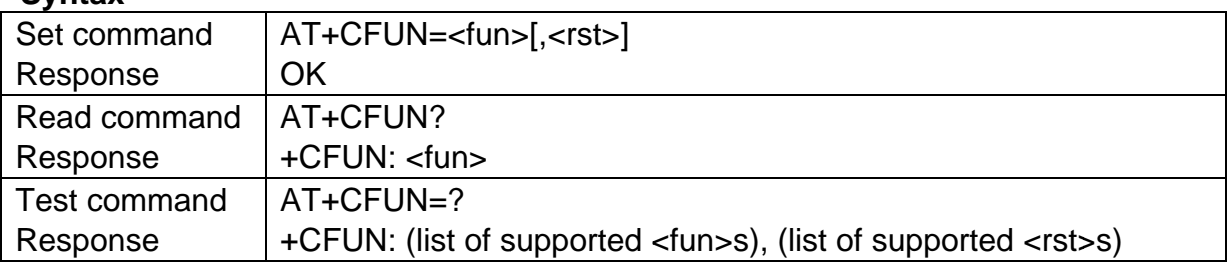

#### **Parameter**

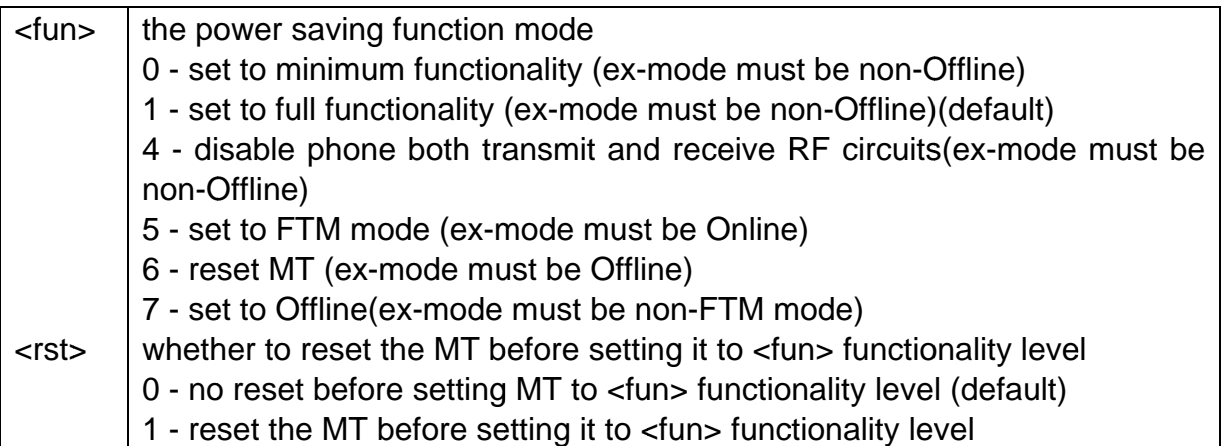

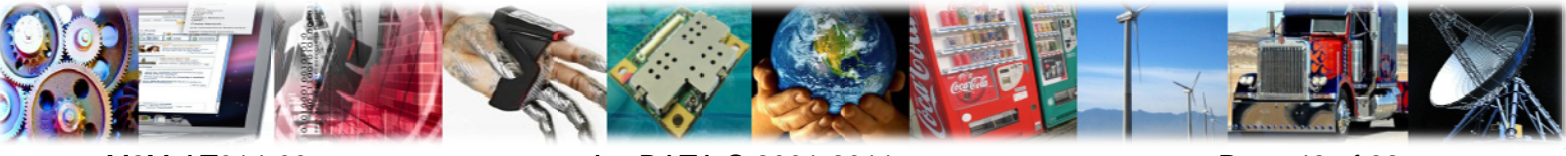

**AnyDATA®** 

```
AT+CFUN?
+CFUN: 1
OK
AT+CFUN=?+CFUN: (0-1, 4-7), (0-1)OK
AT+CFUN=7,0
OK
```
## 5.3 +CPIN, Enter PIN

#### **Description**

This command is used to query and enter a password which is necessary before the modem will operate. If the PIN is to be entered twice, the modem shall automatically repeat the PIN.

#### **Syntax**

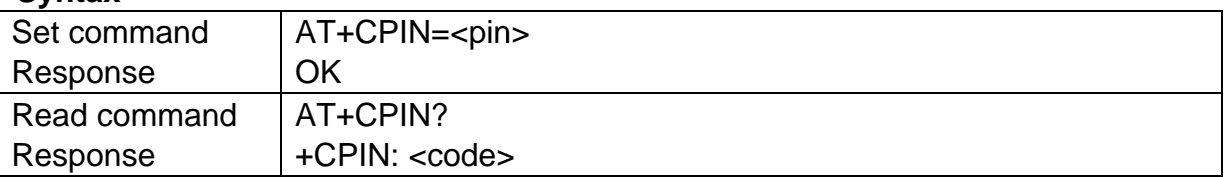

#### **Parameter**

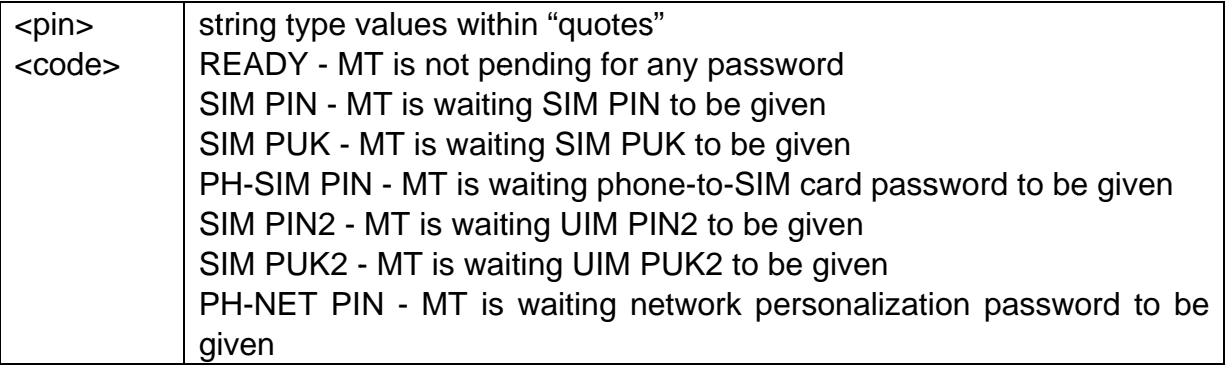

#### **Example**

```
AT+CPIN?
+CPIN: READY
OK
AT+CPIN?
+CPIN: SIM PIN
AT+CPIN="1111"
OK
```
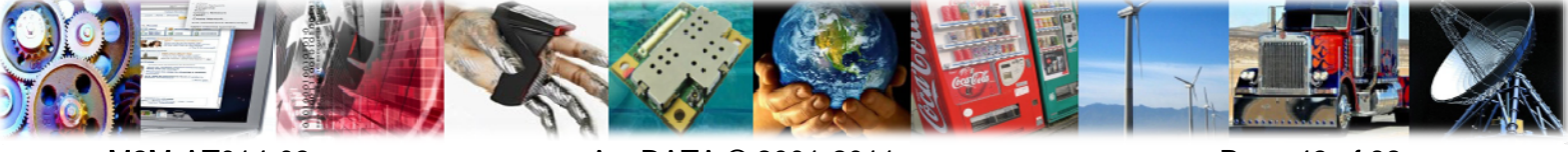

## 5.4 +CSQ, Signal Quality

#### **Description**

Set command returns the signal strength of the registered network.

#### **Syntax**

**AnyDATA®** 

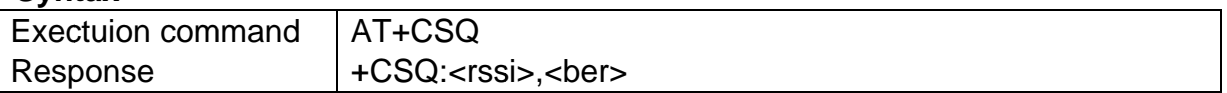

#### **Parameter**

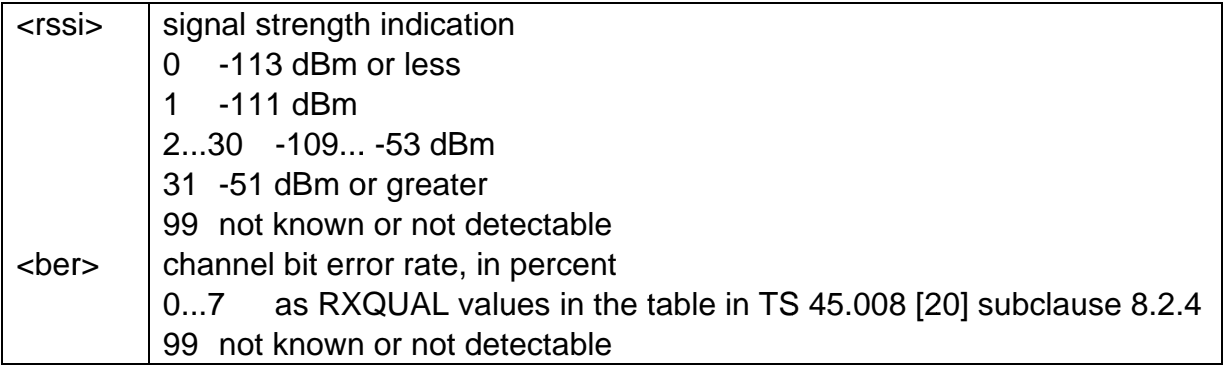

#### **Example**

AT+CSQ +CSQ: 17, 99

# 5.5 +CCLK, Clock

#### **Description**

Set command sets the real-time clock of the MT. Read command returns the current setting of the clock.

#### **Syntax**

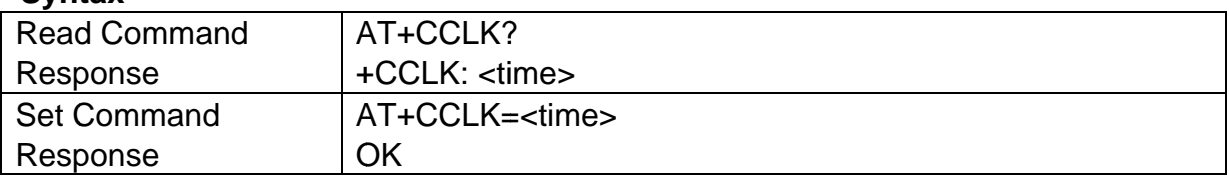

#### **Parameter**

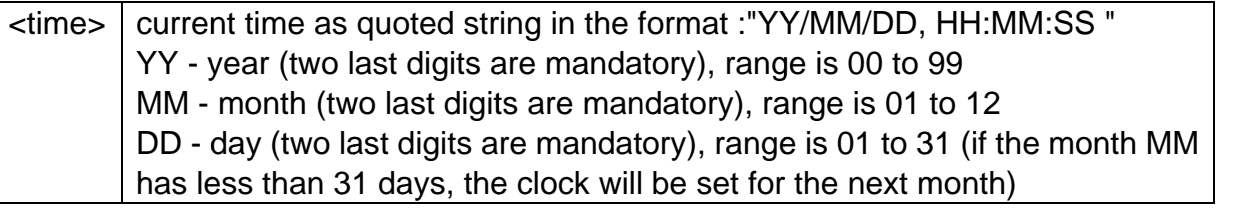

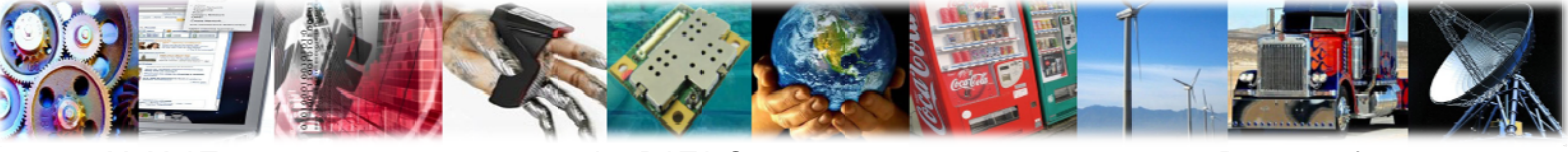

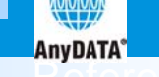

HH - hour (two last digits are mandatory), range is 00 to 23 MM - minute (two last digits are mandatory), range is 00 to 59 SS - seconds (two last digits are mandatory), range is 00 to 59

#### **Example**

AT+CCLK? +CCLK: "11/07/20.17:34:23"

## 5.6 +CSIM, Generic SIM access

#### **Description**

This command allows a direct control of the SIM by a distant application on the TE.

#### **Syntax**

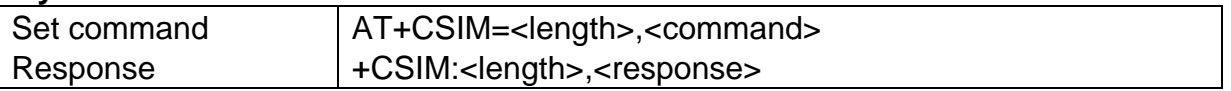

#### **Parameter**

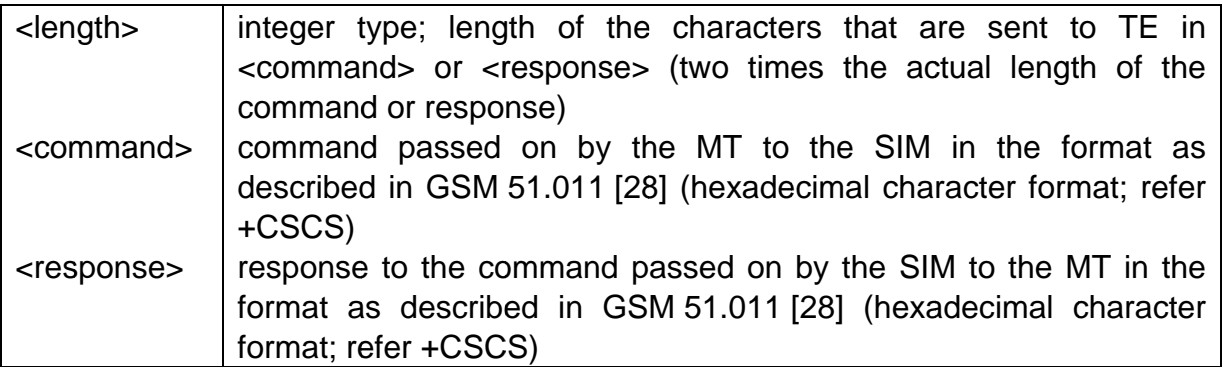

#### **Example**

AT+CSIM=14,"A0A40000026F07" +CSIM: 4, "6E00"

## 5.7 +CLAC, List all available AT commands

#### **Description**

Execution command causes the MT to return one or more lines of AT Commands.

#### **Syntax**

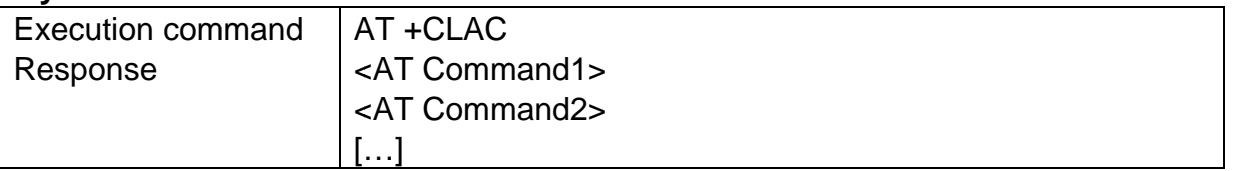

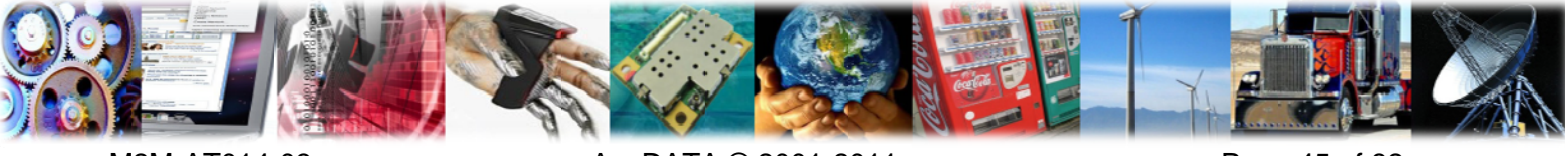

#### **Parameter**

**AnyDATA®** 

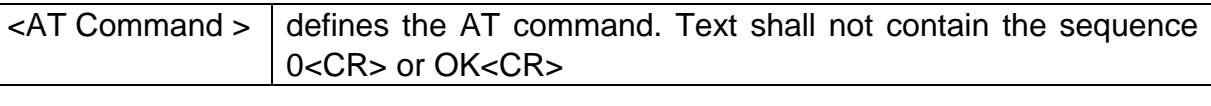

### **Example**

AT<sub>+CLAC</sub>  $+$ GMI +GCAP  $+WS46$ +CFUN  $\ddotsc$ OK

## 5.8 +CTZU, Automatic Time Zone Update

#### **Description**

Set command enables and disables automatic time zone update via NITZ.

#### Syntax

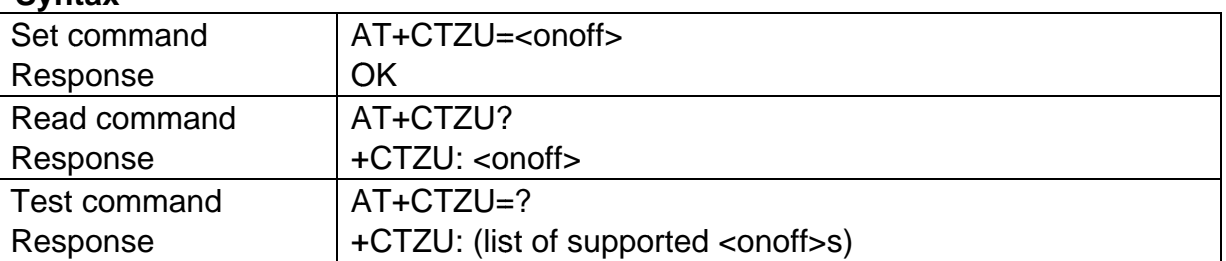

#### **Parameter**

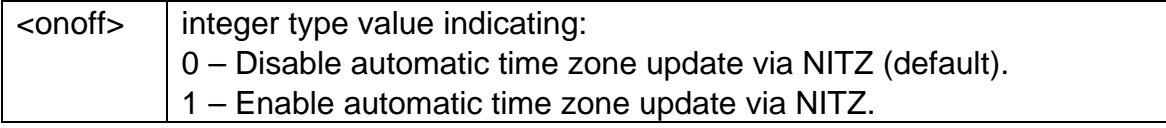

#### **Example**

AT+CTZU=?  $+CTZU: (0-1)$ AT+CTZU? +CTZU: 1  $OK$ AT+CTZU=0 **OK** 

## 5.9 +CTZR, Time Zone Reporting

## **Description**

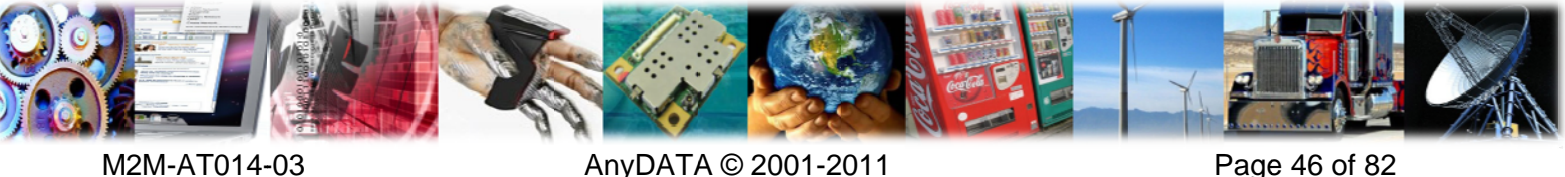

AnyDATA @ 2001-2011

Page 46 of 82

Set command enables and disables the time zone change event reporting.

#### **Syntax**

**AnyDATA<sup>®</sup>** 

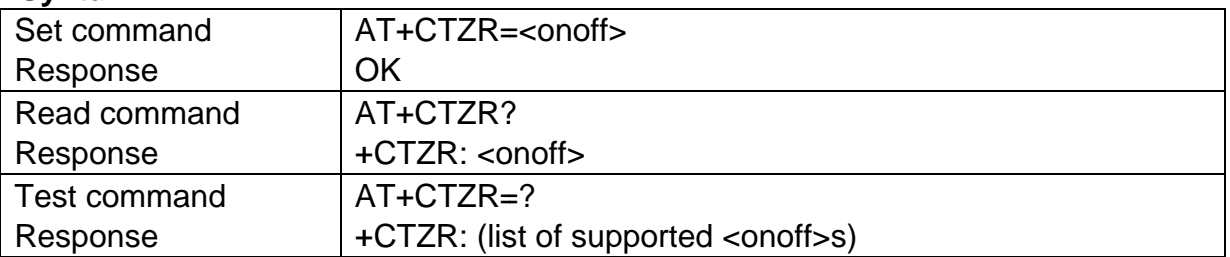

#### **Parameter**

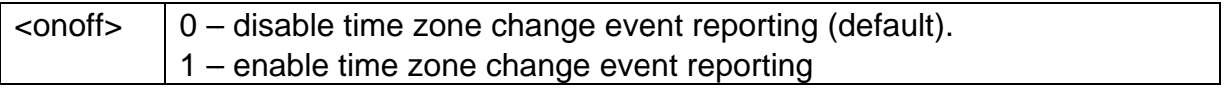

#### **Example**

 $AT+CTZR=?$  $+CTZR: (0-1)$ OK. AT+CTZR? +CTZR: 1 **OK** AT+CTZR=0 **OK** 

## 5.10 +IFC, MT-TE Local Flow Control

#### **Description**

Set command selects the flow control behavior of the serial port in both directions: from MT to TE & from TE to MT.

#### **Syntax**

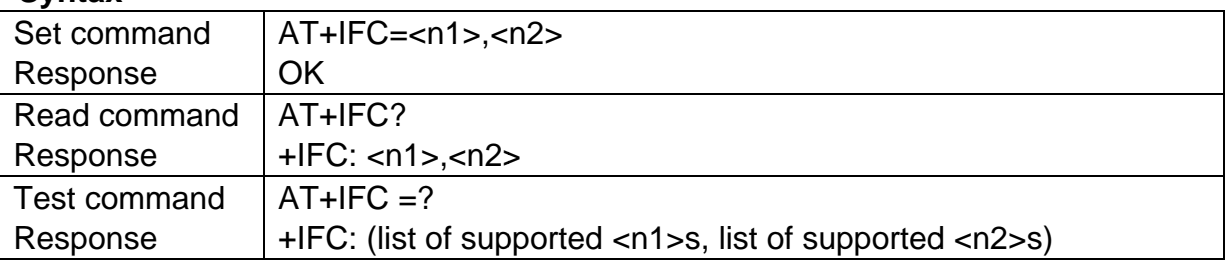

#### **Parameter**

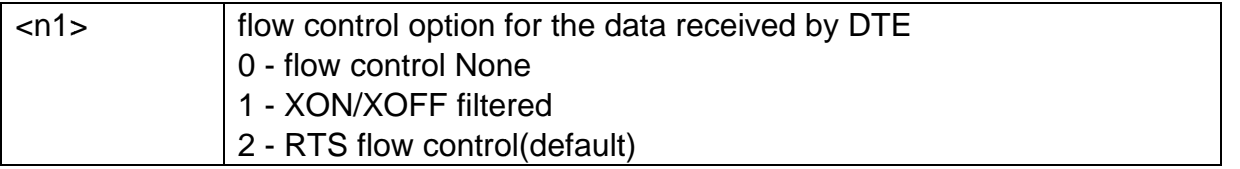

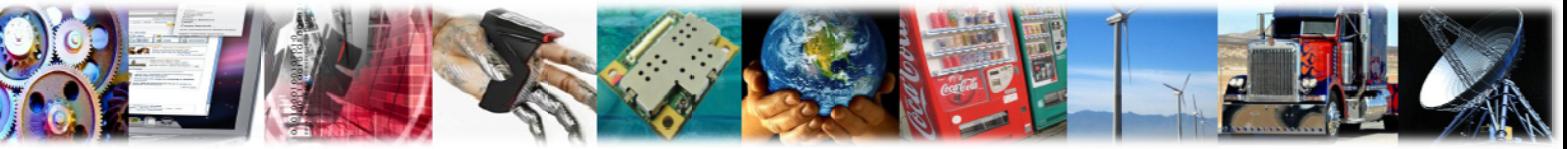

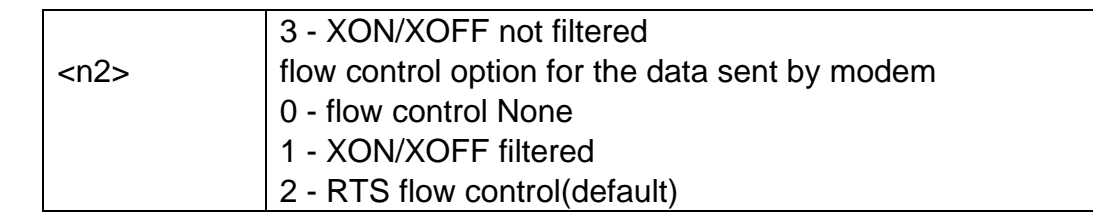

**AnyDATA®** 

 $AT+IFC=?$  $+IFC: (0-3), (0-2)$ OK AT+IFC?  $+IFC: 2, 2$ OK  $AT+IFC=2, 2$ OK

## 5.11 +CLVL, Loudspeaker Volume Level

#### **Description**

Set command is used to select the volume of the internal loudspeaker audio output of the device. The level is still set to the value before the MT is reset. Set command is valid both in a voice call or not in a call.

#### **Syntax**

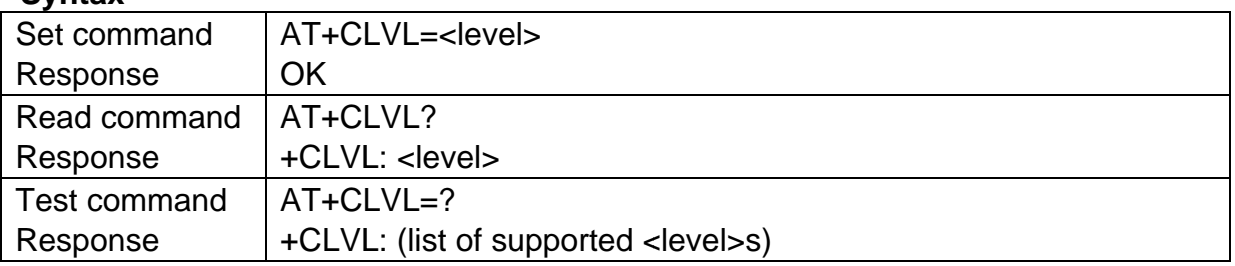

#### **Parameter**

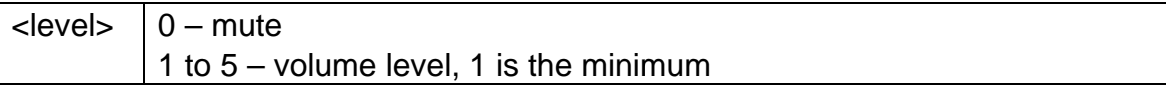

#### **Example**

AT+CLVL?  $+CLVL: 3$ **OK** AT+CLVL=?  $+CLVL: (0-5)$ **OK**  $AT+CLVL=2$ **OK** 

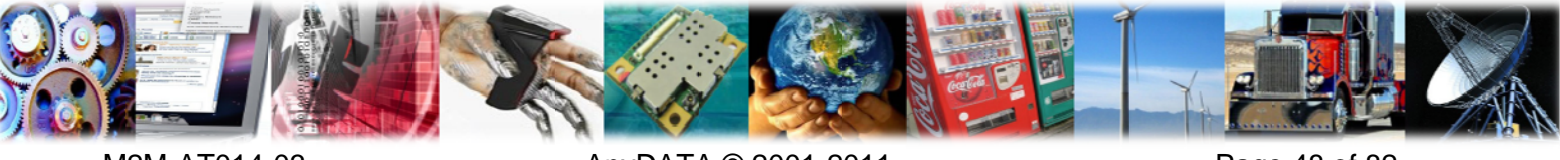

M2M-AT014-03

AnyDATA © 2001-2011

Page 48 of 82

## 5.12 +CMUT, Microphone Mute Control

#### **Description**

Set command enables/disables the muting of the microphone audio line during a voice call. Once the call is disconnected, the muting is disabled.

#### **Syntax**

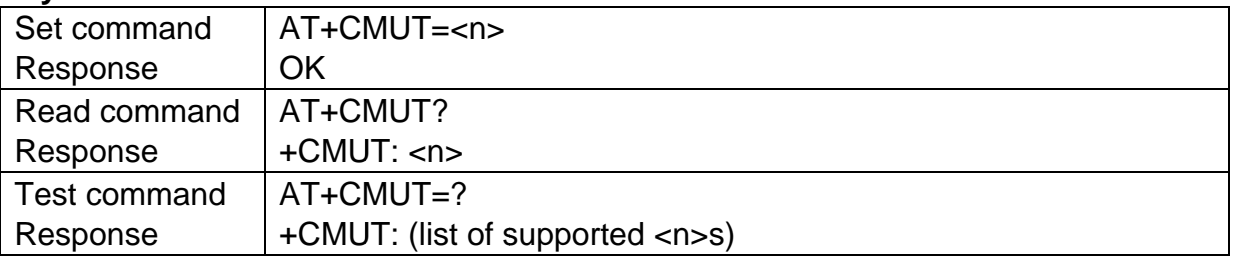

#### **Parameter**

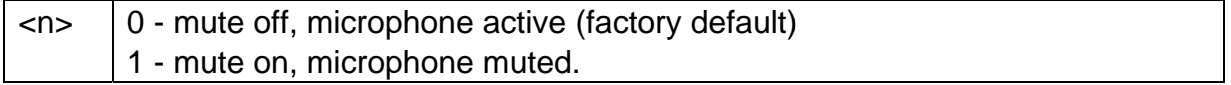

## 5.13 &D, Set DTE Ready (DTR) Line Mode

#### **Description**

Set commands determines how DCE responds when ITU-T V.25 circuit 108/2 (or equivalent) is changed from ON to OFF condition during online data state.

#### **Syntax**

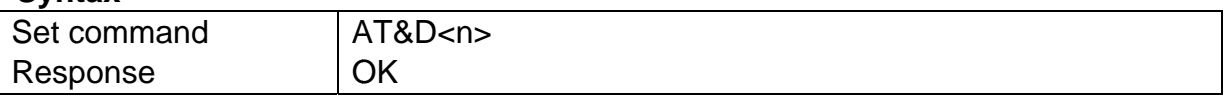

#### **Parameter**

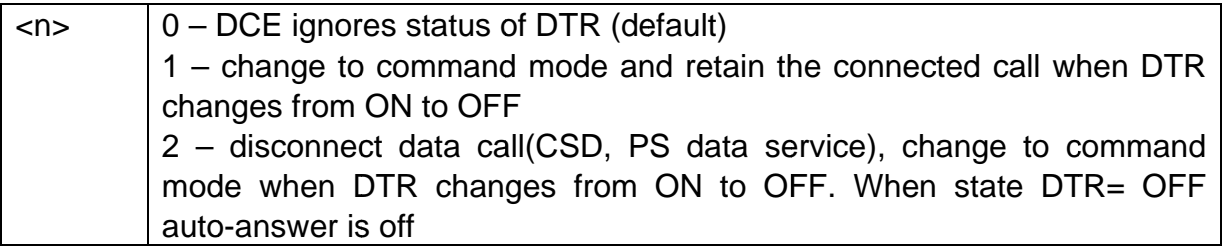

#### **Example**

AT&D0

OK

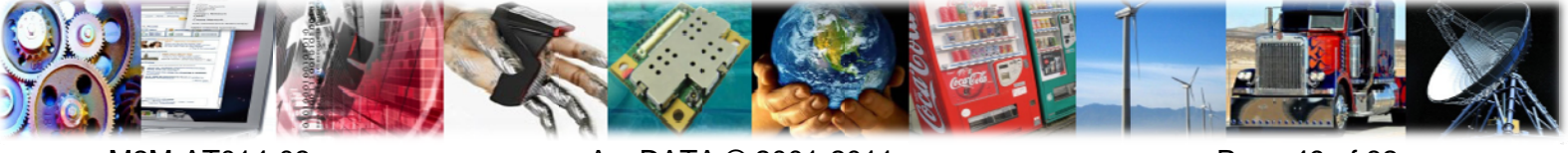

M2M-AT014-03

AnyDATA © 2001-2011

Page 49 of 82

## 5.14 &C, Set Carrier Detection (DCD) Line Mode

#### **Description**

Set commands determines how ITU-T V.25 circuit 109 (or equivalent) relates to the detection of received line signal from remote end (recommended default 1 i.e. 109 operation relates to detection of received signal.)

#### **Syntax**

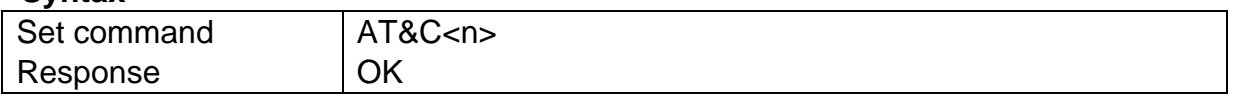

#### **Parameter**

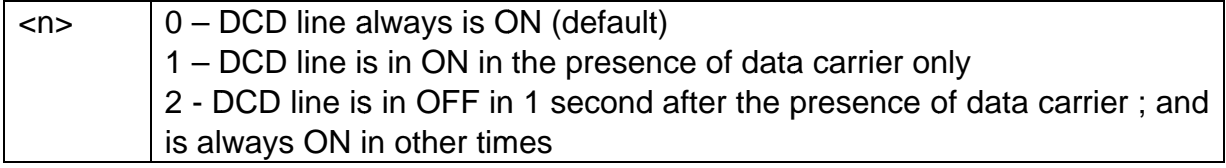

#### **Example**

AT&C0 OK

## 5.15 +IPR. Fixed DTE Rate

#### **Description**

Set commands specifies the data rate at which the modem will accept commands.

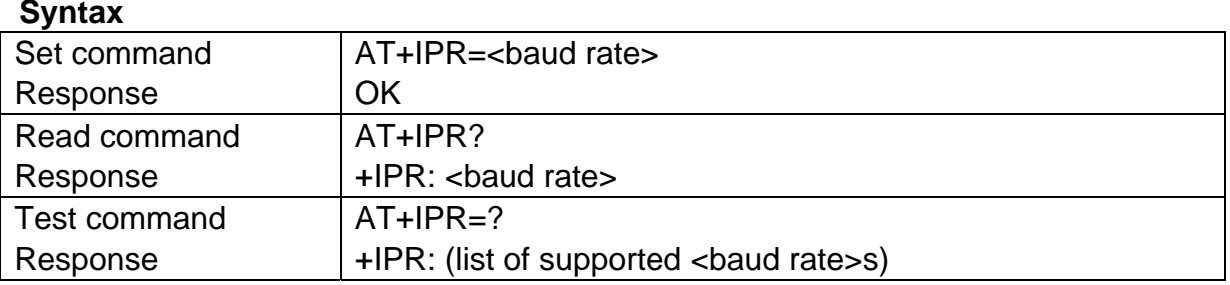

#### **Parameter**

specified shall be the rate in bits per second <baud rate>

**Example** AT+IPR? +IPR: 115200 OK AT+IPR=38400 OK

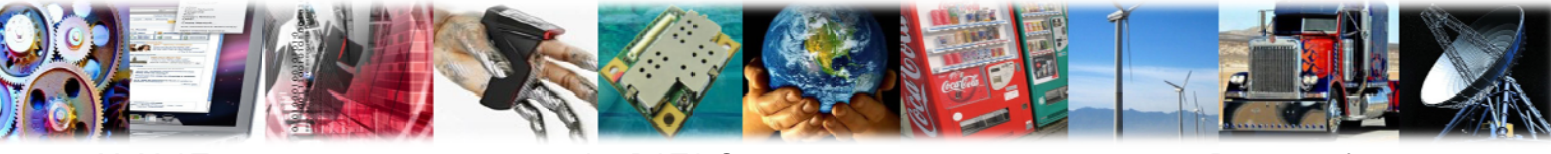

M2M-AT014-03

AnyDATA © 2001-2011

Page 50 of 82

 $AT+IPR=?$ 

+IPR: (), (300,600,1200,2400,4800,9600,19200,38400,57600,115200,230400) **OK** 

## 5.16 &F, Set to Factory Defined Configuration

#### **Description**

Set command set to factory defined configuration.

#### **Syntax**

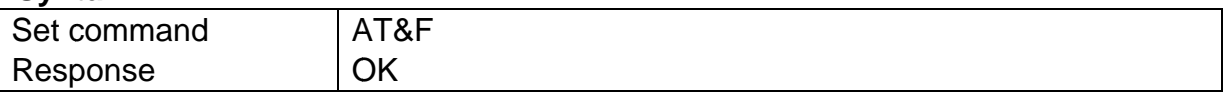

## 5.17 &W, Store User Settings

#### **Description**

Set command stores user setting to the profile, including S0\S7\S10\&C\&D\+IFC.

#### **Syntax**

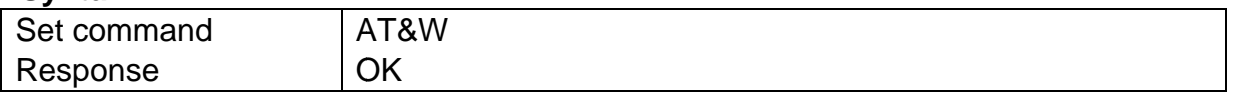

## 5.18 +WS46, Select Wireless Network

#### **Description**

Read command returns the cellular network Wireless Data Service (WDS) operating with the modem. Use +COPS command to force the choice of an operator.

#### **Syntax**

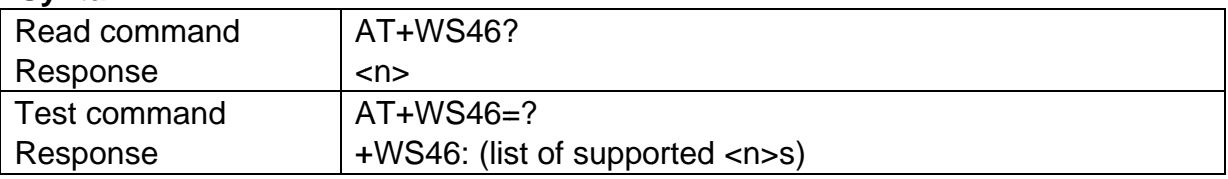

#### **Parameter**

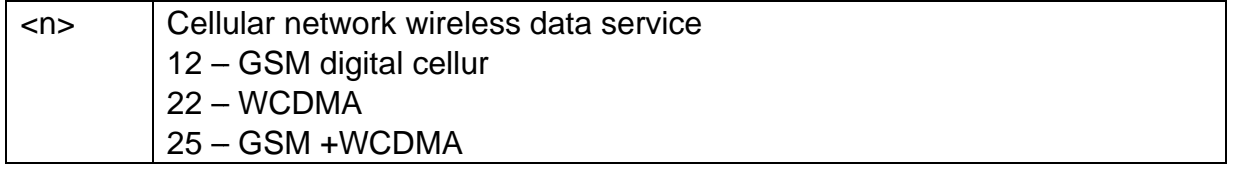

#### **Example**

AT+WS46? 25

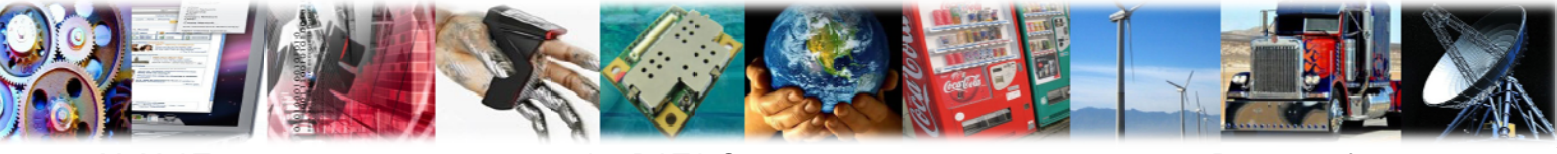

M2M-AT014-03

 $AT+WS46=?$  $+WS46: (12,22,25)$ 

**AnyDATA®** 

# **6** SMS Commands

#### 6.1 +CPMS, Preferred Message Storage

#### **Description**

Set command selects memory storages to be used for reading, writing, sending and storing SMs.

#### **Syntax**

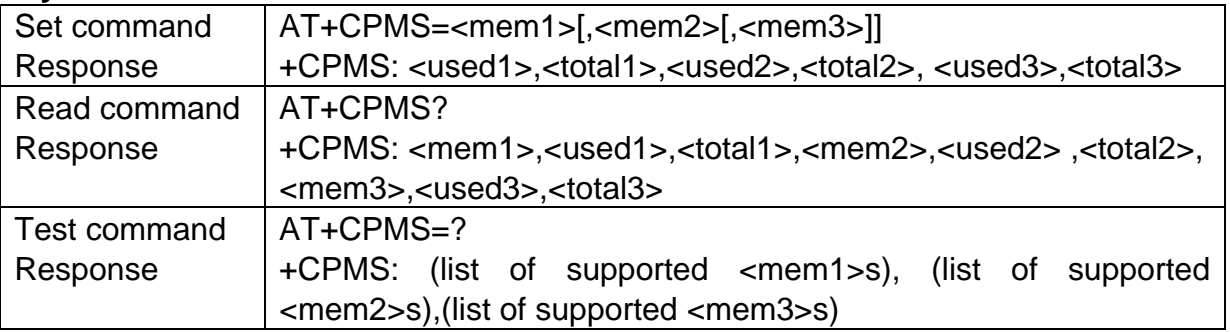

#### **Parameter**

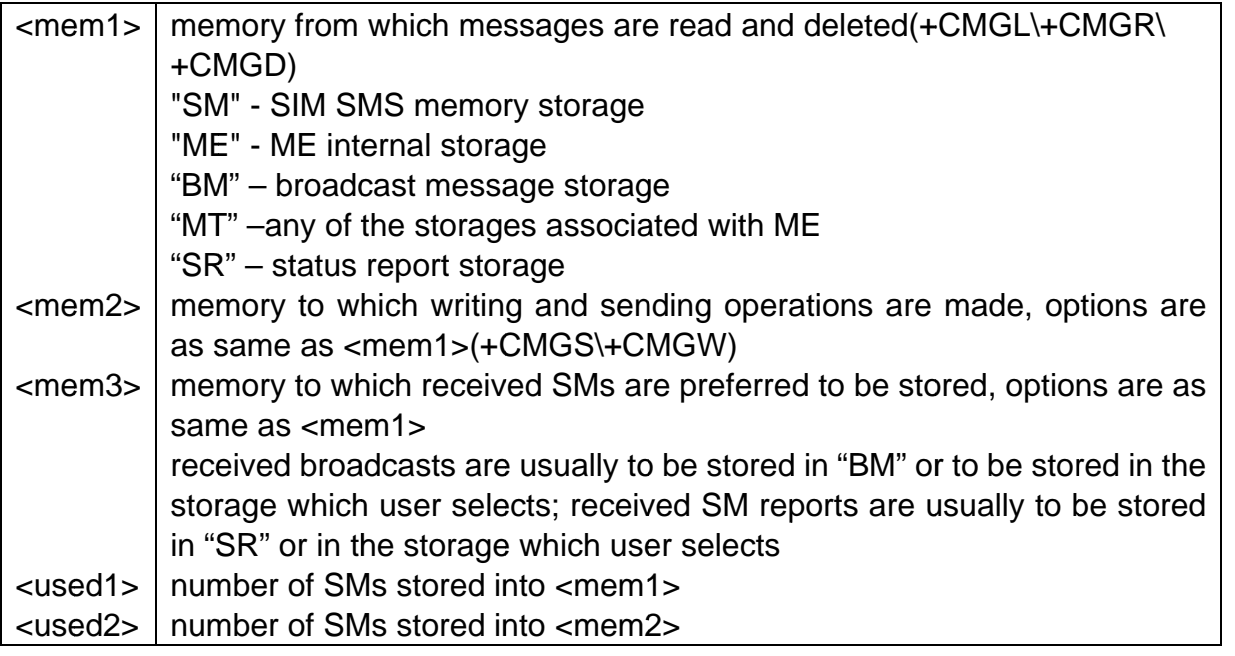

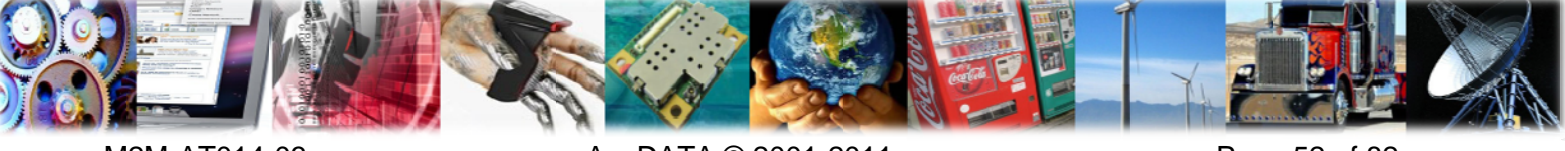

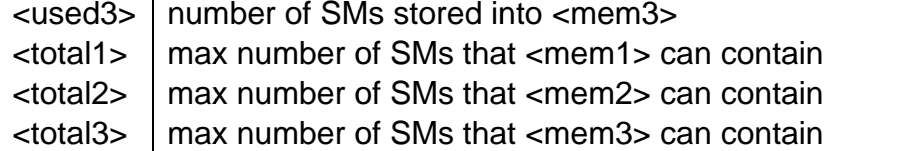

**AnyDATA<sup>®</sup>** 

```
AT+CPMS?
+CPMS:"ME",4,23,"ME",4,23,"SM",32,50
OK
AT+CPMS=?+CPMS:("ME","MT","SM","SR"),("ME","MT","SM","SR"),("ME","MT","SM","SR")
OK
AT+CPMS="SM","ME","MT"
+CPMS: 32,50,4,23,4,23
OK
AT+CPMS?
+CPMS:"SM",32,50,"ME",4,23,"MT",4,23
OK
```
## 6.2 +CMGF, Message Format

#### **Description**

Set command selects the format of messages used with send, list, read and write commands.

#### **Syntax**

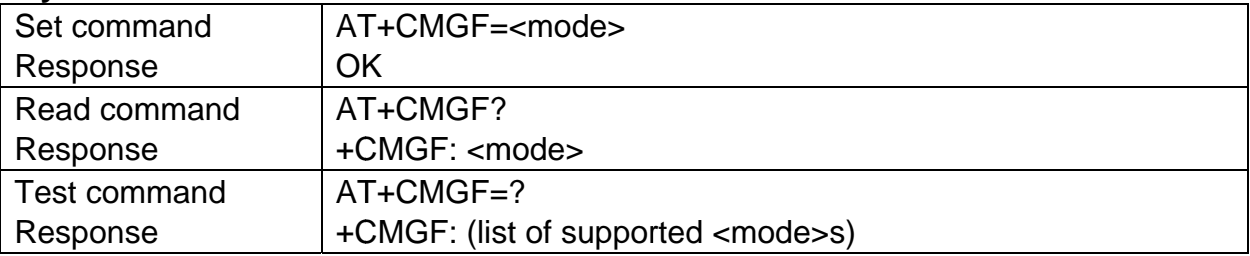

#### **Parameter**

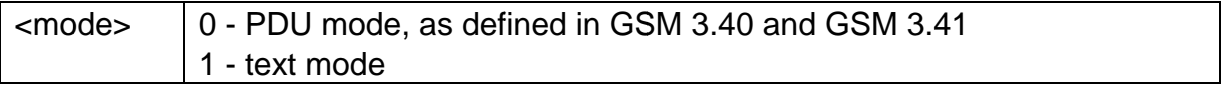

#### **Example**

 $AT+CMGF=?$  $+CMGF: (0-1)$ **OK** 

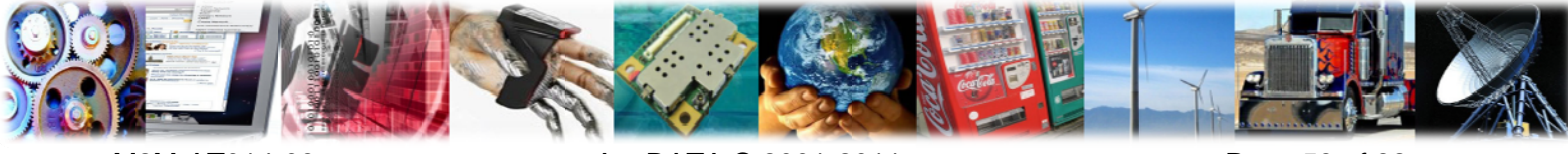

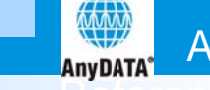

## 6.3 +CMGL, List Messages

#### **Description**

Execution command reports the list of all the messages with status value <stat> stored into <mem1> message storage. If status of the message is "received unread", the status in the storage changes to "received read".

#### IF PDU MODE:

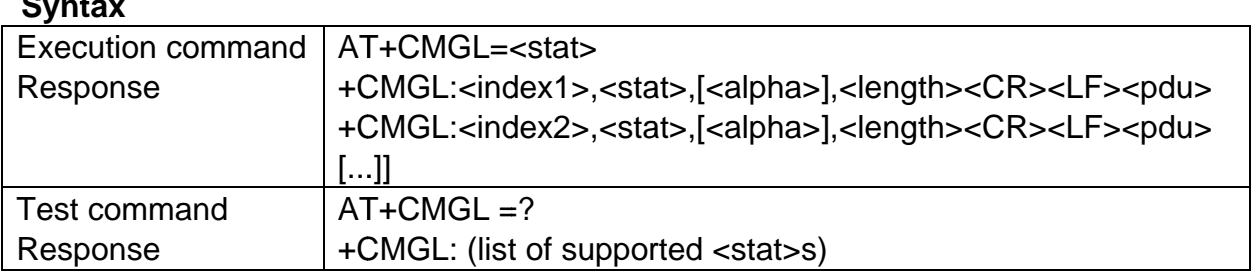

#### **Parameter**

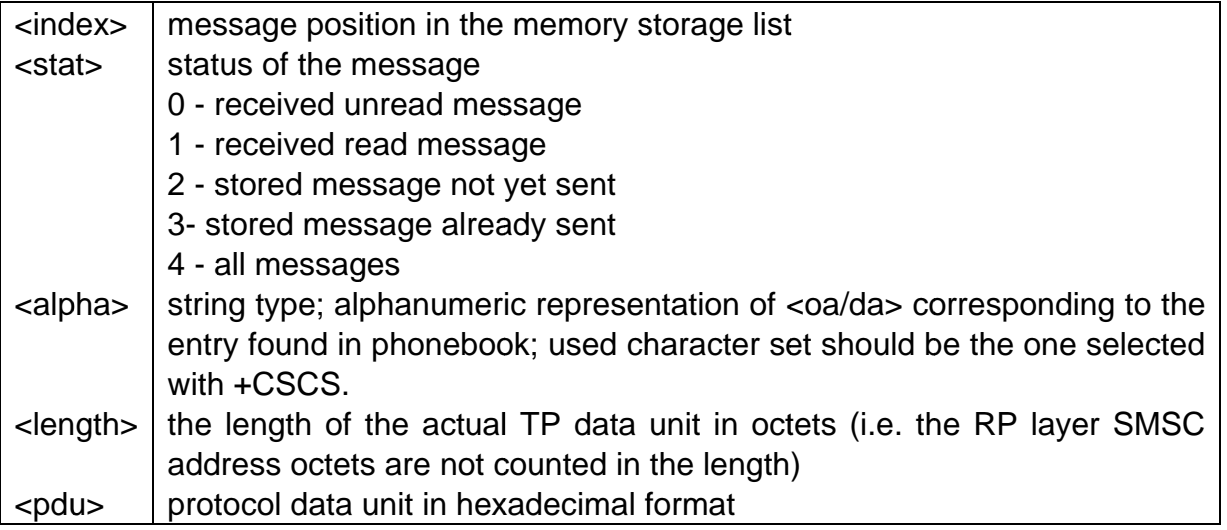

#### **Example**

AT+CMGL=? +CMGL: (0-4) **OK** AT+CMGL=4 +CMGL: 1,1,,35 0891683108705505F0010F0B813120882624F7000808738B54084F1F592732344 FF4429023A +CMGL: 2,3,,21 0891683108705505F001100B813120882624F7000808738B54084F1F5927 **OK** 

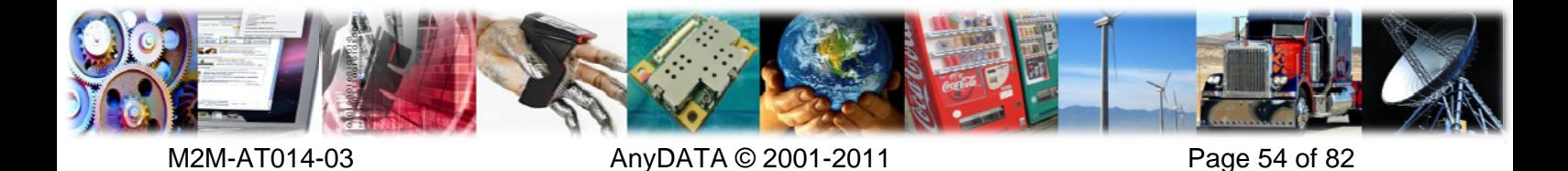

#### IF TEXT MODE:  $C$

州

**AnyDATA**<sup>®</sup>

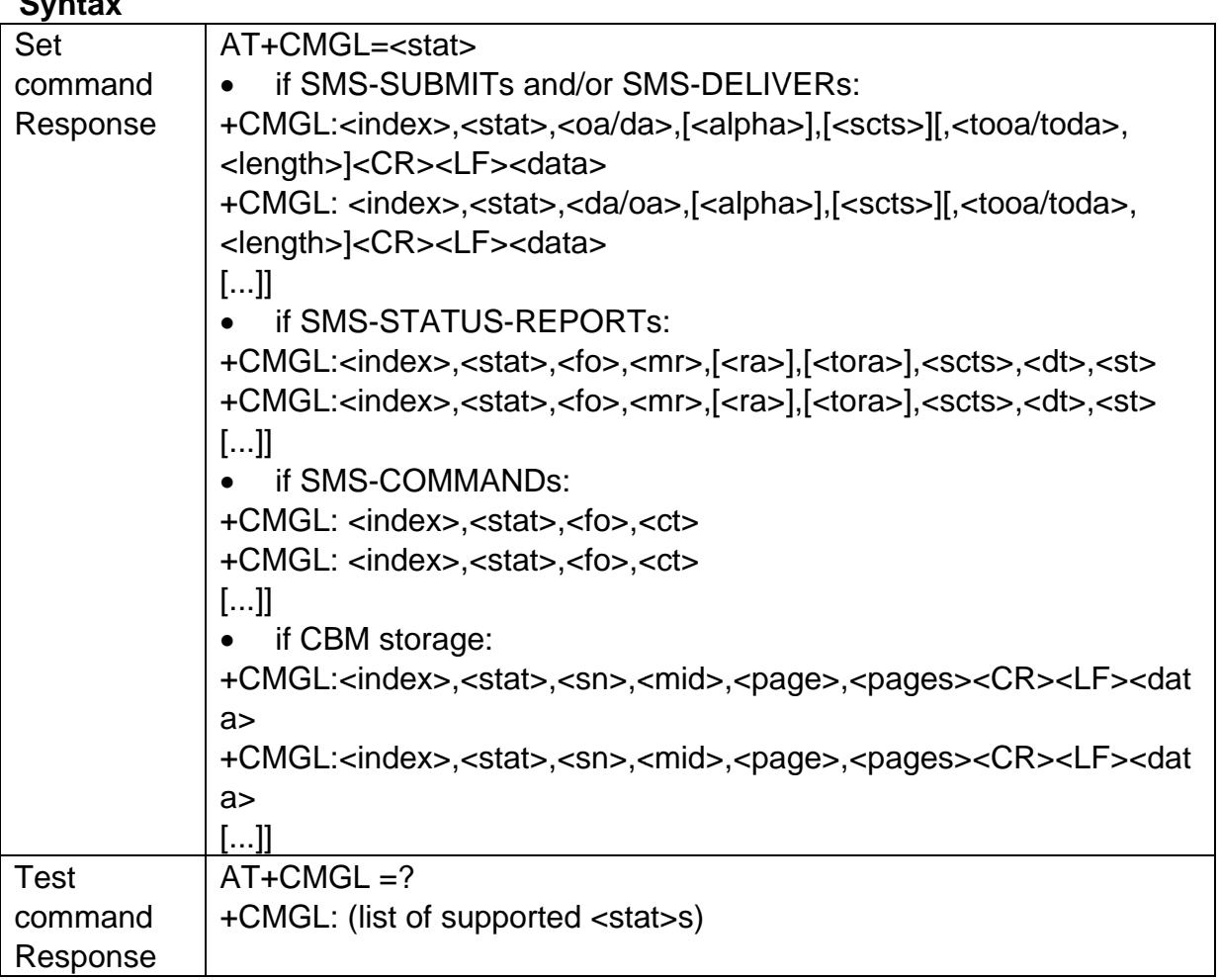

#### **Parameter**

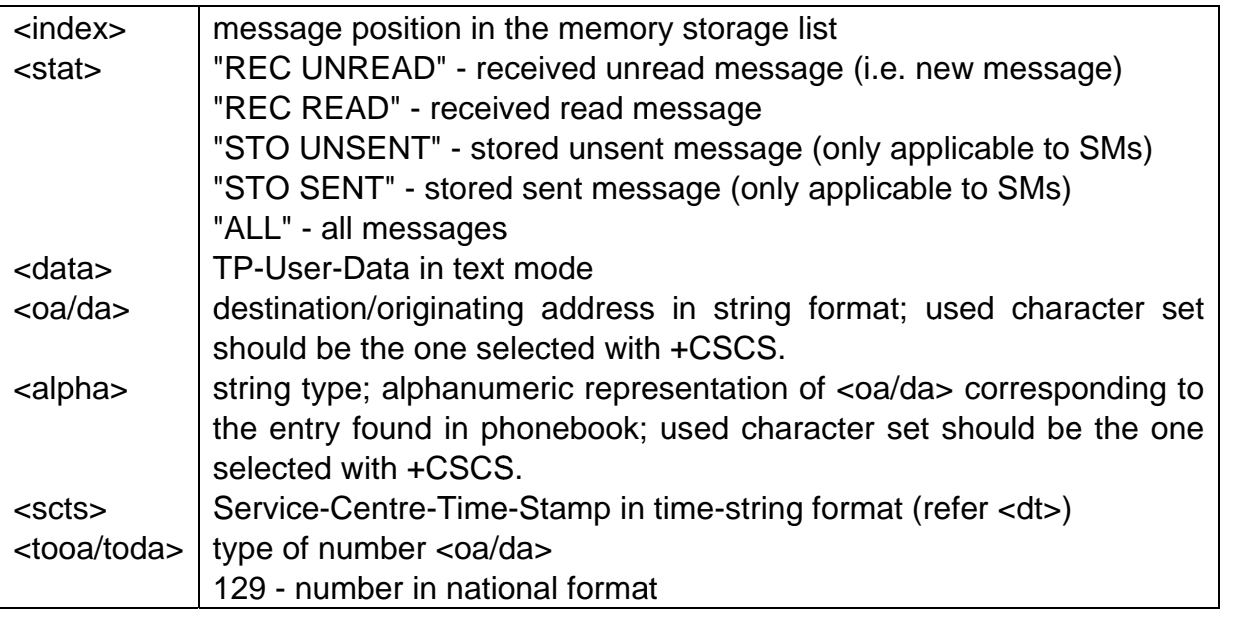

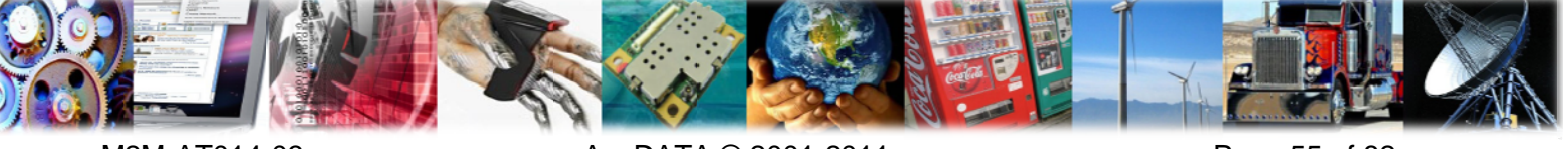

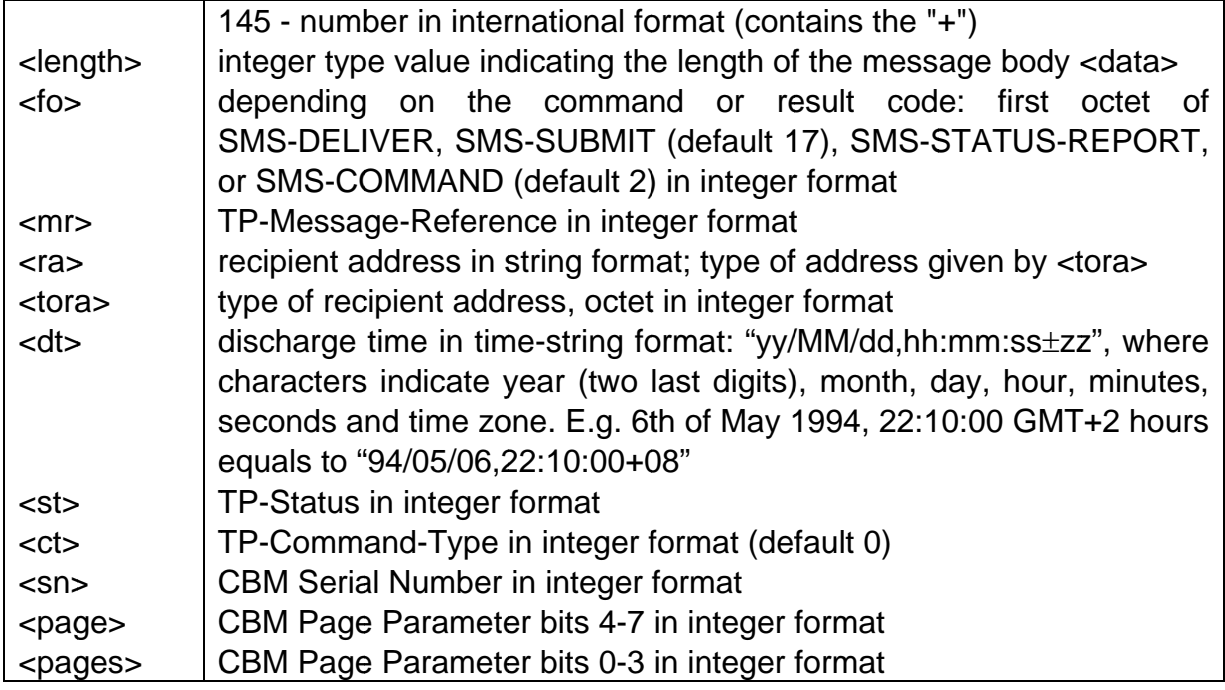

**AnvDATA** 

 $AT+CMGL=?$ +CMGL: ("REC UNREAD","REC READ","STO UNSENT","STO SENT","ALL") **OK** AT+CSDH?  $+CSDH: 0$  $OK$ AT+CMGL="ALL" +CMGL: 1,"REC READ","13901234567",,"11/08/22,09:19:13+32" E8A2ABE5BC80E999A4000101 +CMGL: 2, "REC READ", "13817894561", "AA", "11/08/30, 19:47:21+32" E238D3958633EA46EE644EFA038576 OK

## 6.4 +CMGD, Delete Message

#### **Description**

Execution command deletes from memory <mem1> the message(s).

#### **Syntax**

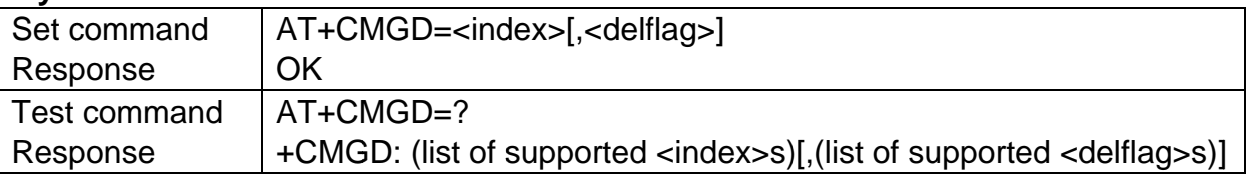

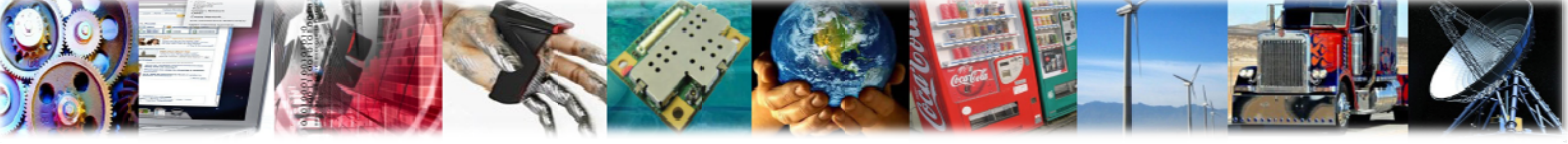

#### **Parameter**

**AnyDATA®** 

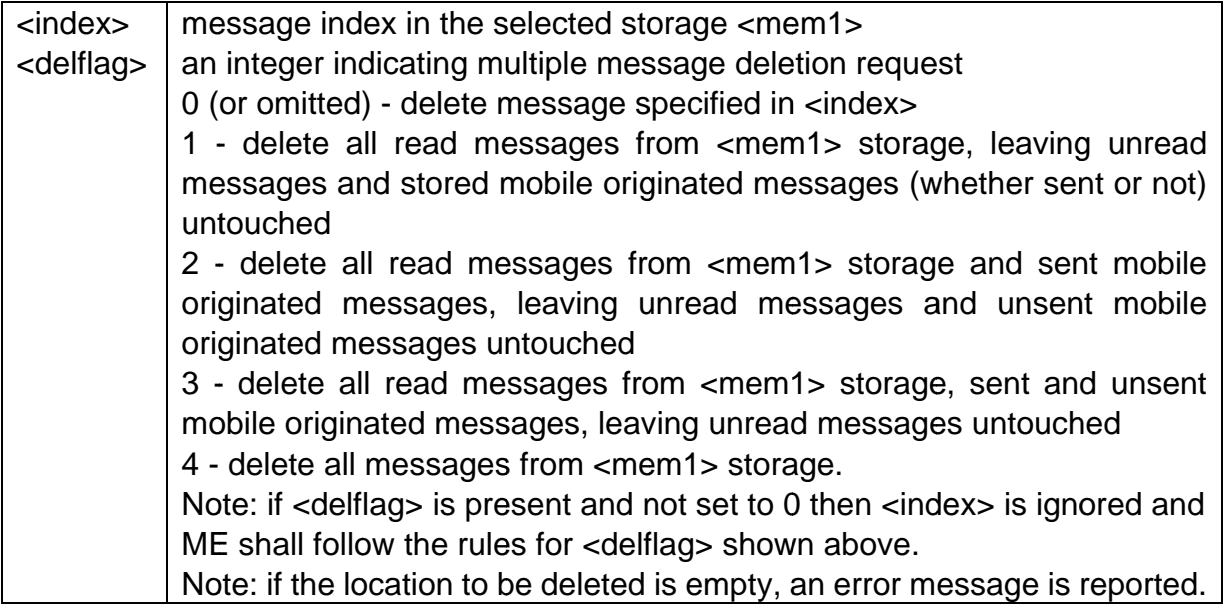

### **Example**

AT+CMGD=?  $+CMGD$ :  $(0,1,3)$ ,  $(0-4)$ **OK** 

## 6.5 +CMGR, Read Message

#### **Description**

Execution command reports the message with location value <index> from <mem1> message storage.

## IF PDU MODE:

#### **Syntax**

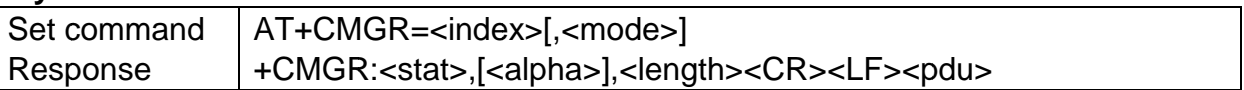

#### **Parameter**

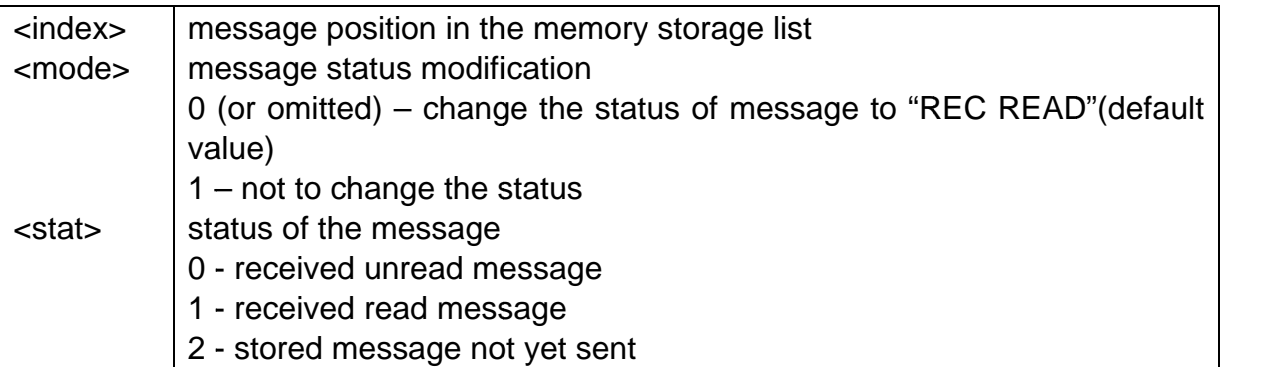

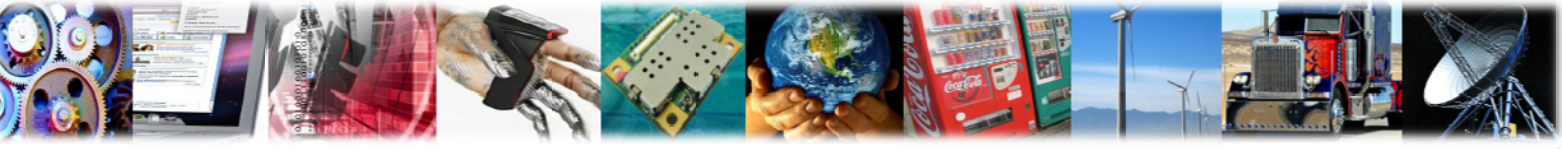

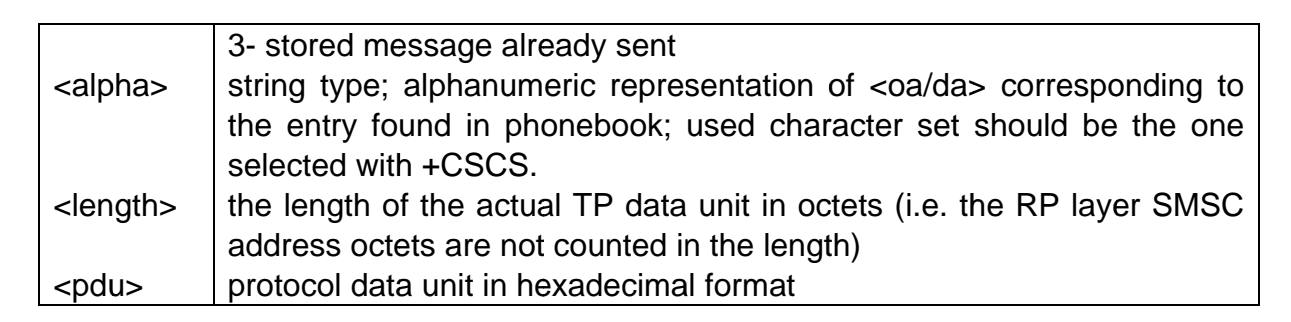

**AnyDATA®** 

AT+CMGR=1 +CMGR: 1,,25 00040B818139208263F300001150506195632306C8329BFD0E01

#### IF TEXT MODE:

#### **Syntax**

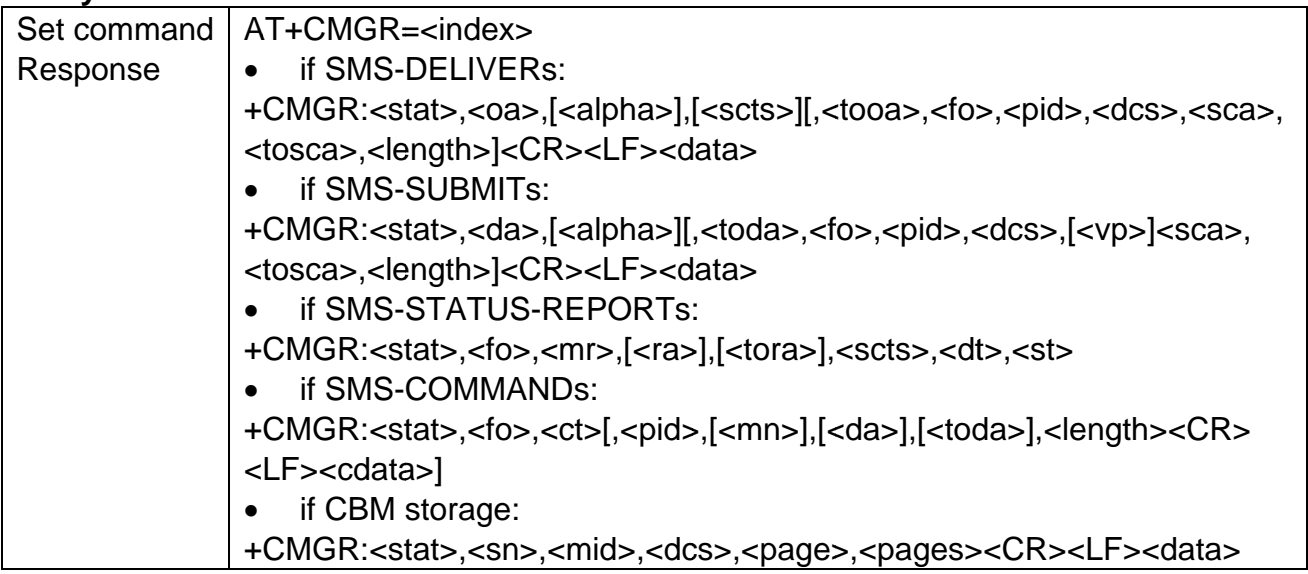

#### **Parameter**

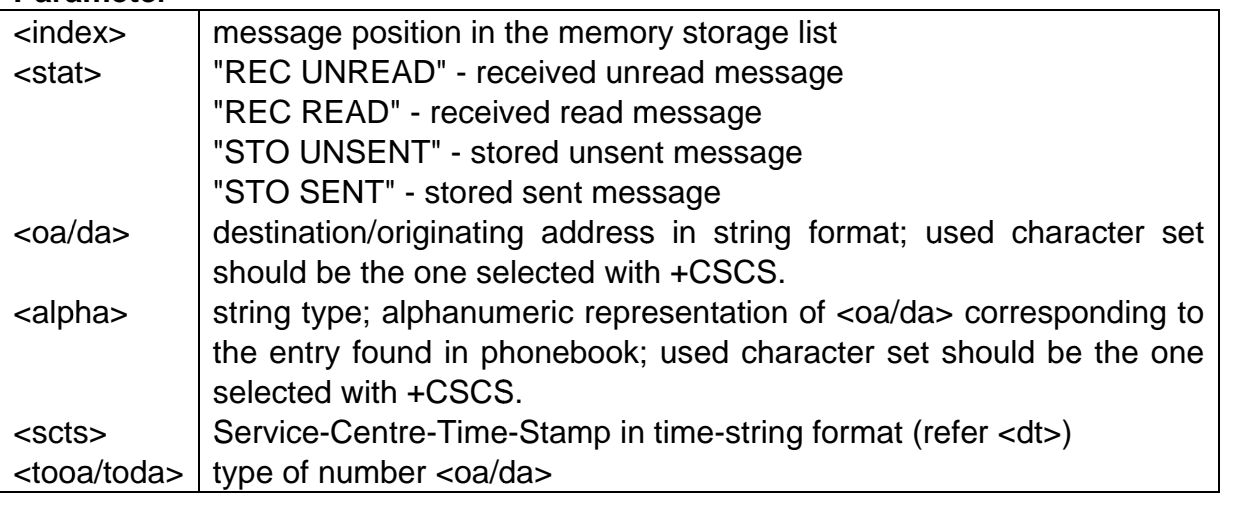

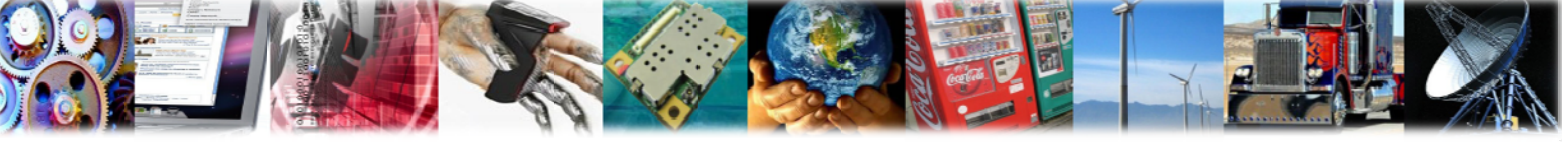

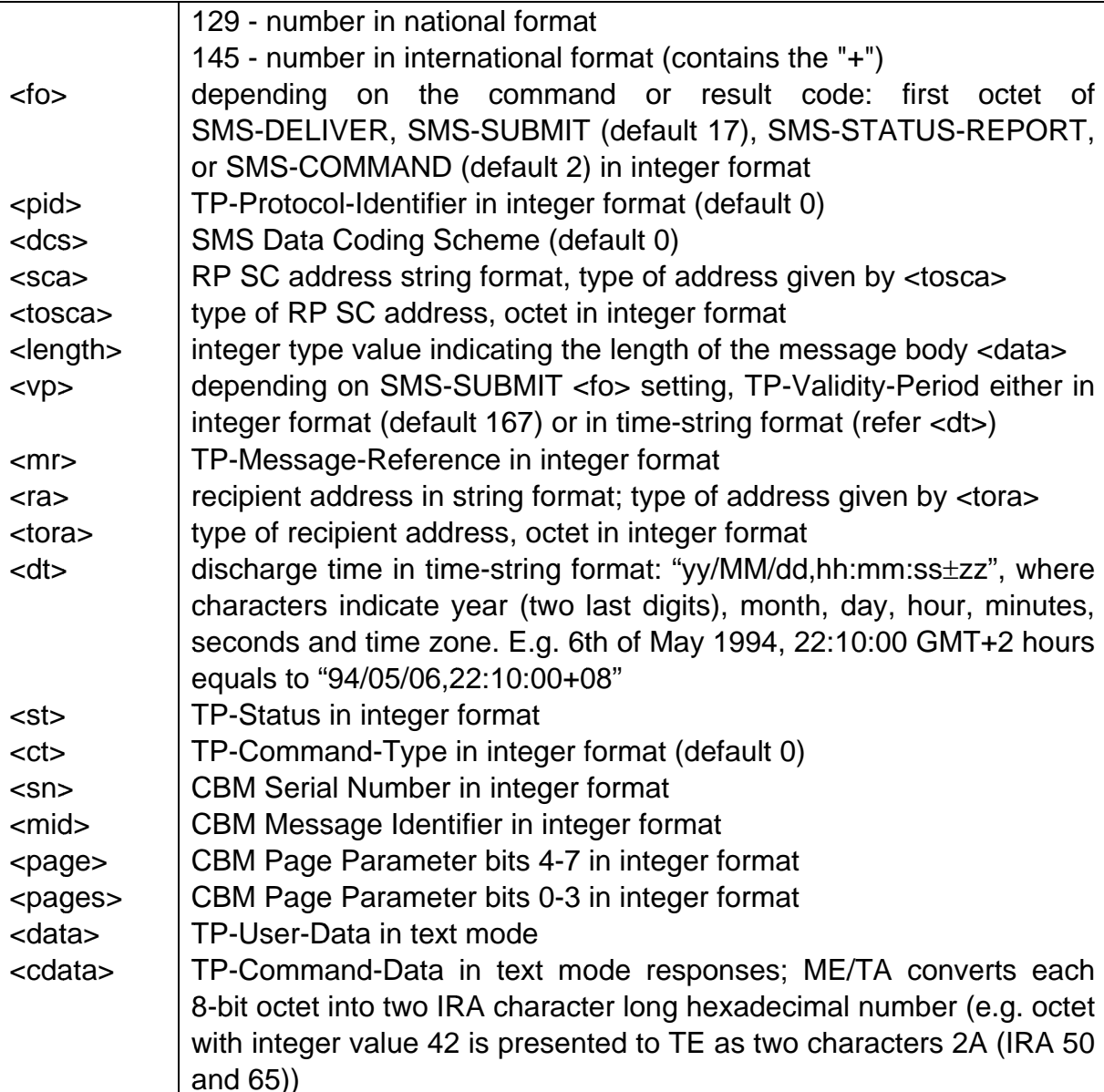

**AnyDATA®** 

AT+CSDH=1 **OK** AT+CMGR=1 +CMGR:"REC UNREAD","13388888888",, "11/09/02,15:21:43+32",145,36,0,8, "+8613010314500",145,7 4F60600E4E488FD968377684554A OK

## 6.6 +CMGS, Send Message

**Description** 

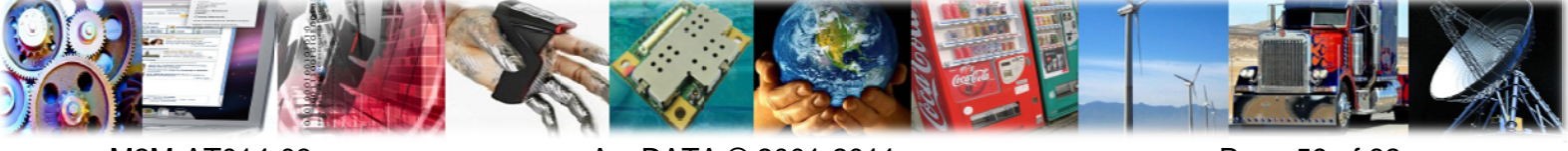

M2M-AT014-03

AnyDATA @ 2001-2011

Page 59 of 82

Execution command sends message from a TE to the network (SMS-SUBMIT). Message reference value <mr> is returned to the TE on successful message delivery.

#### IF PDU MODE:

#### **Syntax**

**AnyDATA<sup>®</sup>** 

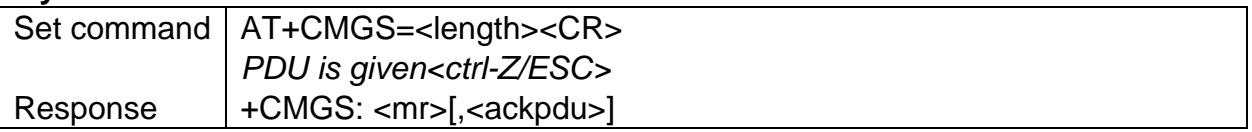

#### **Parameter**

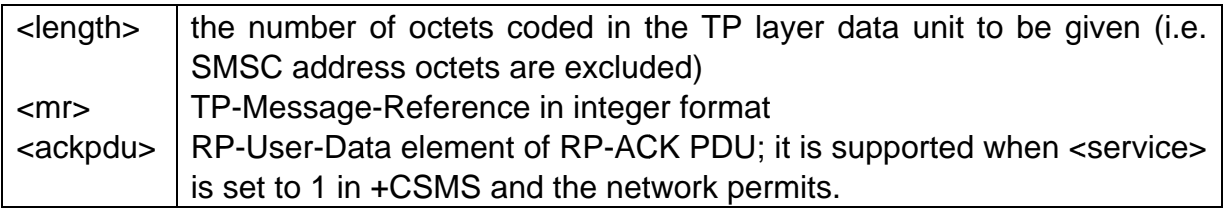

#### **Example**

AT+CMGS=19 >0031000D91683120882624F70000A704D4F29C0E<Ctrl-Z> +CMGS: 20 **OK** 

#### IF TEXT MODE:  $\mathbf{c}$

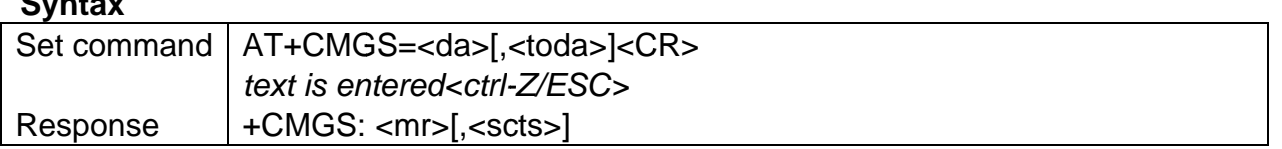

#### **Parameter**

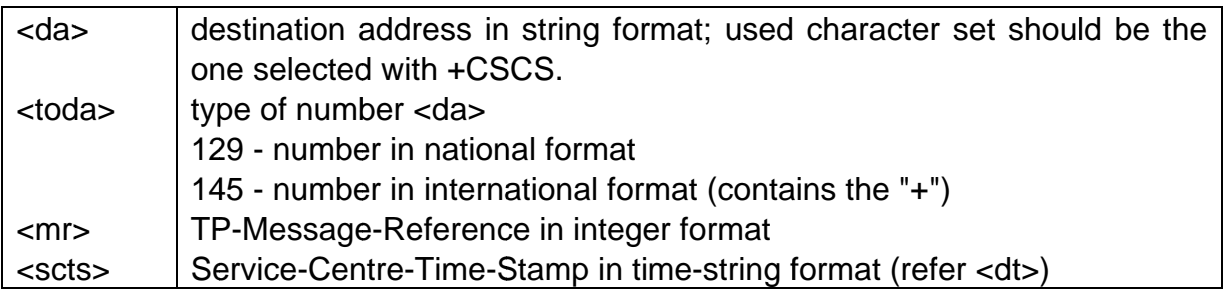

#### **Example**

AT+CMGS="13316538879" >test<ctrl-Z> +CMGS: 19 **OK** 

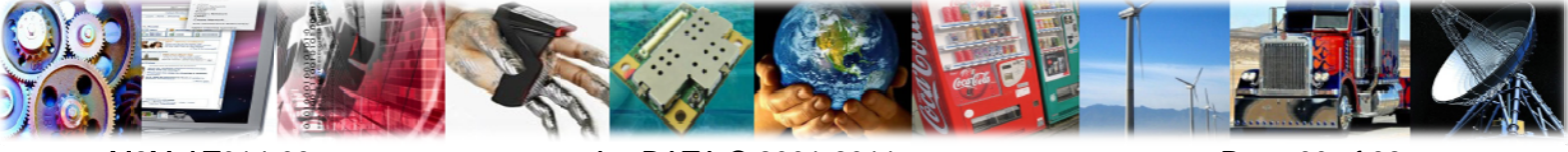

M2M-AT014-03

AnyDATA © 2001-2011

Page 60 of 82

## 6.7 +CMGW, Write Message To Memory

#### **Description**

**AnvDATA®** 

Execution command writes in the <mem2> memory storage a new message. Memory location <index> of the stored message is returned. By default message status will be set to 'stored unsent', but parameter <stat> allows also other status values to be given.

#### IF PDU MODE:

#### **Syntax**

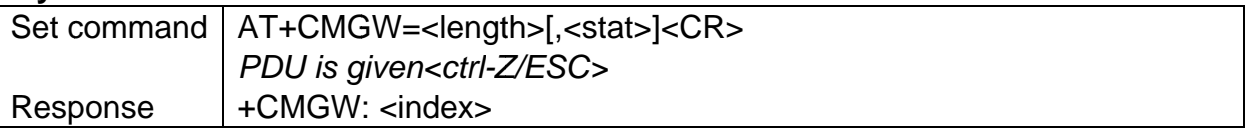

#### **Parameter**

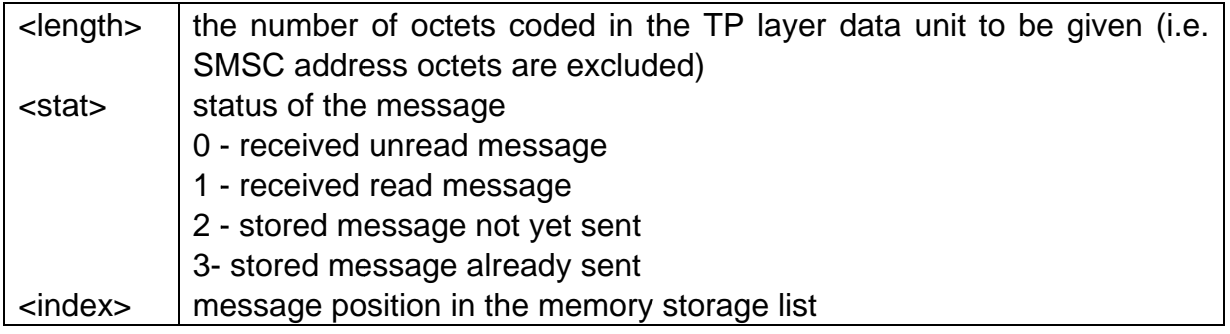

#### **Example**

 $AT+CMGW=19$ >0031000D91683120882624F70000A704D4F29C0E<ctrl-Z>  $+CMGW: 0$  $OK$ 

#### **IF TEXT MODE:**

#### **Syntax**

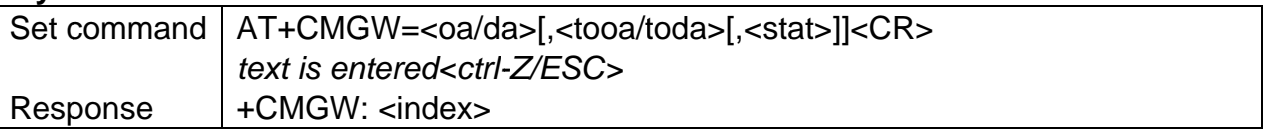

#### **Parameter**

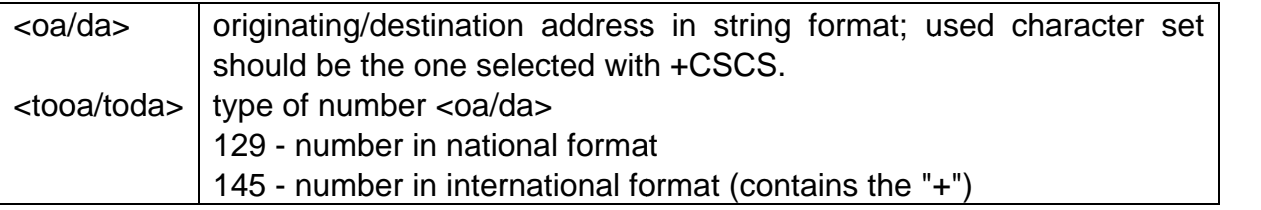

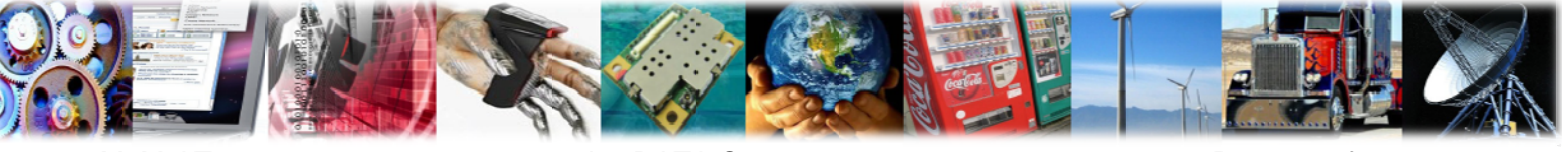

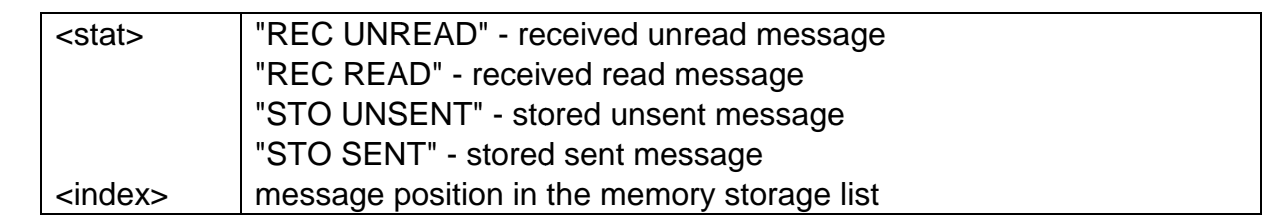

**AnvDATA®** 

```
AT+CMGW="13028862427",129
> test < ctrl-Z>+CMGW: 1OK
```
## 6.8 +CMSS, Send Message from Storage

#### **Description**

Execution command sends message with location value <index> from message storage <mem2> to the network (SMS-SUBMIT or SMS-COMMAND). If new recipient address <da> is given for SMS-SUBMIT, it shall be used instead of the one stored with the message.

#### IF PDU MODE:

#### **Syntax**

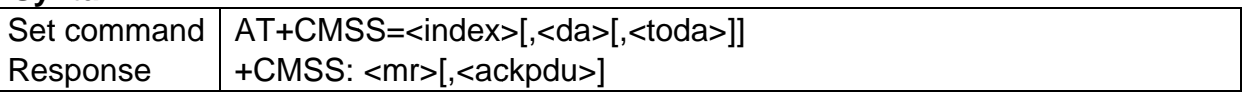

#### **Parameter**

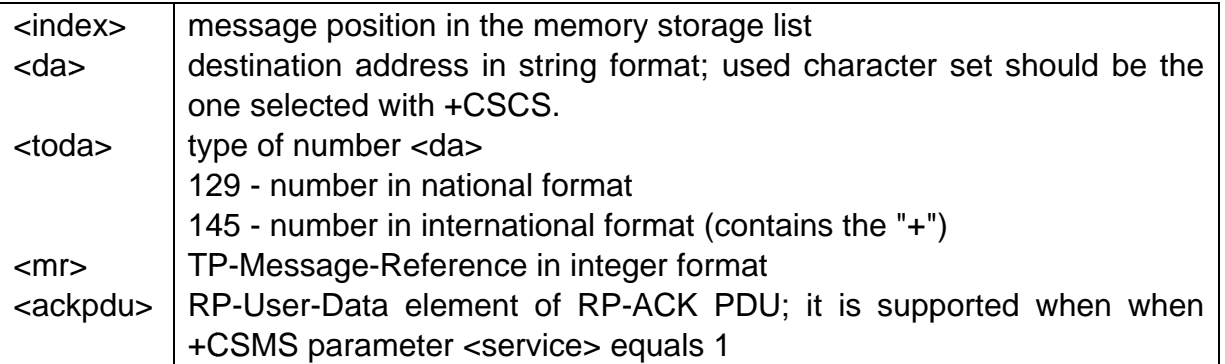

#### **Example**

AT+CMGW=19 >0031000D91683113865589F80000A704D4F29C0E<ctrl-Z/ESC>  $+CMGW \cdot 2$ OK AT+CMSS=2,"13761111222"  $+CMSS: 21$ 

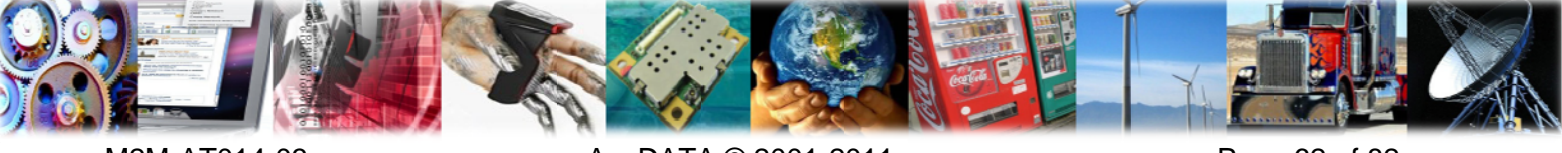

M2M-AT014-03

AnyDATA © 2001-2011

Page 62 of 82

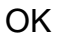

**AnyDATA®** 

#### IF TEXT MODE:

#### **Syntax**

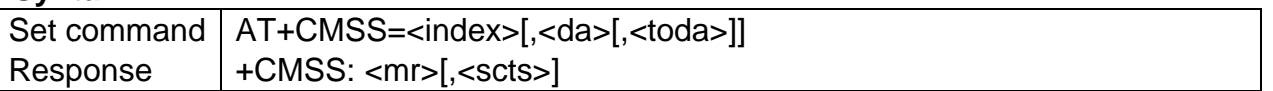

#### **Parameter**

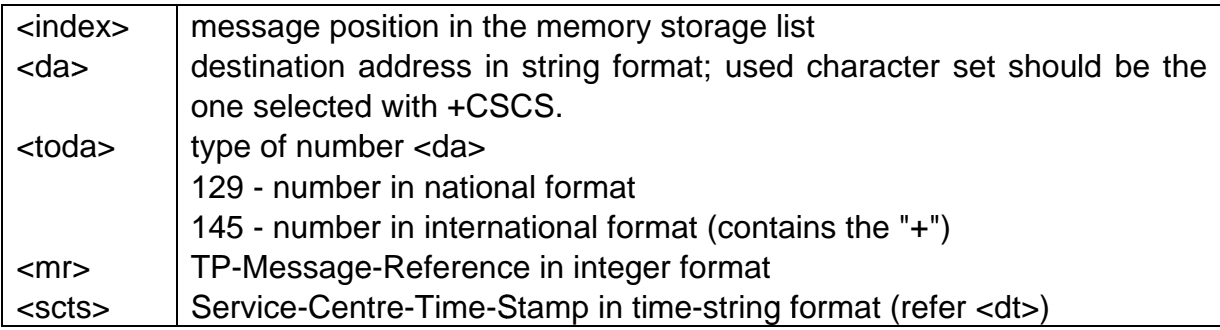

#### **Example**

```
AT+CMGW="13316855988"
> test < ctrl-Z>+CMGW: 3
OK
AT+CMSS=3+CMSS: 22
OK
```
## 6.9 +CNMI, New Message Indications To TE

#### **Description**

Set command selects the behavior of the device on how the receiving of new messages from the network is indicated to the TE.

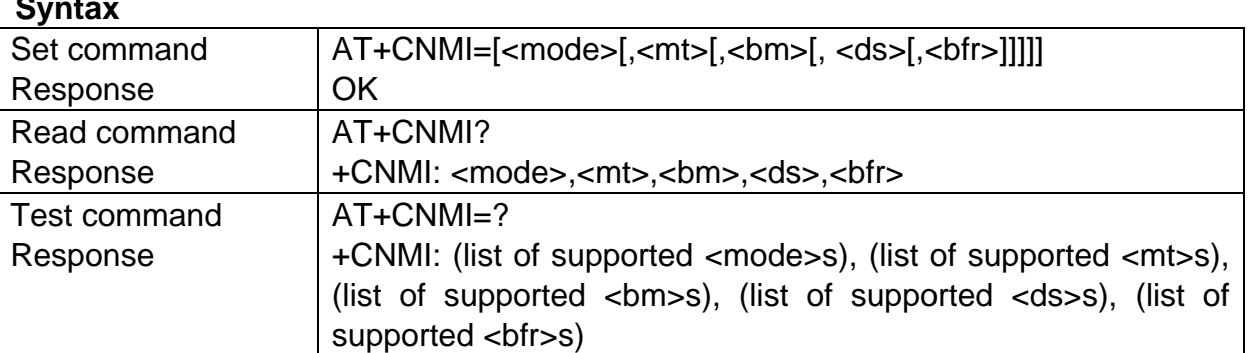

#### **Parameter**

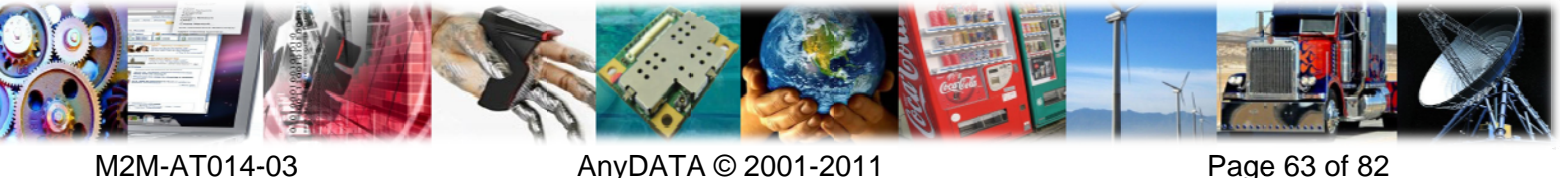

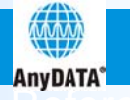

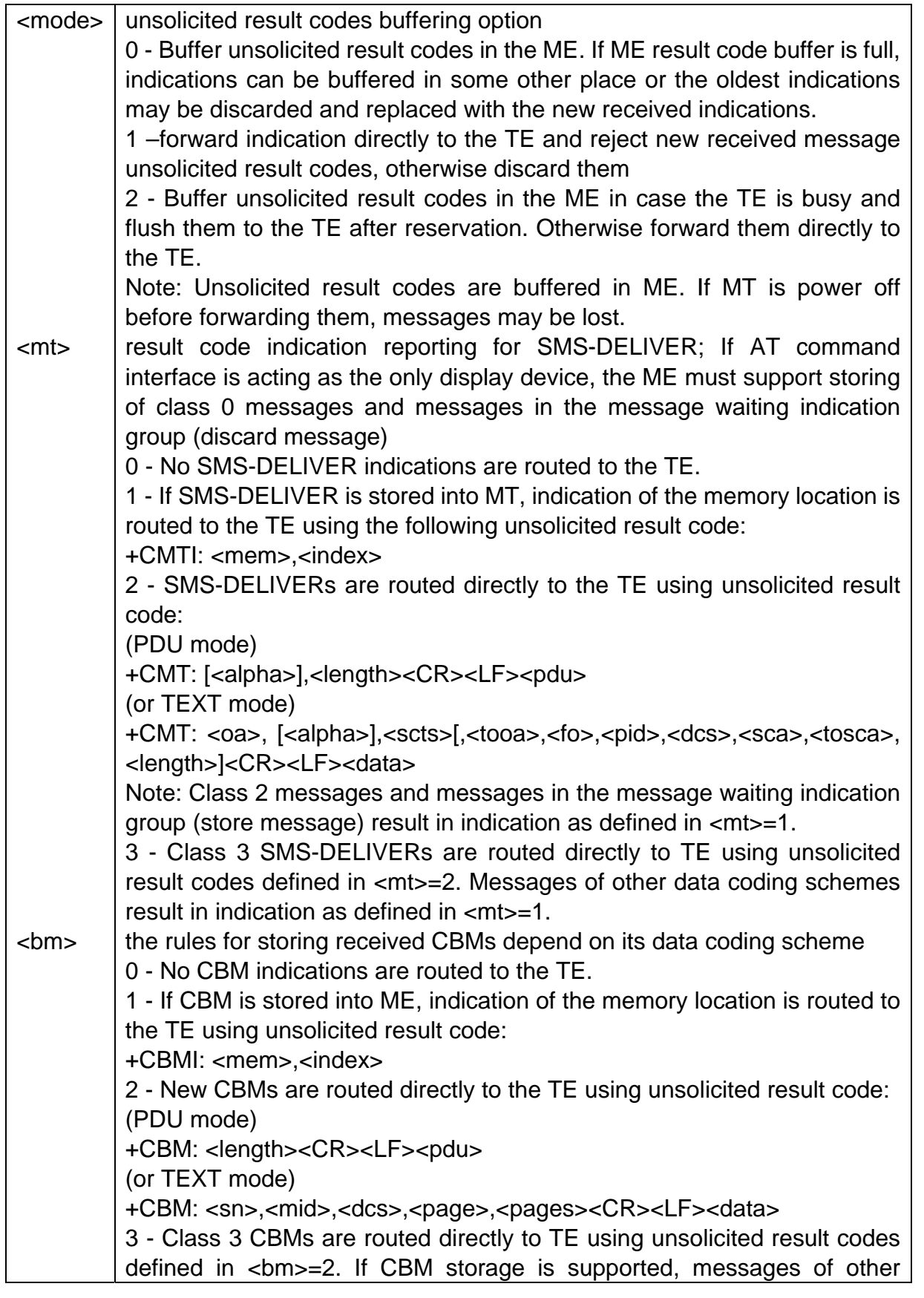

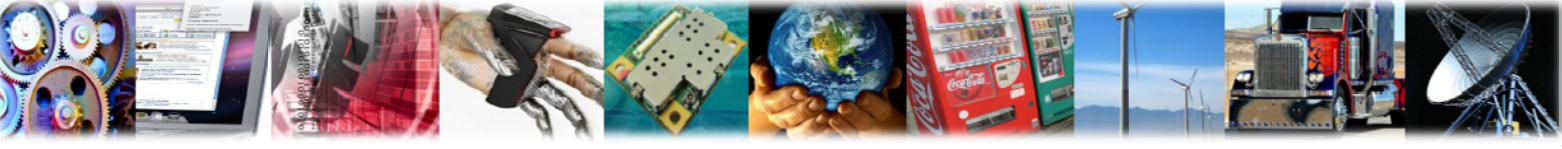

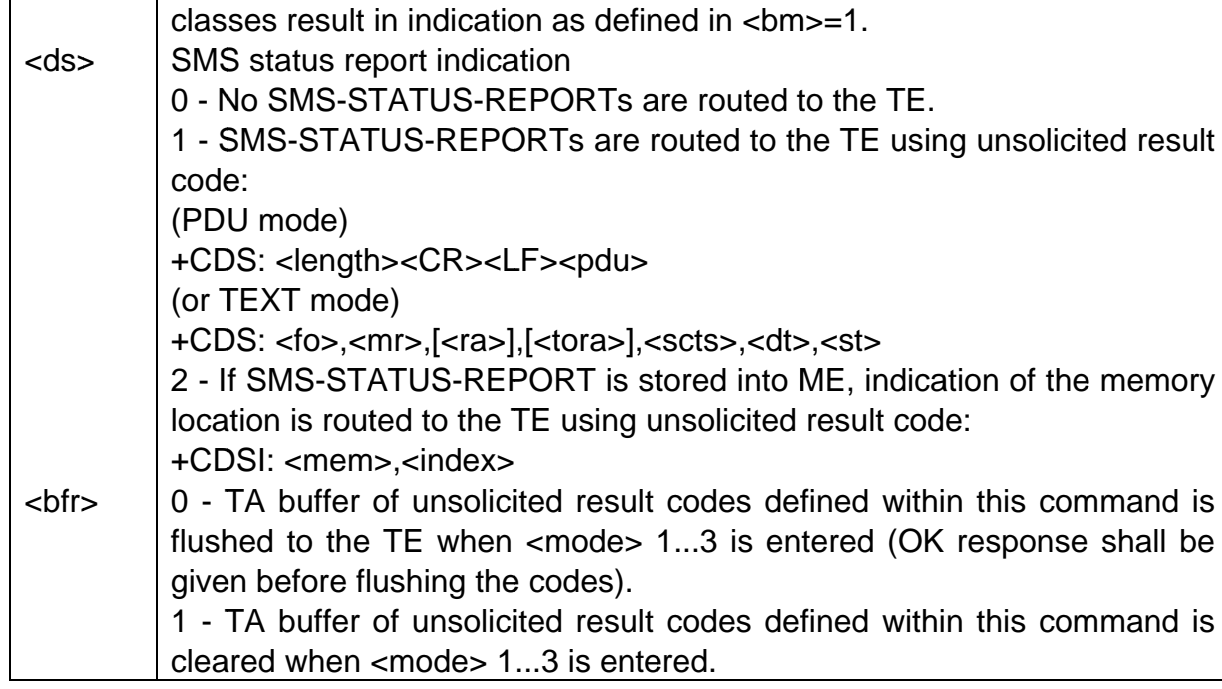

 $AT+CNMI=?$ +CNMI: $(0,1,2)$ , $(0,1,2,3)$ , $(0,2)$ , $(0,1,2)$ , $(0,1)$ **OK** AT+CNMI=1,1,0,0,0  $OK$  $AT + C M G F = 1$  $OK$ +CMTI: "SM".7 OK

## 6.10 +CNMA, New Message Acknowledgement

#### **Description**

Execution command confirms correct reception of a new message (SMS-DELIVER or SMS-STATUS-REPORT) which is routed directly to the TE. This acknowledgement command (causing ME to send RP-ACK to the network) shall be used when +CSMS parameter <service> equals 1. TA shall not send another +CMT or +CDS result code to TE before previous one is acknowledged.

If ME does not get acknowledgement within required time (network timeout), ME should send RP-ERROR to the network. ME/TA shall automatically disable routing to TE by setting both <mt> and <ds> values of +CNMI to zero.

NOTE: In case that a directly routed message must be buffered in ME/TA (possible when +CNMI parameter <mode> equals 0 or 2) or AT interpreter remains too long in a state where result codes cannot be sent to TE (e.g. user is entering a message

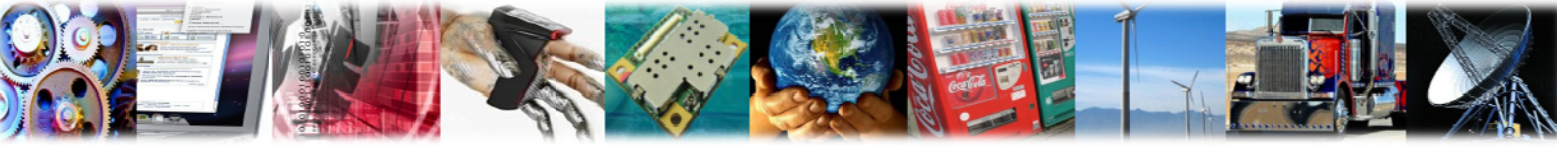

M2M-AT014-03

AnyDATA © 2001-2011

Page 65 of 82

using +CMGS), acknowledgement (RP-ACK) must be sent to the network without waiting +CNMA command from TE. Later, when buffered result codes are flushed to TE, TE must send +CNMA[=0] acknowledgement for each result code. In this way, ME/TA can determine if message should be placed in non-volatile memory and routing to TE disabled (+CNMA[=0] not received). Refer command +CNMI for more details how to use <mode> parameter reliably.

In PDU mode, it is possible to send either positive (RP-ACK) or negative (RP-ERROR) acknowledgement to the network. Parameter <n> defines which one will be sent. Optionally (when < length> is greater than zero) an acknowledgement TPDU (SMS-DELIVER-REPORT for RP-ACK or RP-ERROR) may be sent to the network. The entering of PDU is done similarly as specified in command Send Message +CMGS, except that the format of <ackpdu> is used instead of <pdu> (i.e. SMSC address field is not present). PDU shall not be bounded by double quotes. T

**Syntax** 

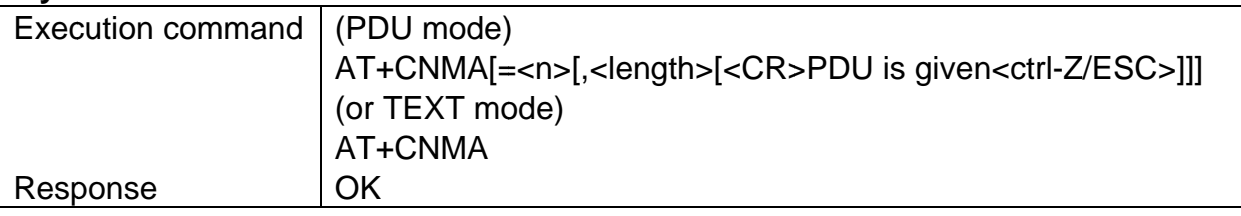

#### **Parameter**

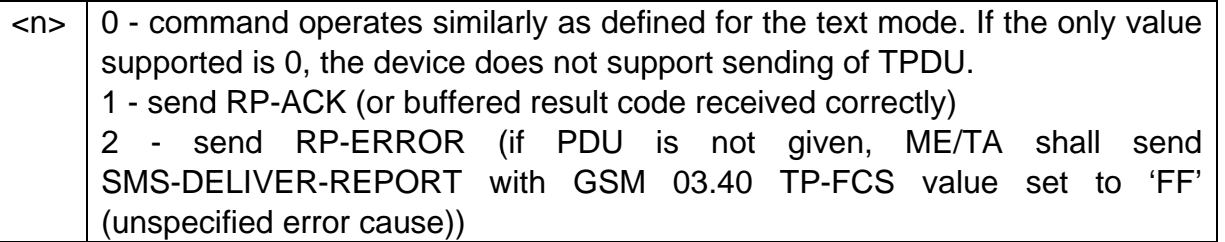

## 6.11 +CMT, New Message Indication

#### **Description**

SMS-DELIVERs are routed directly to the TE using the unsolicited result code.

#### IF PDU MODE:

**Syntax** 

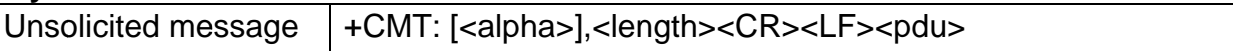

#### **Parameter**

string type; alphanumeric representation of <oa/da> corresponding to the <alpha> entry found in phonebook; used character set should be the one selected with +CSCS.

<length> the length of the actual TP data unit in octets (i.e. the RP layer SMSC

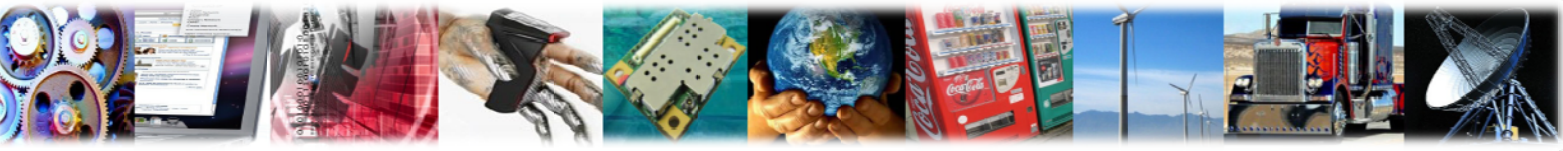

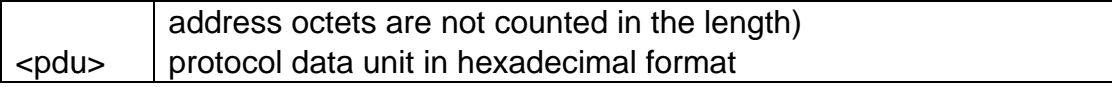

**AnyDATA<sup>®</sup>** 

AT+CNMI=1,2,0,0,0 OK +CMT: ,24 0891683110304105F0240D91683167019855F700001190804134432304F4F29C0E

#### **IF TEXT MODE:**

#### **Syntax**

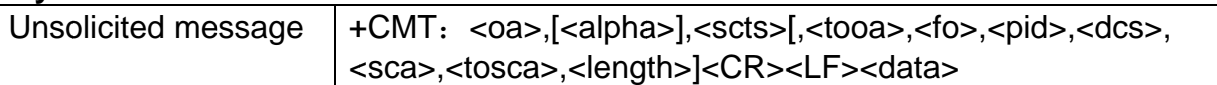

#### **Parameter**

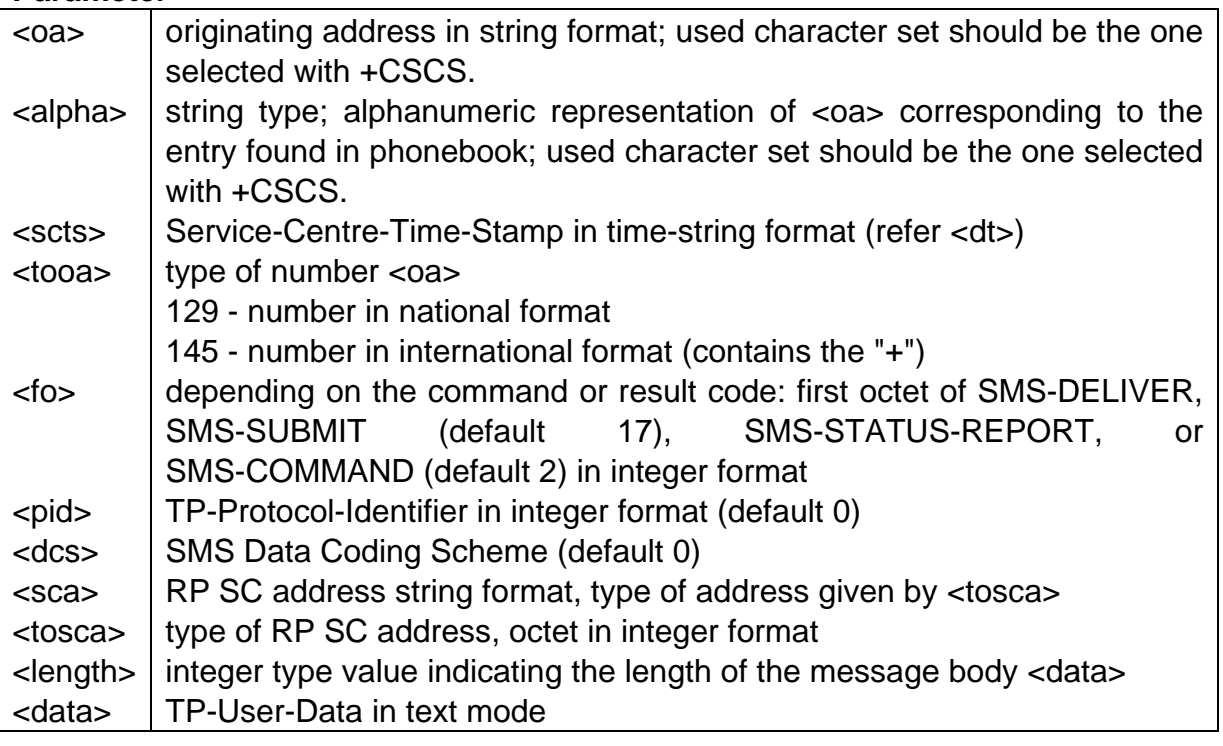

#### **Example**

AT+CNMI=1,2,0,0,0 OK +CMT:"+8613316855988",,"11/07/22 15:56:35+32" **TEST** 

## 6.12 +CMTI, Memory Location Indication

## **Description**

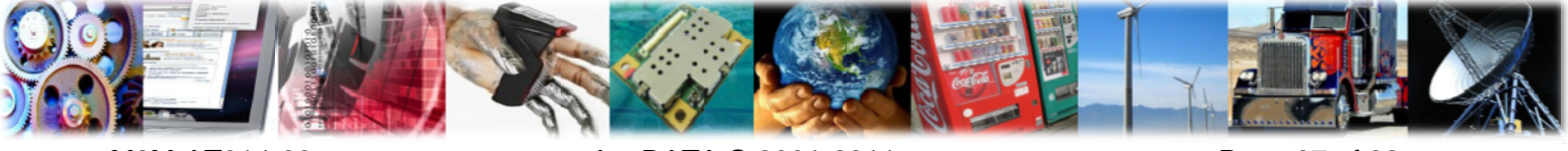

M2M-AT014-03

AnyDATA @ 2001-2011

Page 67 of 82

The unsolicited result code indicate the memory location of SMS-DELIVER when +CNMI parameter <mt> equals 1

#### **Syntax**

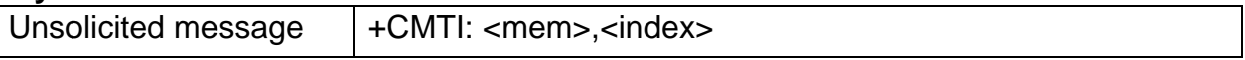

#### **Parameter**

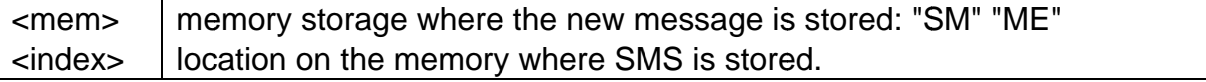

#### **Example**

```
AT+CNMI=1,1,0,0,0
OK
+CMTI: "SM",15
OK
```
## 6.13 +CSDH, Show Text Mode Parameters

#### **Description**

Set command controls whether detailed header information is shown in text mode result codes.

#### **Syntax**

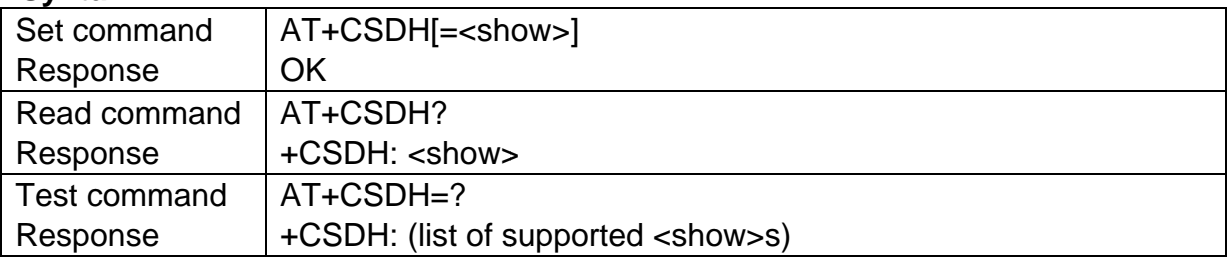

#### **Parameter**

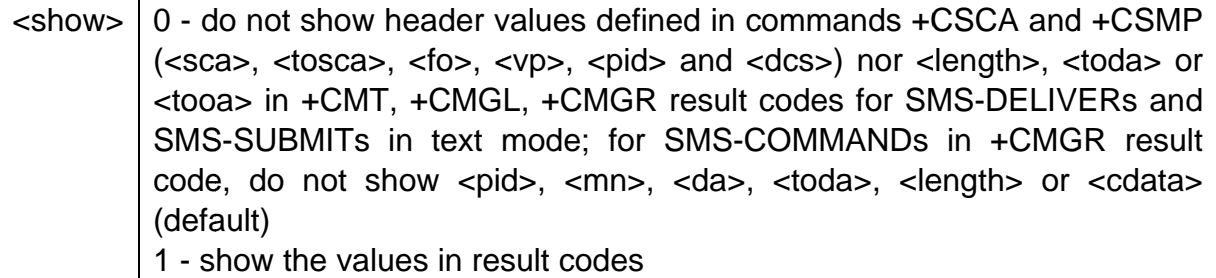

**Example** AT+CSDH?  $OK$ +CSDH: 0

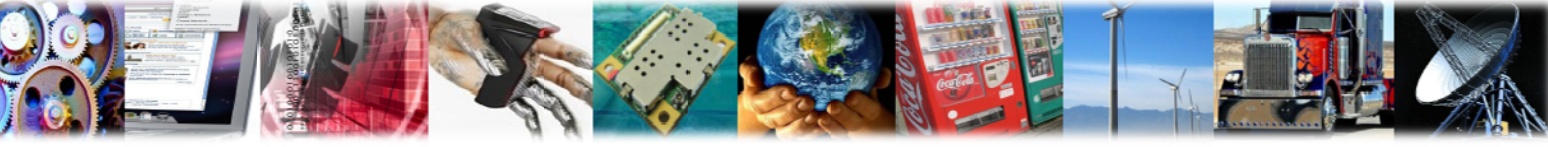

M2M-AT014-03

AnyDATA © 2001-2011

Page 68 of 82

AT+CMGL="ALL" +CMGL:1,"REC READ","10655752","11/08/22,09:19:13+32" E8A2ABE5BC80E999A4000101  $OK$ AT+CSDH=1  $OK$ AT+CMGL="ALL" +CMGL:1,"REC READ","10655752","11/08/22,09:19:13+32",161,12 E8A2ABE5BC80E999A4000101 OK  $AT+CSDH=?$  $+CSDH: (0-1)$ **OK** 

## 6.14 +CSCA, Service Centre Address

#### **Description**

Set command updates the SMSC address, through which mobile originated SMs are transmitted. In text mode, setting is used by send and write commands. In PDU mode, setting is used by the same commands, but only when the length of the SMSC address coded into <pdu> parameter equals zero.

#### **Syntax**

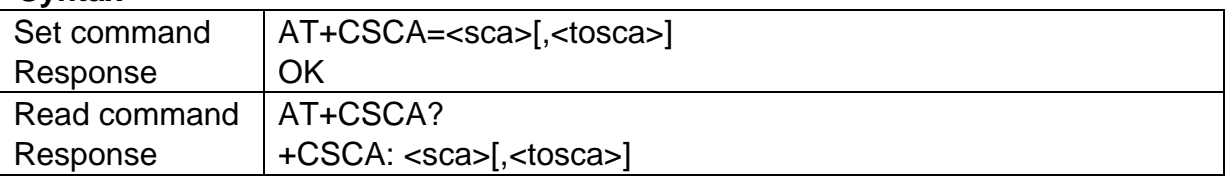

#### **Parameter**

```
RP SC address string format, type of address given by <tosca>
<sca>type of RP SC address, octet in integer format
<tosca>
```
#### **Example**

```
AT+CSCA="+8613800755500",145
OK
AT+CSCA?
+CSCA: "+8613800755500",145
OK
```
## 6.15 +CSCB, Select Cell Broadcast Message Types

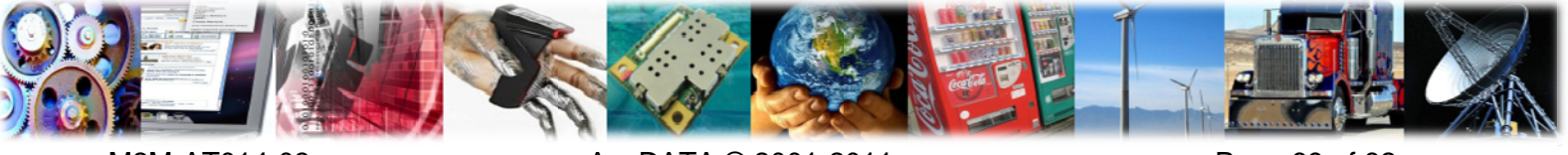
#### **Description**

Set command selects which types of CBMs are to be received by the ME.

#### **Syntax**

**AnyDATA<sup>®</sup>** 

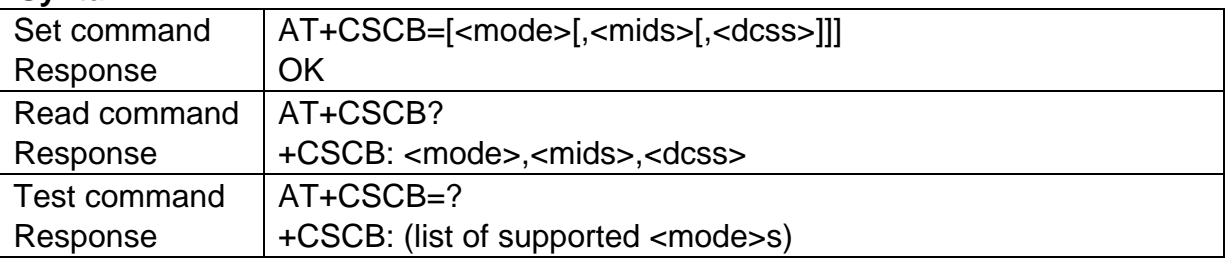

#### **Parameter**

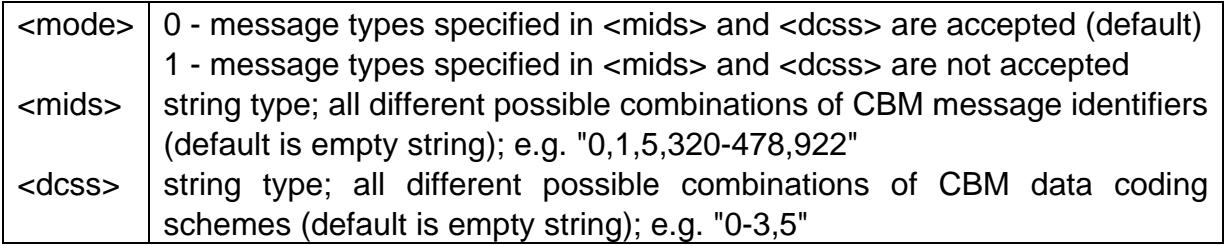

#### **Example**

```
AT+CSCB=?
+CSCB: (0-1)OK
AT+CSCB=1
OK
AT+CSCB?
+CSCB: 1, "",""
OK
AT+CSCB=0,"0-1","1-2"
OK
AT+CSCB?
+CSCB: 0, "0-1,0-65535","1-2"
OK
AT+CSCB=0,"2-3","3-4"
OKAT+CSCB?
+CSCB: 0, "2-3,0-1,0-65535", "3-4"
OK
AT+CSCB=1,"5-6","1-5"
OK
AT+CSCB?
+CSCB: 1,"2-3,0-1,0-65535","1-5"
OK
```
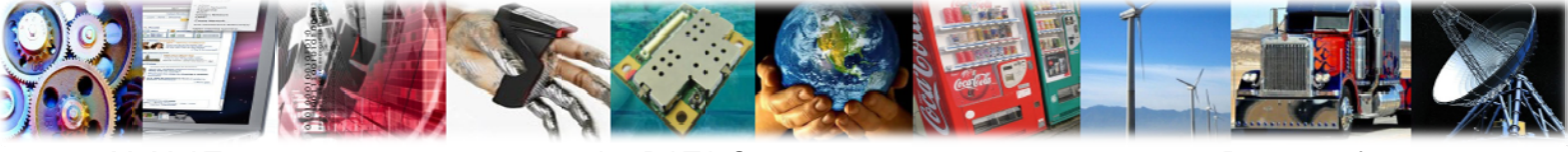

## 6.16 +CSMP. Set Text Mode Parameters

#### **Description**

Set command is used to select values for additional parameters needed when SM is sent to the network or placed in a storage when text format message mode is selected. It is possible to set the validity period starting from when the SM is received by the SMSC

#### **Syntax**

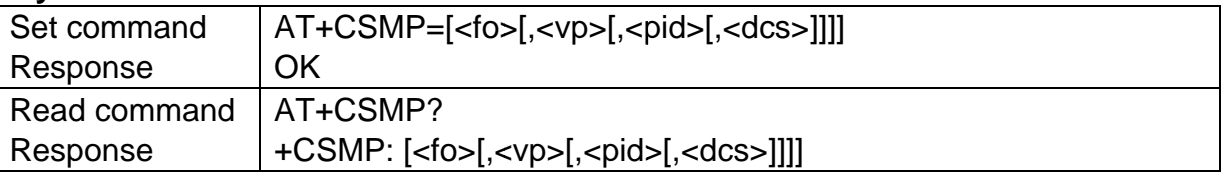

#### **Parameter**

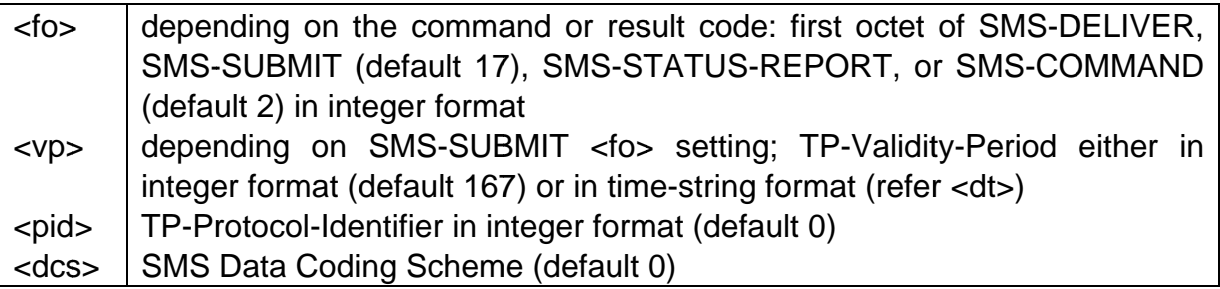

#### **Example**

AT+CSMP? +CSMP: ..0.0 OK. AT+CSMP=17,255,0,0 OK

## 6.17 +CSMS, Select Message Service

#### **Description**

Set command selects messaging service <service>. It returns the types of messages supported by the ME: <mt> for mobile terminated messages, <mo> for mobile originated messages and <bm> for broadcast type messages.

#### **Syntax**

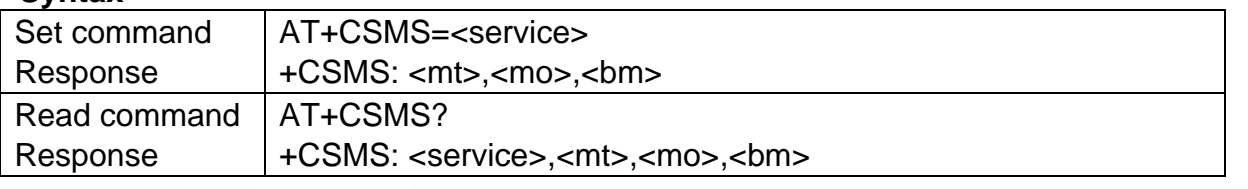

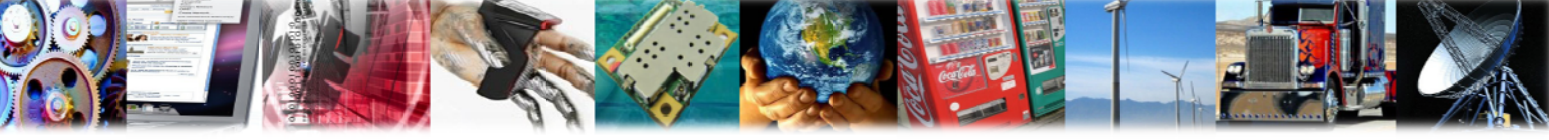

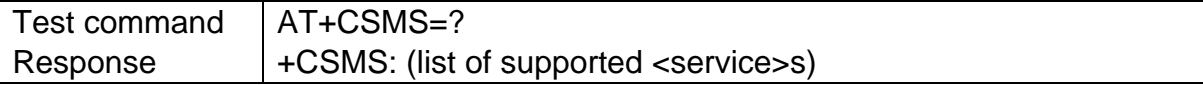

#### **Parameter**

**AnyDATA<sup>®</sup>** 

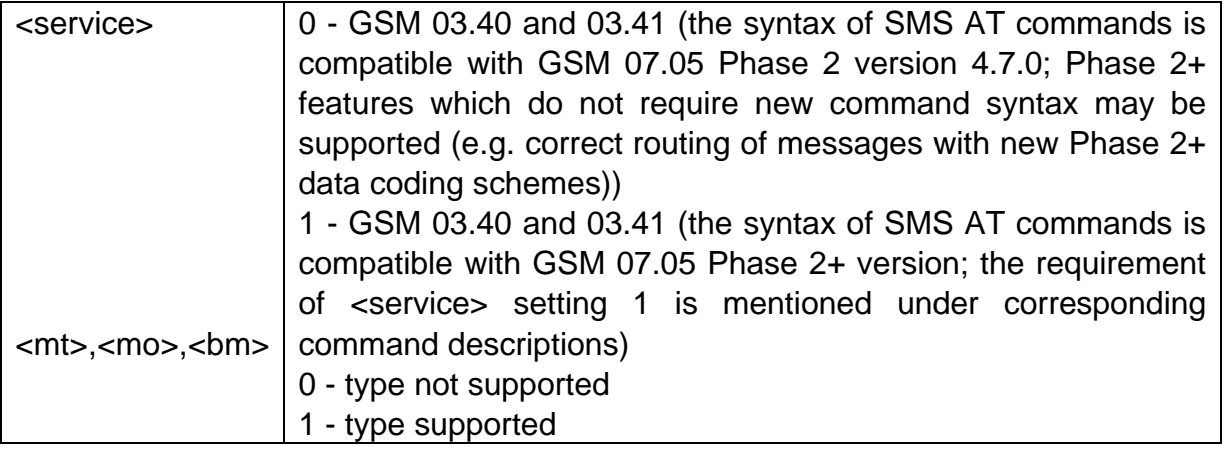

#### **Example**

```
AT+CSMS?
+CSMS: 0.1.1.1
OKAT+CSMS=?
+CSMS: (0-1)OK
AT+CSMS=0
+CSMS: 1.1.1OK
```
## 6.18 +CMMS, More Messages to Send

#### **Description**

Set command controls the continuity of SMS relay protocol link. When feature is enabled (and supported by network) multiple messages can be sent much faster as link is kept open.

#### **Syntax**

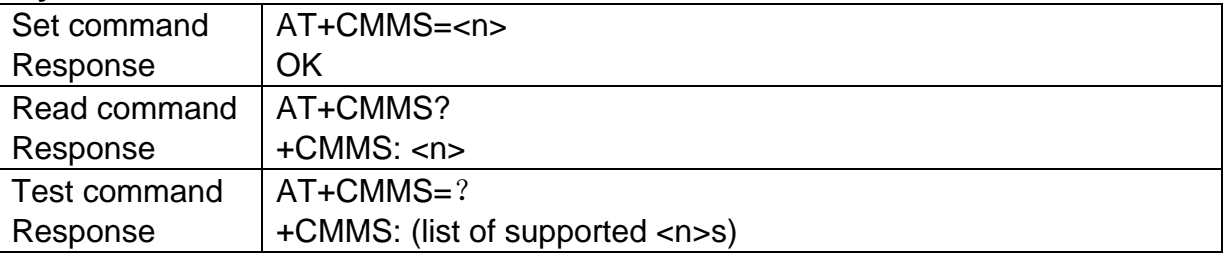

#### **Parameter**

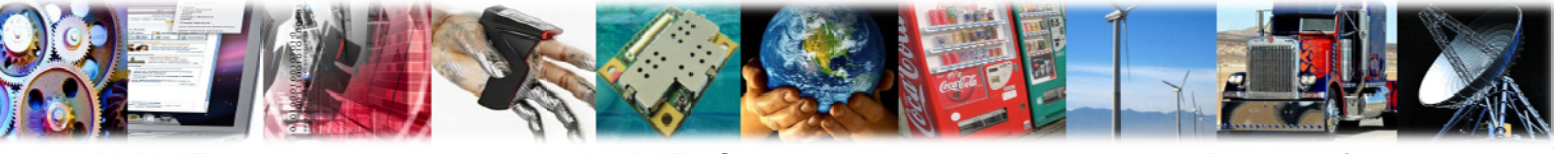

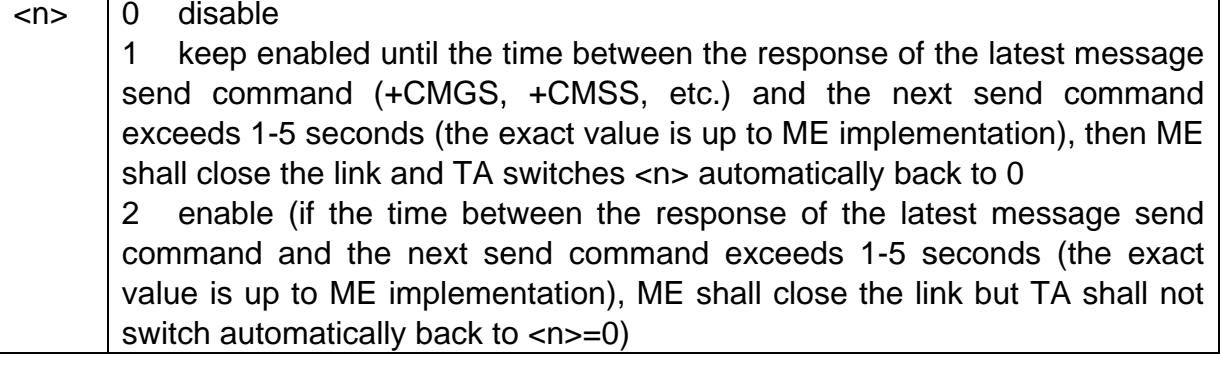

AT+CMMS?  $+$ CMMS:  $0$ OK AT+CMMS=1 OK  $AT+CMMS=?$  $+$ CMMS: (0-2) **OK** 

## 6.19 +CGSMS, Select service for MO SMS messages

#### **Description**

Set command is used to specify the service or service preference that the MT will use to send MO SMS messages.

### **Syntax**

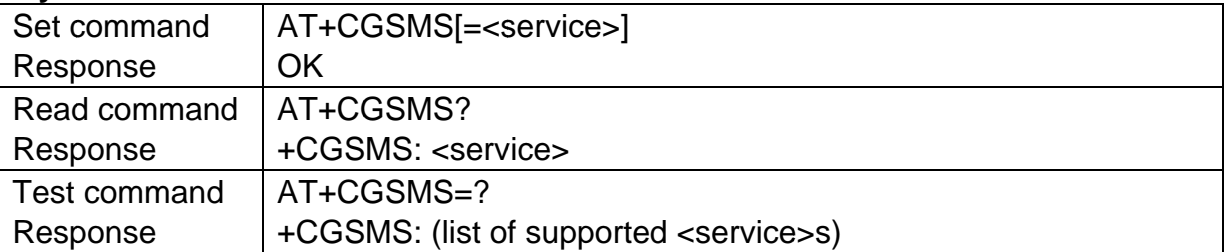

### **Parameter**

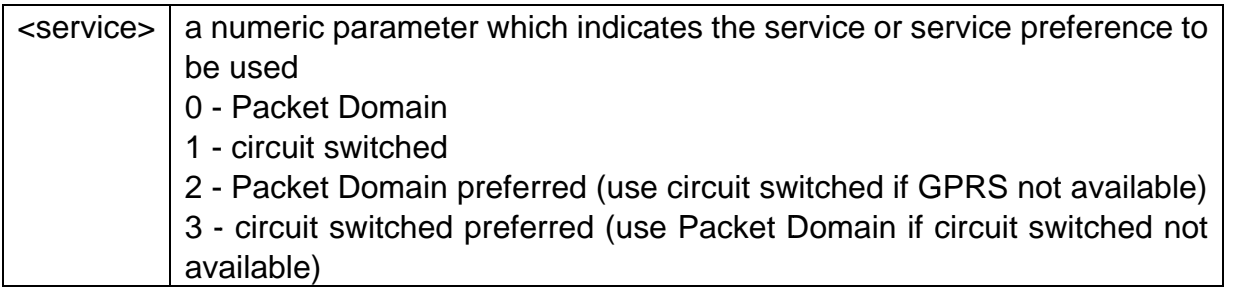

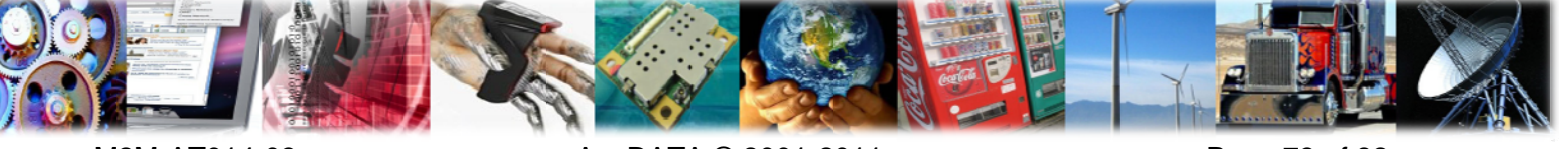

AnyDATA DTL718-W(-P) Module AT Command

#### **Example**

**AnyDATA®** 

AT+CGSMS=1 **OK** AT+CGSMS? +CGSMS: 1 **OK** AT+CGSMS=? +CGSMS: (0-3) **OK** 

# 7 Phonebook Commands

#### $7.1$ +CPBS, Select Phonebook Memory Storage

#### **Description**

Set command selects phonebook memory storage, which will be used by other phonebook commands.

#### **Syntax**

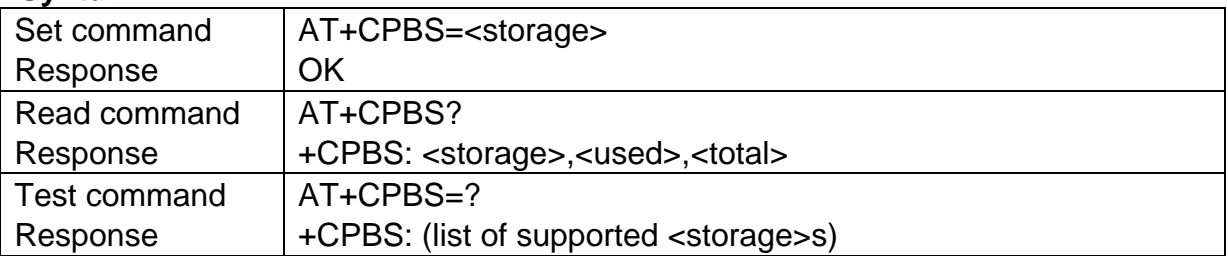

#### **Parameter**

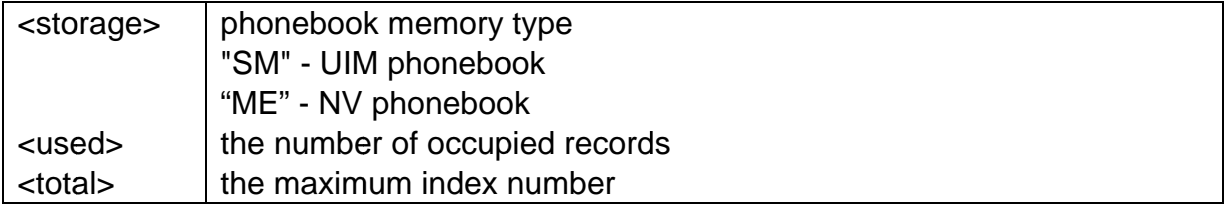

#### **Example**

AT+CPBS="ME"  $OK$ AT+CPBS? +CPBS: "ME",5,100

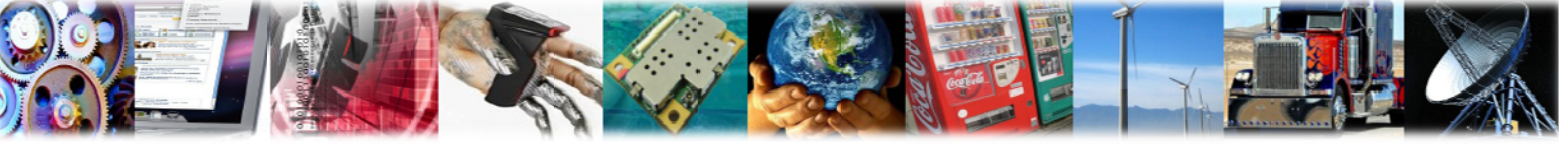

AnyDATA © 2001-2011

```
OK
AT+CPBS=?+CPBS: ("SM","ME")
OK
```
## 7.2 +CPBR, Read Phonebook Entries

#### **Description**

**AnyDATA®** 

Execution command returns phonebook entries in location number range <index1> to <index2> from the current phonebook memory storage selected with +CPBS. If <index2> is omitted, only location <index1> is returned.

#### **Syntax**

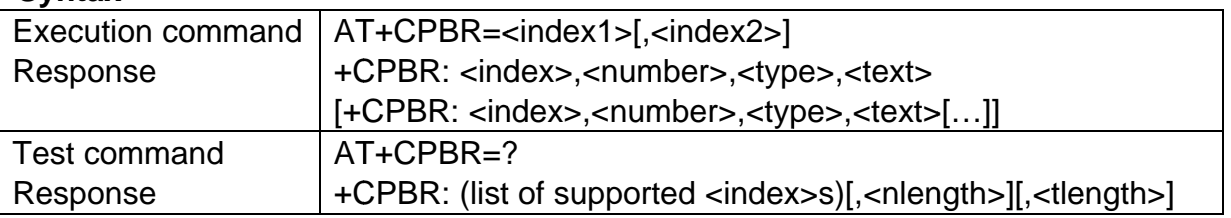

#### **Parameter**

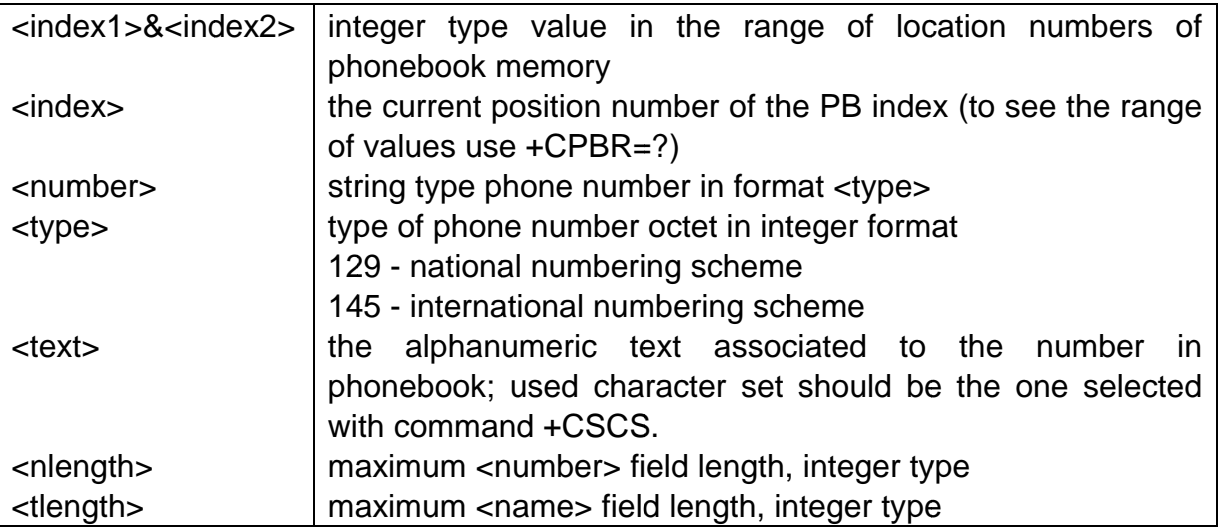

### **Example**

AT+CPBR=3 +CPBR: 3,"10010",129,"CCC" **OK** AT+CPBR=4, 6 +CPBR: 4, "10086", 129, "BBBBB" +CPBR: 5, "13888888888", 129, "DD" +CPBR: 6, "189555555555", 145, "ABC" OK

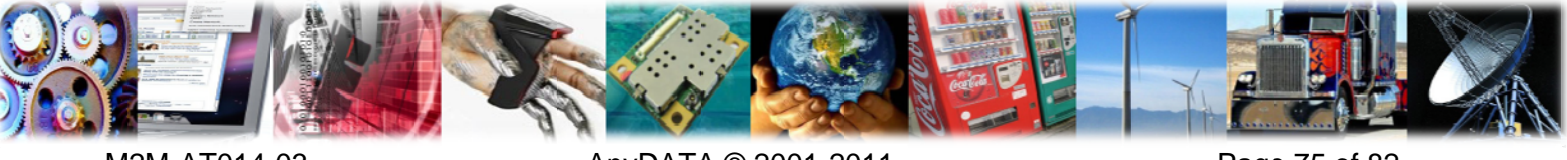

M2M-AT014-03

AnyDATA © 2001-2011

Page 75 of 82

```
AT+CPBR=6, 4
+CPBR: 4, "10086", 129, "BBBBB"
+CPBR: 5, "13888888888", 129, "DD"
+CPBR: 6, "189555555555", 145, "ABC"
OKAT+CPBS?
+CPBS: "ME", 6, 100
AT+CPBR=?+CPBR: (1-100), 40, 182
```
## 7.3 +CPBW, Write Phonebook Entry

#### **Description**

**AnyDATA®** 

Set command stores a phonebook record at the position <index> defined by <number>, <type> and <text> parameters. If <index> is given and <number> is omitted, the phonebook record at this position will be deleted.

#### **Syntax**

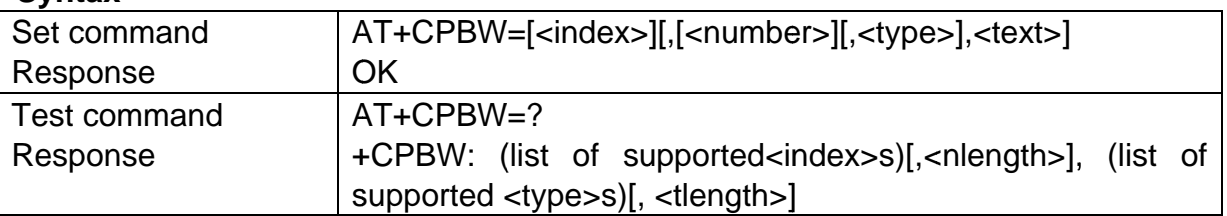

#### **Parameter**

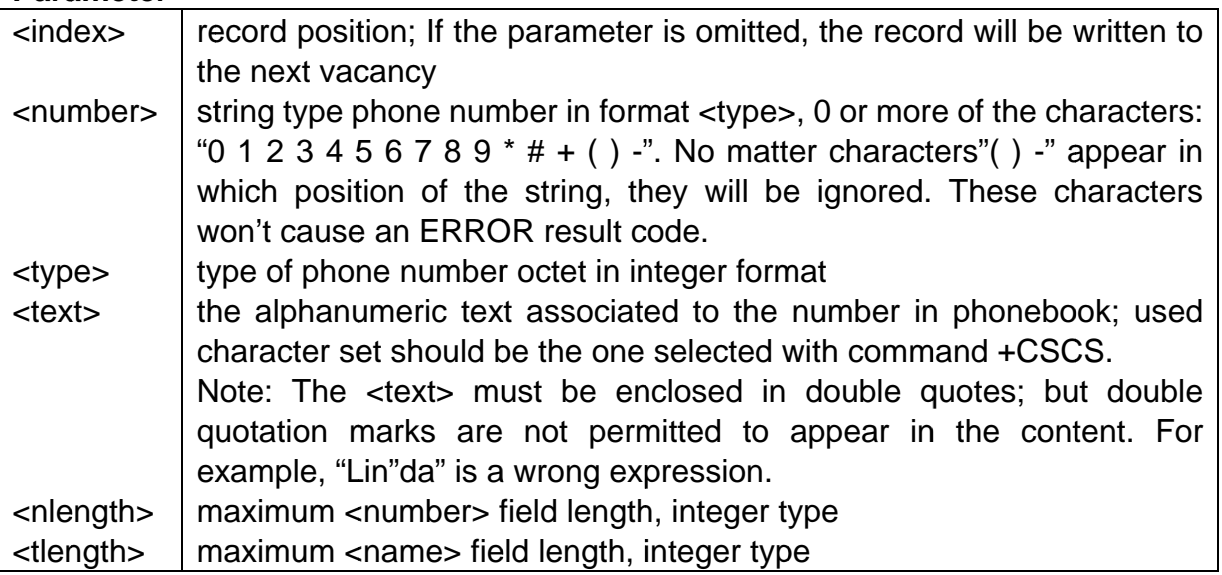

#### **Example**

AT+CPBW=1,"10000",129,"Linda" **OK** 

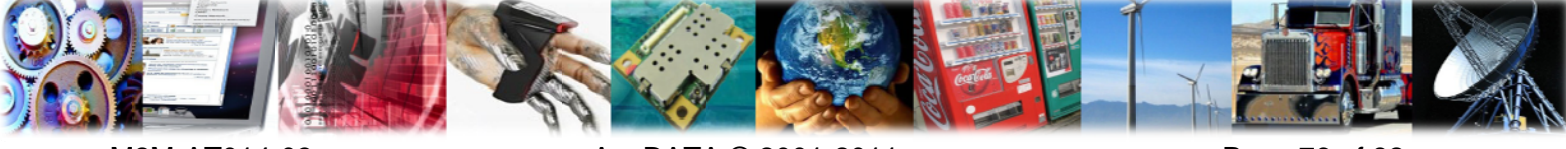

M2M-AT014-03

AnyDATA © 2001-2011

Page 76 of 82

```
AT+CPBW=2,"10001",129,"John"
OK.
AT+CPBW=3,"10002", ,"AAA"
OK
AT+CPBW=,"10003",129,"BBB"
OK
AT+CPBW=,"+10004", ,"CCC"
OK.
AT+CPBR=1.5+CPBR: 1,"10000",129,"Linda"
+CPBR: 2,"10001",129,"John"
+CPBR: 3,"10002",129,"AAA"
+CPBR: 4,"10003",129,"BBB"
+CPBR: 5,"+10004",145,"CCC"
OK
AT+CPBW=1
OK
AT+CPBW=2,"",129,"John"
OK
AT+CPBR=1.5+CPBR: 3,"10002",129,"AAA"
+CPBR: 4,"10003",129,"BBB"
+CPBR: 5,"+10004",145,"CCC"
OK
```
## 7.4 +CPBF, Find Phonebook Entry

### **Description**

Set command returns the phonebook records which the <text> field begins with the letters defined by <findtext>.

#### **Syntax**

**AnyDATA®** 

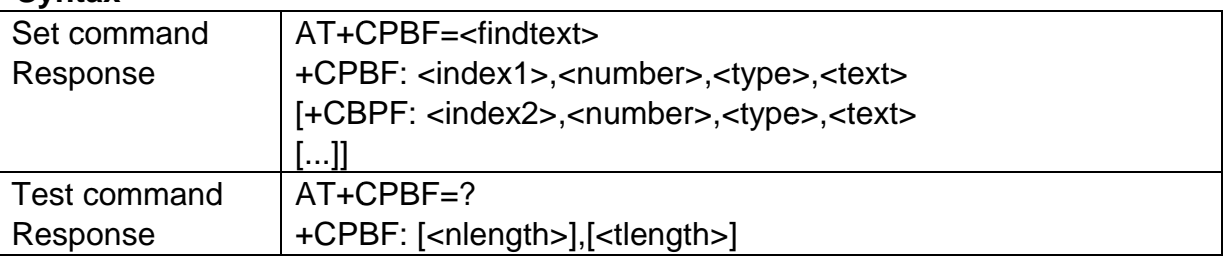

### **Parameter**

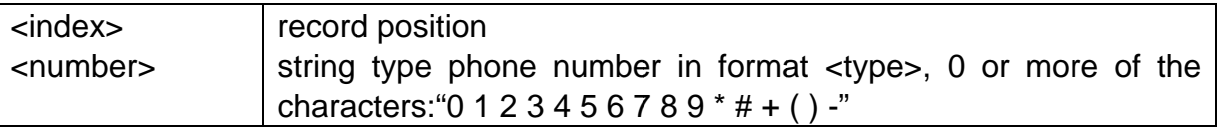

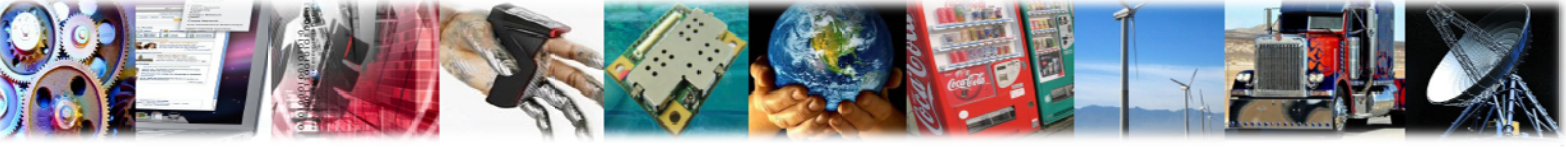

M2M-AT014-03

AnyDATA © 2001-2011

Page 77 of 82

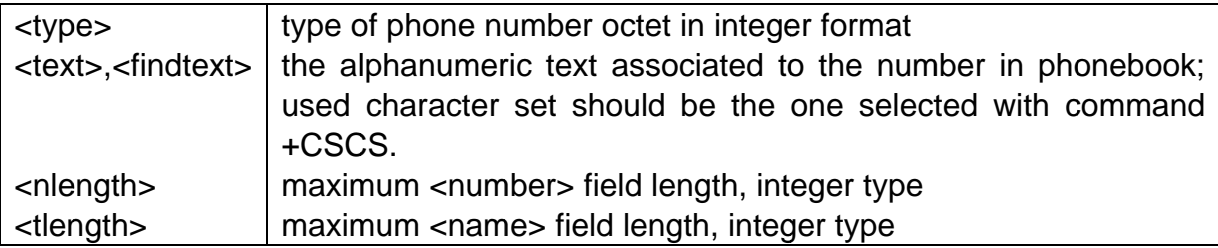

```
AT+CPBF="C"
+CPBF: 3, "10010", 129, "CCC"
+CPBF: 6, "+189555555555", 145, "CBA"
OKAT+CPBF="CB"
+CPBF: 6, "+189555555555", 145, "CBA"
OKAT+CPBS?
+CPBS:"ME", 7, 100
AT+CPBF=?+CPBF: 40, 182
OK
```
# 8 GPRS Commands

#### 8.1 +CGATT, PS Attach or Detach

#### **Description**

The execution command is used to attach the MT to, or detach the MT from, the Packet Domain service. After the command has completed, the MT remains in V.25ter command state. If the MT is already in the requested state, the command is ignored and the OK response is returned. Any active PDP contexts will be automatically deactivated when the attachment state changes to detached.

#### **Syntax**

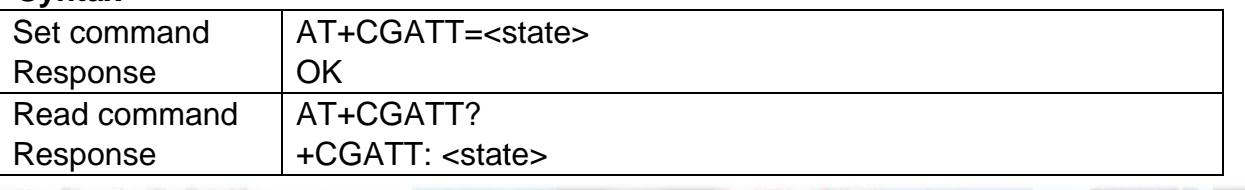

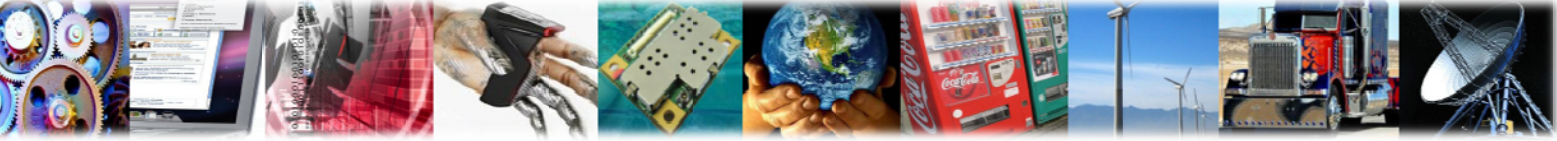

M2M-AT014-03

AnyDATA © 2001-2011

Page 78 of 82

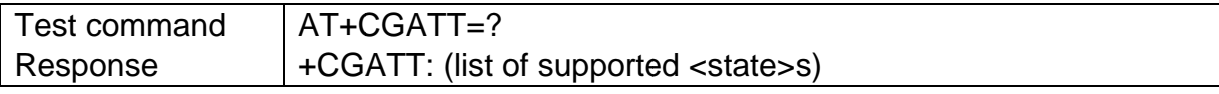

#### **Parameter**

**AnyDATA<sup>®</sup>** 

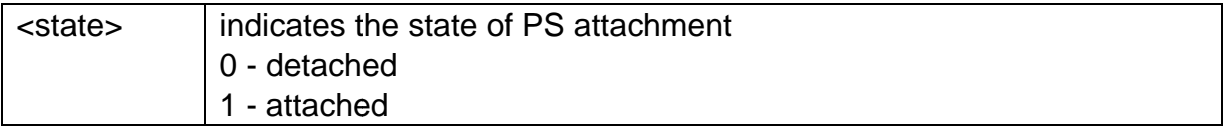

#### **Example**

```
AT+CGATT?
+CGATT: 1
OKAT+CGATT=0
OKAT+CGATT=?
+CGATT: (0,1)OK
```
## 8.2 +CGDCONT, Define PDP Context

#### **Description**

The set command specifies PDP context parameter values for a PDP context identified by the (local) context identification parameter, <cid>.

#### **Syntax**

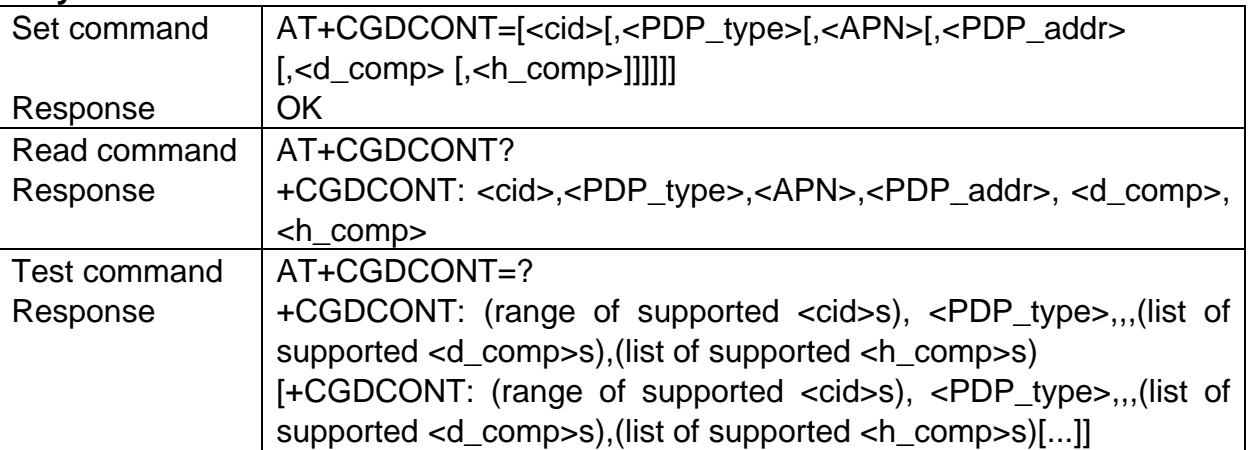

#### **Parameter**

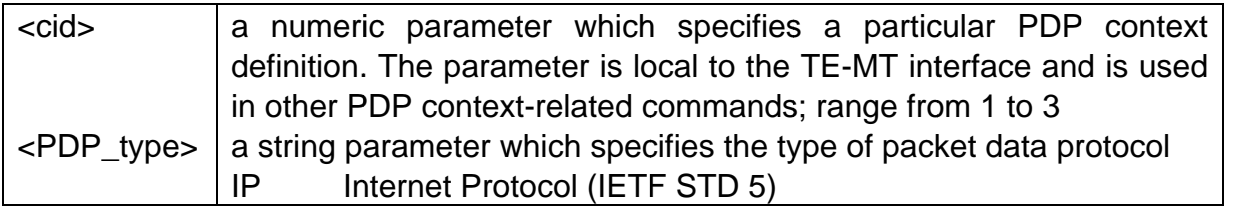

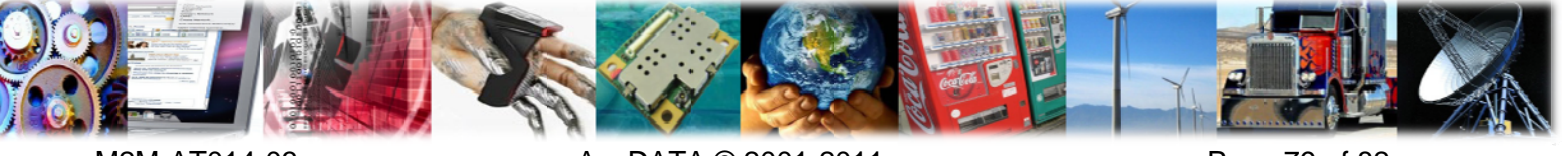

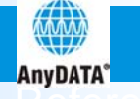

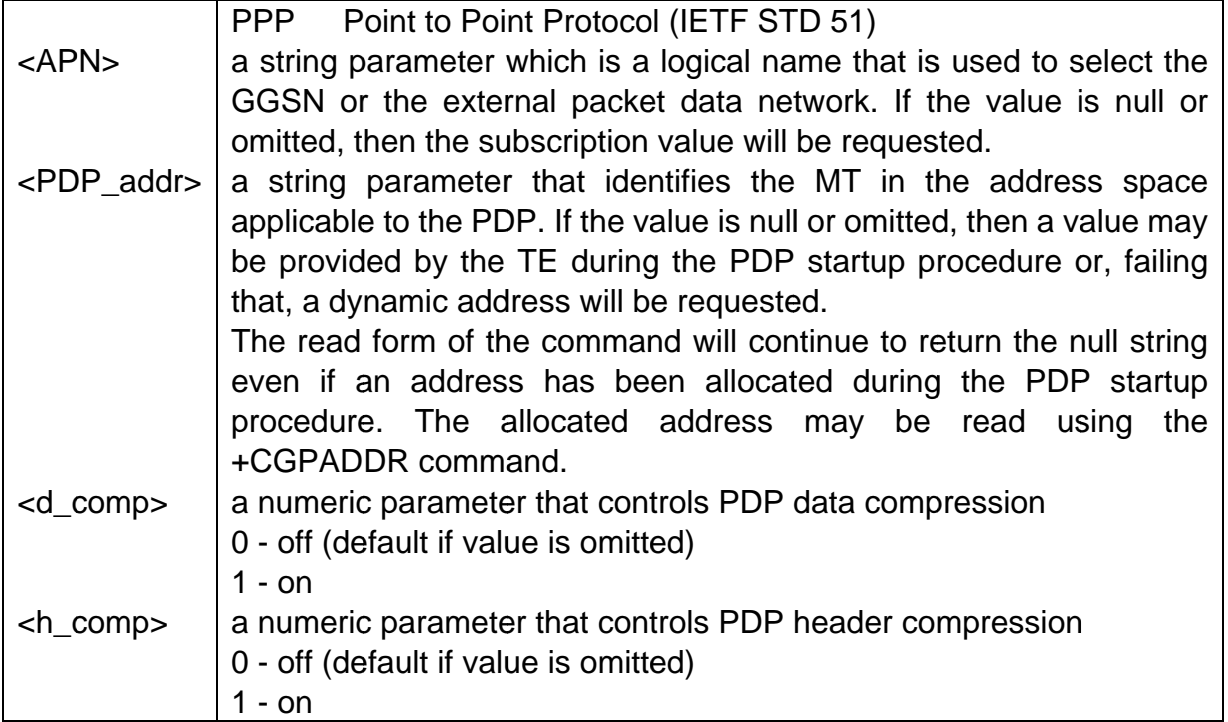

```
AT+CGDCONT=1,"IP","CMNET",,0,1
OK
AT+CGDCONT?
+CGDCONT: 1,"IP","CMCC","",0,1
+CGDCONT: 2."PPP"."".""0.0
+CGDCONT: 3, "IP", "CMNET", "", 0, 0
AT+CGDCONT=?
+CGDCONT: (1-3), "IP",,,(0-2),(0-3)
+CGDCONT: (1-3), "PPP",,,(0-2),(0-3)
```
## 8.3 +CGACT, PDP Context Activate or Deactivate

#### **Description**

Set command is used to activate or deactivate the specified PDP context (s). After the command has completed, the MT remains. If any PDP context is already in the requested state, the state for that context remains unchanged. If the MT is not PS attached when the activation form of the command is executed, the MT first performs a PS attach and them attempts to activate the specified contexts.

#### **Syntax**

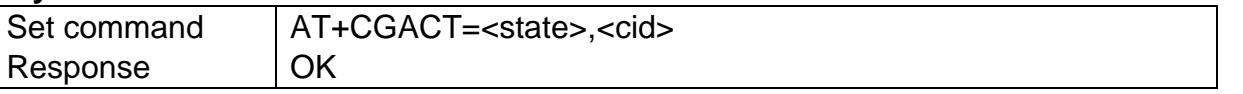

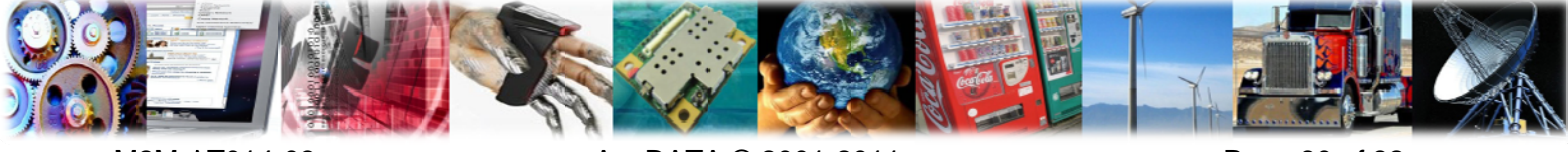

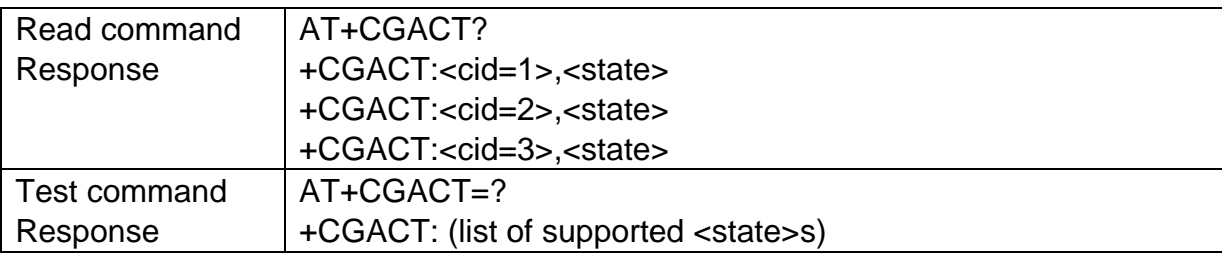

#### **Parameter**

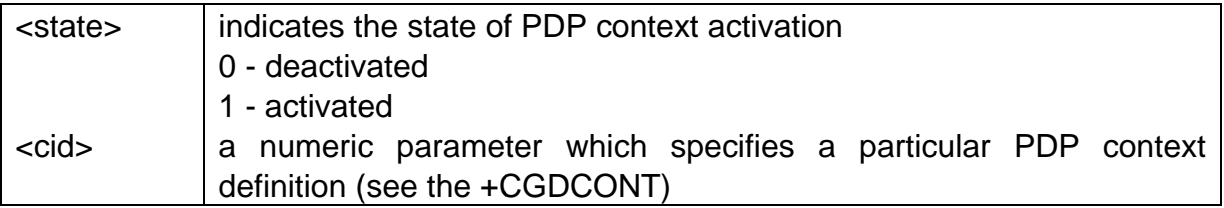

### **Example**

```
AT+CGACT=1,1
OKAT+CGACT=0,2
OKAT+CGACT?
+CGACT: 1.1+CGACT: 2,0+CGACT: 3,0OK
AT+CGACT=?+CGACT: (0-1)
```
## 8.4 +CGDATA, Enter Data State

#### **Description**

Set command causes the MT to perform whatever actions are necessary to establish communication between the TE and the network using one or more Packet Domain PDP types. This may include performing a PS attach and one or more PDP context activations.

#### **Syntax**

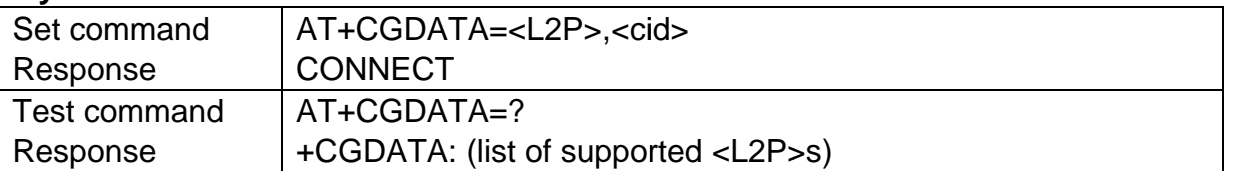

### **Parameter**

 $<$ L2P $>$ a string parameter that indicates the layer 2 protocol to be used

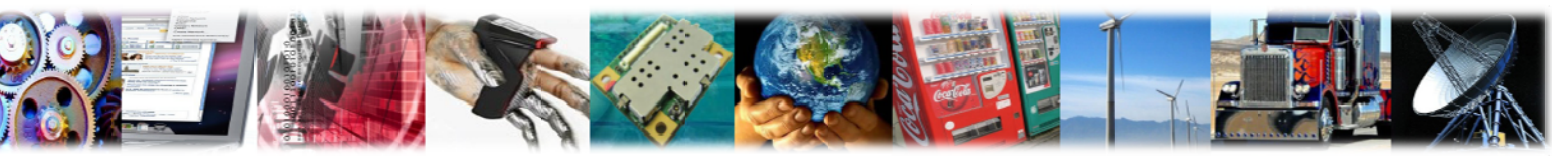

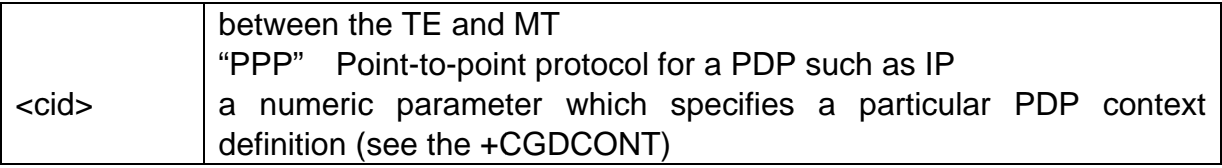

**AnyDATA<sup>®</sup>** 

AT+CGDATA="PPP",2 CONNECT 7200000  $AT+CGDATA=?$ +CGDATA: ("PPP")

## 8.5 +CGPADDR, Show PDP address

#### **Description**

Set command returns a list of PDP addresses for the specified context identifiers.

#### **Syntax**

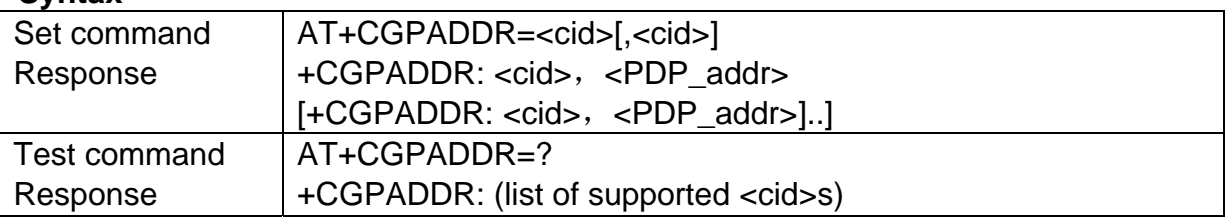

#### **Parameter**

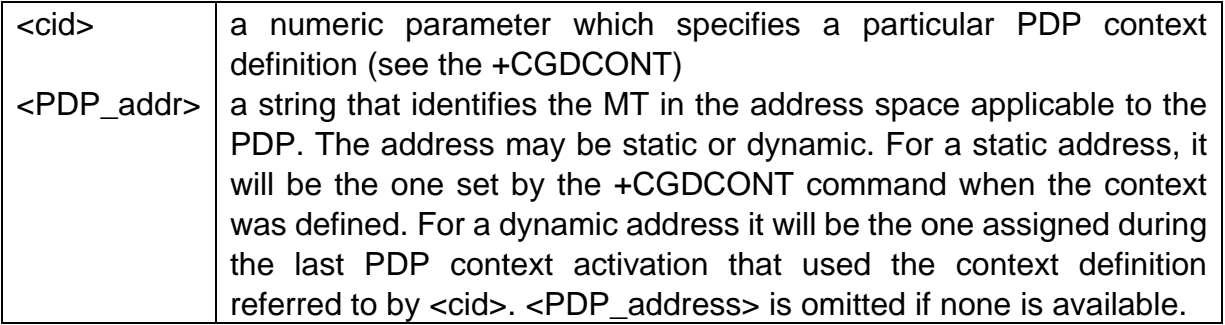

#### **Example**

AT+CGPADDR=1,2 +CGPADDR: 1,"10.101.23.210" +CGPADDR: 2,"10.99.119.67" **OK** AT+CGPADDR=? +CGPADDR: (1,2,3)

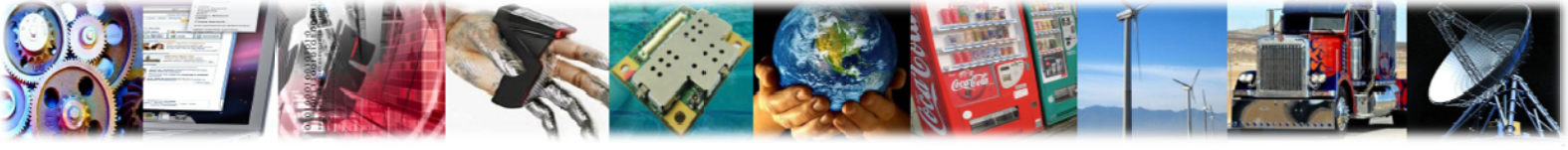

M2M-AT014-03

AnyDATA @ 2001-2011

Page 82 of 82